# The Stop Programming Language

Stop, a Simple funcTional Object--oriented Programming language

Jillian Knoll (jak2246) | Jonathan Barrios (jeb2239) | James Stenger (jms2431) | Lusa Zhan (lz2371)

## **Table of Contents**

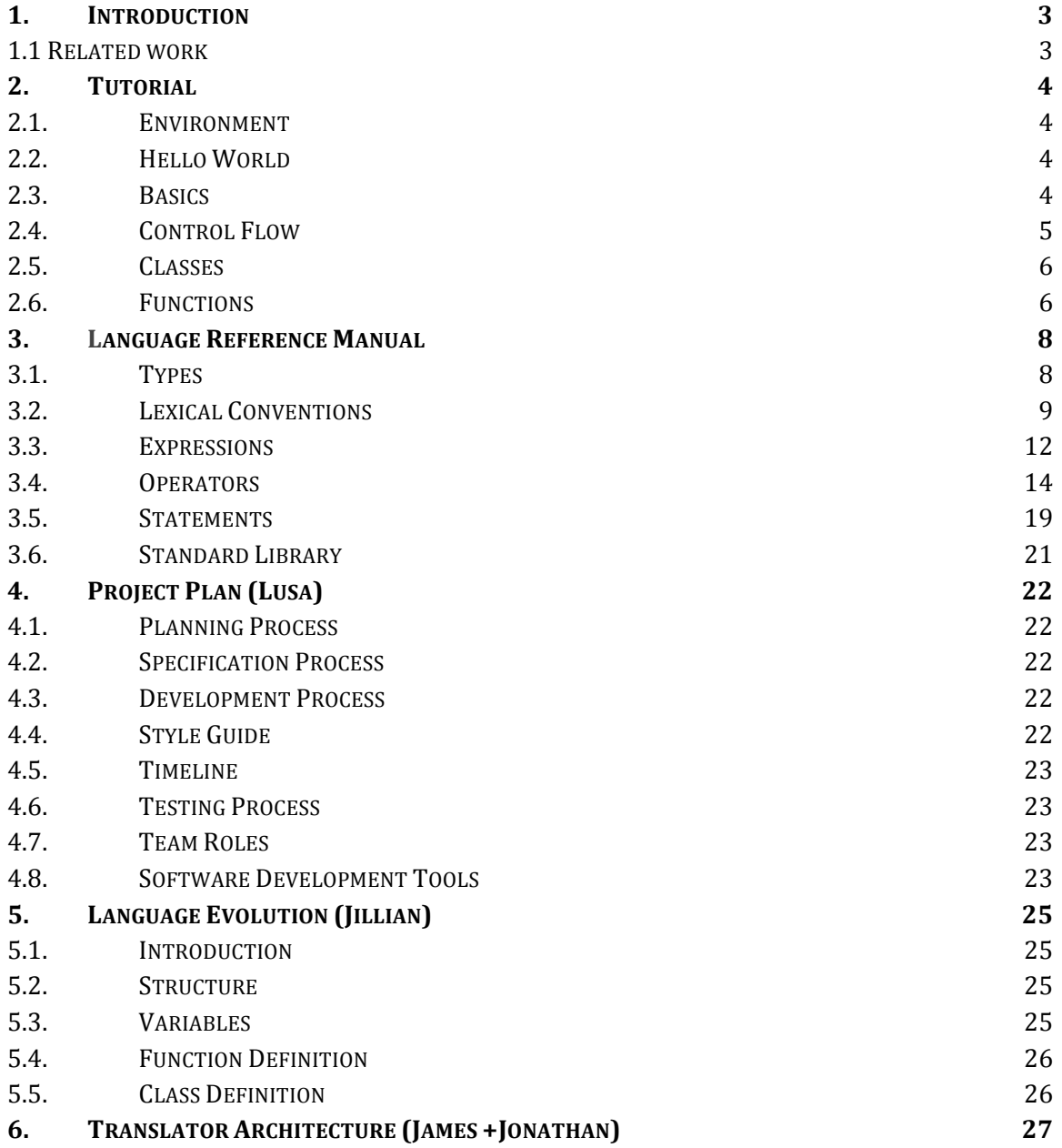

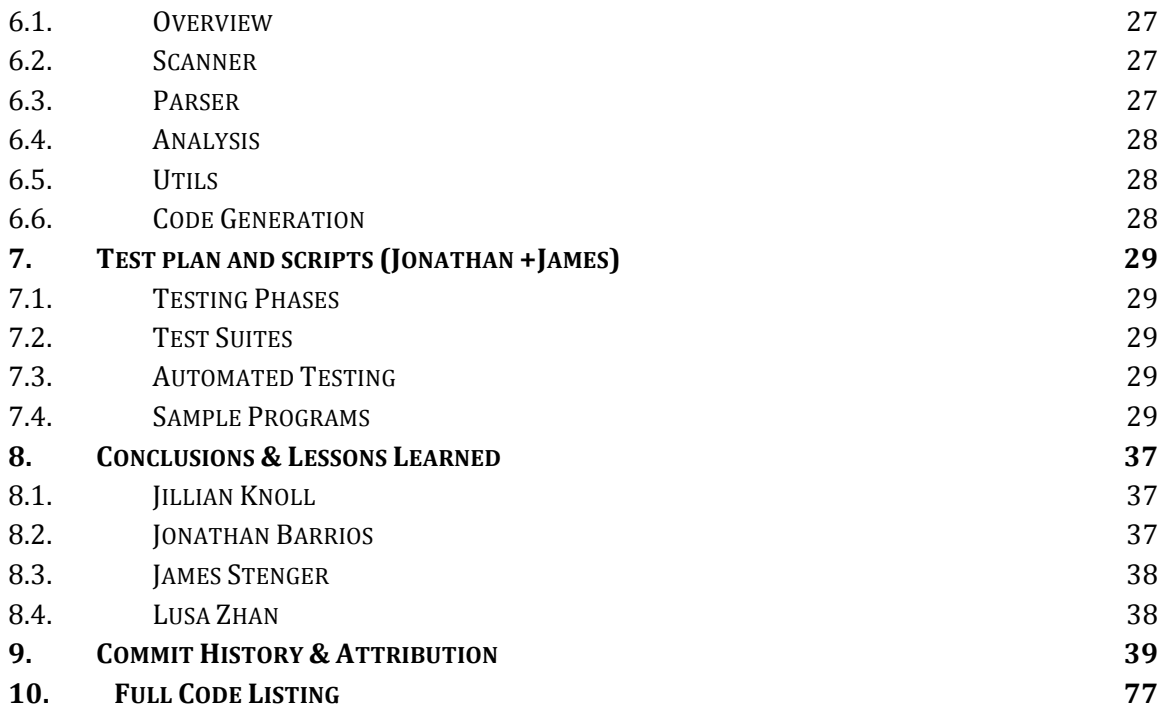

# 1. Introduction

Stop is a general purpose programming language, syntactically similar to Scala, that compiles to the LLVM Intermediate Representation (LLVM IR). Stop is both functional and object oriented. Program structure is oriented surrounding classes that contain a main method and several function definitions.

As a general purpose language, Stop has limitless possibilities for use cases. Users can harness the speed of a relatively expressive language compiled to bytecode, allowing users to combine Stop in a library with the language of their choosing. Stop can be utilized for a wide range of purposes, ranging from high level data computation to application building.

Since Stop is object-oriented, it allows for robust user created libraries. Every function and variable will be considered intrinsically as an object. This system will allow users of our language to easily create easily reusable inheritance structures to allow libraries to interact with additional languages.

We wanted to create a language that compiles to LLVM to produce the most efficient bytecode. As a side effect of compiling LLVM, stop bytecode files can be easily integrated into components of programs written in other languages that also compile to LLVM and follow C-style calling conventions.

## 1.1 Related work

The compiler structure is largely based on the Dice and MicroC compilers as they both provided excellent examples of how to use the llvm ocaml bindings. The language itself was inspired by the syntax of the Scala programming language. Scala has a unique types system that allows smooth communication between functional and object oriented concepts. This is predominantly achieved by having functions as first class objects. Similarly to Java or any other object-oriented non-functional programming language, a Stop user can define a "Person" object with several variable fields, declare the members of these fields, and continue to access these fields while the object remains in scope. Function application is largely syntactic sugar to overlay calling calling a function object's "apply" method. This abstraction also provides a framework for transforming higher level functional features into imperative IR. This is how we came up with the idea of generating structs to keep track of closure information. Similar methods have been used in imperative languages which later had lambda functions added as a result of user demand (eg Java 8 , C++11).

## 2. Tutorial

#### 2.1. Environment

The environment for the compiler was an Ubuntu 15.10 VM. All the testing and the coding were done on this VM. Opam was first installed on the virtual machine, which was used to install Ocaml, Core, and Llvm as well.

## 2.2. Hello World

In order to run the compiler, we need to first use make in the stop directory. This will compile all the necessary components to translate Stop files to LLVM IR. Let us consider the following program in stop, 'test-helloworld.stp':

```
def main = ():Int {
        printf("Hello, World!");
        return 0;
```
}

There are two steps to running this program, assuming test-helloworld.stp is located in the stop directory:

- 1) Run ./stop.native -cff test-helloworld.stp
- 2) Run lli test-helloworld.ll

This should print out the desired result "Hello, World!".

#### 2.3. Basics

2.3.1. 'def main=():Int' :

In order to compile, the Stop program must have a main method as an entry point, as shown above with the test-helloworld.stp program.

2.3.2. Variable declaration

Variables are declared as follows:

var <var\_name>:<Type>;

A few examples of initializations are: var a:Int=2; var b:Char =  $a$ ; var  $c:Bool = true;$ 

var d:Float =  $1.1$ ; var arr:Int $[]=Int[3]($ ;

#### 2.3.3. Printf

Printing works similarly to C by calling the printf function. It takes a string, and possibly variables as arguments.

```
var a:Int = 0;
var c:Char = a;
Var f: Float = 1.1;
printf("Hello");
printf("%d %c %f", a,c,f); //prints 0 a 1.1
```
#### 2.4. Control Flow

#### 2.4.1. If

It is not possible to declare variables inside the if body. An example of an if, followed by optional else if statements is:

```
var a:Int;
var b:Int=1;
if(b<1){
        a=0;
} else if(b>1){
        a=1;
} else{
        a=2;\}1/a=2
```
#### 2.4.2. For and While

Note that variables cannot be declared inside a for or while statement. Below is an example of a for and while loop that would work:

```
var a:Int;
for(a=0;a \cdot 5;a + + ) {
         printf("%d", a);
} //prints 01234
while(a<10){
         printf("%d",a);
```

```
a++;
```
} //prints 56789

#### 2.5. Classes

Classes are declared outside of the main function using the keyword "class". Below is an example of a Rectangle class that is accessed inside the main function.

```
def main = ():Int {
        var j:Rectangle;
        j.w = 5;
        j.h = 10;printf("%d %d\n", j.w, j.h); //prints 5 10
        return 0;
}
class Rectangle = {
        var w:Int;
        var h:Int;
}
```
#### 2.6. Functions

Functions outside of the main function are declared using the keyword def or as anonymous functions using the '@' operator in the following pattern:

```
def \text{Sum name} = (\text{var name1}):\text{var type1}, \text{var name2}):\text{var type2} ....):\text{return type}{
//statements}
```
Functions that have return type Util do not return anything (similar to void). However, if functions have another return type, they must return the given type. An example is shown below:

```
def f1 = (a:Int):Int \{return a + 5;
}
def f2 = (a:Int):Util \{print("%d",a);}
def main = ():Int {
         printf("%d", f1(2)); //prints 5
         f2(4); \frac{1}{p}rints 4
         return 0;
```
}

//anonymous function

```
var f2 = \omega(b:Int):Int {
         return a + b;
         };/
```
2.6.1. Nested Functions

Functions can be declared within other functions and these functions can be passed as objects between functions. The notation <type1> -> <type2> is denoted as a function return type where type1 refers to the argument(s) taken by the function and type2 refers to the return type of the function.

Thus functions that return other functions can be declared as follows:

```
def fl = (a:Int):Int > Int \{var f2 = \omega(b:Int):Int {
                  return a + b;
         };
         return f2;
}
```
The 'Int -> Int' notation specifies that the return type is a function rather than a primitive or user defined data type.

# 3. Language Reference Manual

## 3.1. Types

- Primitive Data Types
	- Integers
		- The type integer stores numerical values in 32 bits.
		- Ways to declare an integer
			- var a:Int :
			- $\bullet$  var a:Int = 1;
	- Float
		- The type float stores numerical values in 64 bits.
		- Methods of declaring a float
			- var f:Float ;
			- $\bullet$  var f: Float = 1.0;
	- Unit
		- The type unit indicates that a function does not return an object at the point of the function call.
			- This is utilized in functions that print values rather than returning an object.
			- def square = (var u:Float):Unit { printf("%f",  $u^*u$ ); }
			- The above function is of type Unit as the printf("%f",  $u^*u$ ) statement does not create an object to return.
	- Char
		- The type char indicates a single character stored as 1 byte integer. char is declared by enclosing the single character with a single set of quotation marks.
		- Methods of declaring a char
			- var a:Char;
			- $\bullet$  var a:Char = 'a';
			- $\bullet$  var a:Char = 2 ;

○ Bool

- The boolean type is a binary value that stores a true or false in one bit. A type null cannot be used to declare a boolean variable.
- Ways of declaring a boolean
	- $\bullet$  var b:Bool = true;
	- $\bullet$  var b:Bool = false;
- Scope of primitive data types
	- $\circ$  The scope of primitive data types is only within the classes or functions in which the data types are declared. Primitive data types declared within outer functions can be accessed within inner functions.

```
\blacksquare def main = ():Int {
               var a:Int = 5;
               var fl = \omega(a):Int:Int {
                         return a;
                         };
               };
               return 0;
```
}

The integer variable 'a' declared in the outer class is accessible from within the inner class. The integer 'a' is not accessible from outside of the main() method.

- **Casting** 
	- Casting is prohibited and will result in a compile time error.
- Non-Primitive Data Types
	- Arrays
		- Arrays are a data structure used to store objects, consisting of both primitive types and other user created or standard library datatypes,. Array indexing begins at 0.
		- Array declaration
			- Array declaration
				- Arrays can be declared in the following methods
				- Type Declaration method, empty array:
					- var arr: <Type>[];
					- var arr:<Type>[]=<Type>[size](); //declared array initialized to 0's
			- Array access
				- Accessed through the [<index>] operator in shorthand, representative of the .operator[](<index>) in longhand
					- var x:lnt =  $\arctan(3)$ ; //x now contains the integer stored at position 3

## 3.2. Lexical Conventions

The types of tokens include identifiers, keywords, literals, comments, separators, white space, and operators. White space serves to separate tokens.

- Identifiers
	- Only alphabetical letters, digits, and the underscore character ' ' may be used in variable, object, function, and class declaration. All such names must begin with a lowercase 'a'-'z' letter but may include any other listed characters in the remainder of the name.
	- $\circ$  We also have type identifiers, these must start with an uppercase letter 'A'-'Z' but can contain any letter afterwards
- Keywords
- Keywords are reserved words within the language. These words cannot be overloaded by another function declaration. Keywords include the names of primitive and nonprimitive data types as well as words defining conditional statements, modifiers, and function declaration components.
- if, else, for, while, break, continue, return
- Int, Float, Bool, Char, Unit
- true, false
- def, class, #include
- Literals
	- Literals are the notation in source code for representing primitive data types in source code.
		- Integer Literals
			- Integer literals are indicated using optionally signed decimal notation, denoted by a string of repeating digits. Integers cannot be declared using scientific or exponential notation.

an integer is matched with the regular expression  $int = [0'-9'] +$ 

- Character Literals
	- Character literates are denoted by a single, lowercase, a-z character enclosed by two single quotes. These are the only forms of information which may be stored within a character variable

a char is matched with the regular expression char = ' $[$ 'a'-'z']'

- Float Literals
	- A float literal is denoted by an integer part, a decimal point, 0 or more digits after the decimal point, an e, and an optionally signed integer exponent. Either the integer or digits after the decimal point may be missing, either the decimal point or the exponent portion may be missing.
- **Boolean Literals** 
	- A boolean literal is denoted by one of two reserved words, true or false.
		- a bool is matched with the regular expression  $bool = ['"true"'] "false"$
- String Literals
	- A string literal is denoted by a series of ASCII characters and whitespace enclosed with double quotes. Escape sequences must be used for the identification of whitespace literals within a string.
- Separators

○ Separators are used to denote the distinction between multiple tokens in source code.

rule token  $=$  parse

 $[' ' \'t' ' \r' 'n']$  { token lexbuf }

- | "//" { single comment lexbuf }
- $\vert$  "/\*" { multi\_comment lexbuf }
- $|\n\mathbb{R}^{\mathsf{r}}\n|$  { NEWLINE }
- $|$ '(' { LPAREN }
- | ')' { RPAREN }
- $| '{}'$  { LBRACE }
- $|$  '}' { RBRACE }
- $|T \{LSQUARE\}$
- | ']' { RSQUARE }
- $|$  ": { COLON }
- | ';' { SEMI }
- | ',' { COMMA }

#### ● Operators

The following operators are in use as lexical tokens. These operators

(\* Operators \*)

- | '+' { PLUS } | '-' { MINUS }  $|$  '\*' { TIMES }  $| \text{ } \text{ } \text{'} \text{ }$  { DIVIDE }  $\vert \prime ='$  { ASSIGN }  $|$  '%' { MODULO }  $|$  "==" {EQ}  $|$  "!=" {NEQ }  $|\leq'$  {LT}  $|$  "<=" {LEQ }  $|$  ">" { GT }  $|$  ">=" { GEQ }  $|$  " & & " { AND }  $||$ " $||$ " { OR } | "!" { NOT }
- $\vert$  "." {DOT}
- White Space
	- The following white space characters are in use and must be referenced as literals using the escape character '\'

 $\blacksquare$  ', '\t', '\r', '\n'

- Capitalization
	- Capital letters are used to define classes as a user defined object type.
	- Variables must be instantiated by names beginning with a lowercase 'a'- 'z' letter. Capital letters can be used within the remainder of the variable

name. The only reserved word that is capitalized is the void return type of "Unit".

- White Space
	- One single space, ' ', is required to separate tokens
	- $\circ$  All other white space is ignored. Thus the following forms are equivalent
		- $\blacksquare$  def true or false = (var u:Bool):Unit
			- ${print(u)}$ ;
		- def true or false
			- $=$  (var u:Bool):Unit
			- $\{print(u); \}$
		- def true or false = (var u:Bool):Unit {printf(u);}
- Comments
	- Comments are denoted with the '//' or '/\*....\*/' sign, differentiating a single line or comments or multiple lines of comments
	- #include is a reserved keyword though the word include is not otherwise reserved.
		- $\blacksquare$  // single line of comments
		- $\blacksquare$  /\* multiple lines
			- of comments \*/

#### 3.3. Expressions

- Function definition
	- Functions are defined with the def keyword, the function name, the assignment operator, a list of arguments, and a type declaration for the return type of the function. A return statement must exist within the function if the function does not return type unit.

```
def <function Name> = (<var <varname>:<Var Type>, additional args):<ReturnType>
{ statements to execute
```
return <Object of Return Type>;

def negate  $=$  (i:Int):Int  $\{$  return -i; $\}$ 

def count =(arr:Array):Unit

{ for( $a=0$ ; $a<10$ ; $a++$ )

{ printf("%d", arr[a]); } }

- Object instantiation
	- Objects are instantiated upon declaration, it is possible to create initializer functions to automate object initialization.
	- Objects are instantiated with type declarative format. var x:Char = "a"; //a is type char var x:Int = 1; //declared that x is of type int
		- 12

var x:Rectangle; //this has memory allocated but needs to be instantiated manually

$$
x. width = 4;
$$

 $x.length = 9$ ;

- When specified in function calls as arguments or return types the type of the object must be specified.
	- $\blacksquare$  def funct name = (var var name:  $\langle \text{Var type} \rangle$   $\langle \text{with additional args} \rangle$ separated by commas>):<Return\_type>
	- def square = (var u:Int):Int {return(u\*u); } //square returns an int
	- The type int is specified after var u with a colon in the argument list of the function to produce (var u:Int)
	- The type int is specified as a return type outside of the argument list for the function with the colon to produce (var u:Int):Int
- Function calls
	- Functions are called by referencing the function name and any arguments in parentheses. Unless the return type is of type Unit, the function call must be enclosed within a conditional statement or on the right hand of the assignment operator.

```
def increm(var a:Int):Int {return a + 1;}
```

```
var x:Int = increm(3);
```
if(increm(x)  $== 2$ )  $\leq$ statements $>$ 

- Class declaration and instantiation
	- Classes are declared with the class keyword and can be instantiated as objects outside of the class definition. A user defined rectangle object can be defined in this manner using the class keyword

```
class Rectangle {
```
var x:Int; var y:Int; var w:Int;

var h:Int;

}

○ An object of type rectangle can be declared using the general variable assignment sequence

var s:Rectangle;

The variable components can be referred to publicly by referencing the variable name.

 $s.w = 5$ ;  $s.h = 10$ ;

## 3.4. Operators

The following methods are associated with the operator tokens described in the Keywords section.

● Assignment

 $\circ$  =

- $\blacksquare$  The' =' operator assigns values to variables, function, and class declaration.
- $\blacksquare$  The left side of the '=' operator contains a reference to the type of expression that is being called, def for function declaration, var for variable instantiation, or class for class definition followed by the name of the variable. The first letter of the variable corresponds to whether this is the declaration of a new type of object, as denoted by a capital first letter, or a lowercase letter for function declaration or variable declaration.
- $\blacksquare$  The right side of the '=' operator contains an expression that will produce the corresponding type specified by the left hand side of the operator. Otherwise a compile time error will be produced.

def square = (var u:Int):Unit { print( $u^*u$ ); } var  $x: Int = 3$ ;

- Anonymous function operator
	- $\circ$  Anonymous functions are specified using the ' $\omega$ ' operator in place of a 'def <name>…' function declaration

```
var f2 = \omega(b:Int):Int {
                   return a + b;
```
};

● Arithmetic

Arithmetic operators must take two objects of the same type as arguments.

var  $x = 1$ ;

var  $y = 4.2$ ;

var  $z = x + y$ ; //cannot perform operation on two objects of different types.

```
\circ +
```
■ The addition operator.

var x:Int =  $4 + 2$ ; //6 is stored in x

var y:Float=  $4.0 + 2.0$ ; //6.0 is stored in y

○ -

■ The subtraction operator.

var x:Int =  $4 - 2$ ; //2 is stored in x

var y: Float =  $4.0 - 2.0$ ; //2.0 is stored in y

■ The subtraction operator can also be used for negation.

var x:Int = 2;  $\frac{1}{2}$  is stored in x var y:Float = -x;  $\frac{\pi}{2}$  is stored in y

 $\circ$ 

■ The multiplication operator.

var x:Int =  $4 * 2$ ; //8 is stored in x

var y:Float =  $4.0 * 2.0$ ; //8.0 is stored in y

○ /

■ The division operator.

var x:Int =  $4 / 2$ ; //2 is stored in x

var y:Float =  $4.0 / 2.0$ ; //2.0 is stored in y

○ %

■ The modulo operator. Only integer variables or literals may be taken as arguments/

var x:Int =  $10\%$  2: //2 is stored in x

var y:Float = 12.5 % 2; //This will not compile as one argument is a float literal

#### ● Array

- Access and Declaration
	- Array access is performed with the [<index>] operator. Array indexes start at 0.
	- Arrays must be declared with a specified size. The <type>[] specification must be made after the var <name> element of type declaration

var x:Int $[] = Int[2]$ ;

■ Values can be inserted into arrays by accessing individual array indexes in an iterative function such as a for loop

```
var a:Int[]]=Int[2][5]();
```

```
 var i:Int;
 var j:Int;
```

```
for (i=0; i<2; i=i+1) {
     for (j=0; j<5; j=j+1) {
           a[i][j]=i+j; }
 }
```
■ Values can also be declared at array indexes through individual assignment

var a:Int $[] = Int[2]($ ;  $a[0] = 34;$  $a[1] = 42;$ 

● Conditional Operators

Conditional operators return a boolean value when the condition defining the operator is met. Comparisons to null are acceptable for the '==' and '!=' operators only.

The ' $\leq$ ', ' $\geq$ ', ' $\leq$ ', and ' $\geq$ ' operators are only defined for the int, float, and char primitive datatypes. User defined object types must contain a definition of the ' $\lt$ =', ' $\gt$ =', '<', and '>' operators. These operators can be overloaded through function definition.

○ ==

- $\blacksquare$  The conditional operator '==' will evaluate whether the two objects surrounding the operator are equivalent. The condition will evaluate to true for equivalence and false otherwise.
- The '==' operator should not be used to evaluate the equivalence of type float variables or literals due to rounding error.

```
var x: Int = 1;
```
var y:Int = 1;

if(x == y) {return true;} //condition evaluates to true

 $\circ$  !=

- The conditional operator '!=' will evaluate whether the two objects surrounding the operator are equivalent. The condition will evaluate to true for unequal objects and false otherwise.
- The '!=' operator should not be used to evaluate the equivalence of type float variables or literals due to rounding error.

```
var x:Float = 1.5;
```

```
var y: Float = 2.5;
```
- if(x != y) {return true;} //condition evaluates to true
- <=
- $\blacksquare$  The ' $\leq$ ' operator will evaluate whether the argument on the right hand side contains a value that is less than or equal to the value contained on the right hand side.

```
var x:Float = 1.5;
var y: Float = 2.5;
```

```
if(x \leq y) {return true;} //condition evaluates to true
```

```
var x:Char = \degreec';
```

```
var y: Float = 1.5;
```

```
if (x \le y) {return true;} //cannot attempt to compare two objects of different
types.
```
 $\circ$   $\geq$ 

■ The '>=' operator will evaluate whether the argument on the right hand side contains a value that is greater than or equal to the value contained on the right hand side.

```
var x:Float = 1.5;
```

```
var y: Float = 2.5;
```

```
if(y >= x) {return true;} //condition evaluates to true
```

```
var x:Char = c;
            var y: Float = 1.5;
            if (x > y) {return true;} //cannot attempt to compare two objects of different
            types.
        ○ >
                ■ The '>' operator will evaluate whether the argument on the right
                    hand side contains a value that is greater than the value contained 
                    on the right hand side.
            var x:Float = 1.5;
            var y: Float = 2.5;
            if(y > x) {return true;} //condition evaluates to true
            var x:Char = \degreec';
            var y : Float = 1.5;
            if (x > y) {return true;} //cannot attempt to compare two objects of different
            types.
        \circ \leq■ The '<' operator will evaluate whether the argument on the right
                    hand side contains a value that is less than the value contained on 
                    the right hand side.
            var x:Float = 1.5;
            var y: Float = 2.5;
            if(x \langle y \rangle {return true;} //condition evaluates to true
            var x:Char = \degreec';
            var y: Float = 1.5;
            if (x > y) {return true;} //cannot attempt to compare two objects of different
            types.
● Dot operator
        ○ Shorthand 
            Operators can be referenced by writing the string literal of the lexical
```
token in the source code.

var a:Int =  $3 + 5$ ; // the + operator is referenced by its string literal ○ Longhand

Operators can be referred to with the .operator<type>(<argument>) notation

var x:Int =  $1 + 2$ ; //shorthand notation

var x:Int = 1.operator +  $(2)$  /\*longhand notation produces logically equivalent outcome\*/

- Logical operators
	- Logical operators can be used to separate multiple conditions within conditional statements.
	- $\circ$  ||

■ The OR operator will evaluate to true when at least one of the conditions on either side of the OR operator evaluates to true. The OR operator can be used to sequence multiple logical conditions. One of the conditions must evaluate to true in order for the sequenced OR statements to evaluate to true.

 $var x:Bool = false$ :

var y:Bool = true;

 $var z:Bool = false;$ 

if(  $x \parallel y$ ) //the condition within the if statement evaluates to true

if ( $x \parallel y \parallel z$ ) //the condition within the if statement evaluates to true

○ &&

■ The AND operator will evaluate to true if both conditions on the either side of the AND operator evaluate to true.

var  $x:Bool = true;$ 

var v:Bool = false:

 $var z:Bool = true;$ 

if( x  $&&y$ ) //the condition within the if statement evaluates to false if (x  $&\&$  z) // the condition within the if statement evaluates to true

 $\circ$  !

■ The NOT operator will negate the logical value provided by the conditional statement following the NOT operator.

var  $x = false$ ;

var  $y = \frac{1}{x}$ ; //true is stored in x

- if  $(1(3 = 4))$  //the condition within if statement evaluates to true
- Precedence
	- The order of precedence is as follows, ordered by from highest to lowest precedence. The order of precedence refers to the lexical tokens utilized for each operator. If the operator is overloaded then the overloaded operator will maintain the original level of precedence. When multiple operators have equivalent precedence the expressions are evaluated from left to right.
		- Calls to functions
		- Array access operators
		- Arithmetic negation and logical negation
		- Multiplication and division operators
		- Addition and subtraction operators
		- Greater than or equal to, less than or equal to, greater than, or less than operators (' $>=$ ',' $<=$ ', ' $lt$ ', ' $>$ ')
		- Equals  $(4=2)$  and not equals  $(4=2)$  conditional statements
		- Logical AND operator
		- Logical OR operator
		- Assignment operations

#### 3.5. Statements

- Expressions
	- The format for expressions involving arithmetic, array, assignment, conditional statements, and logical operators is described in the Operators section. These declarations must be terminated by a semicolon.
- Declarations
	- The declaration format for variables, functions, and classes is described in the Expression section. These declarations must be terminated by a semicolon.
- Control Flow
	- if
- The if statement provides a series of steps to execute when the condition inside the parentheses is met. If the condition is not met then the next instruction after the {<statements>} will be executed. if statements can be accompanied by an else statement; the else statement need not contain any statements to execute when the if condition is not met.
- Declaration
- $\blacksquare$  if (<one or more logical conditions>)
- $\blacksquare$  { <statements to execute when the condition evaluates to true>}
- Example

```
if(a == 0)
```
return true;

```
}
```
else{

return false;

```
}
```
- else if
	- The else if statement provides a condition and accompanying series of steps to execute when the conditions in the above if and optional else if statements do not evaluate to true. An else statement must accompany a series of if and else if statements.
	- Declaration

else if( $\leq$ one or more logical conditions $\geq$ )

{<statements to evaluate when the condition evaluates to true>}

■ Example

```
if(a == 1)
        {return true;}
else if( a % 2 = 0)
        {return true;}
else 
        {return false;}
```
- The else statement provides a condition and series of steps to execute when the above series of if and optional elsif statements does not produce conditions which evaluate to true.
- Declaration

else {<statements to evaluate when no if or else if conditions evaluate to true>};

● Example: if( $a == 0$ ) {return true;} else {return false;}

- looping
	- while

■

■ A while loop will compute the statements enclosed in brackets below the while loop as long as the logical condition within the while loop evaluates to true. The execution path will then move to the next statement after the brackets below the while loop.

```
while(<logical conditions>)
```

```
{<statements>}
```

```
■ Example:
var i:Int = 1;
while(i < 5)
{ printf("%d",i); i = i + 1;}
```
- for
- A for loop will compute the statements enclosed in the brackets below the for loop as long as the series of logical conditions within the for loop evaluates to true. The computation within the for loop will occur at the beginning of every iteration of the for loop.
- Integer variables used within the body of the for loop must be instantiated outside of the for loop

```
arr = (1,2,3,4,5);var arr:Int[]=Int[5]();var a:Int;
for(a=0;a<5;a++){ printf("%d",arr[a]); } //prints 12345
```
- return
	- Functions must be accompanied by a return statement unless the return type is specified as type Unit.

```
//functions of type unit do not require a return statement
def declaring=():Unit \{ \text{var } a: Int=0; \}
```
//if a non-void return type is specified then a return statement is required that will return a variable of the specified type.

def increment= $(a:Int):Int$  { var b:Int=a + 1; return b; } ○ For anonymous functions return types must also be specified using the ':<returnType>' notation var f2 =  $\mathcal{Q}(b)$ : Int { return  $a + b$ ; }; ○ When the return type is another function the <ArgType> -> <ReturnType> notation is used to denote returning a function def  $f1 = (a:Int):Int \ge Int$ var f2 =  $\omega$ (b:Int):Int { return  $a + b$ ; }; return f2; }

The function f1 returns a function defined in the variable f2.

○ If there is no return statement accompanying all logical outcomes of conditional statements the program will not compile.

```
//The following program will not compile
def even odd=(a:Int):Bool{
        if(a % 2==0){
                return true
        }
        else {} //there is no return statement when this logical condition is
        met
}
```
#### 3.6. Standard Library

The following objects and their functions are included in the standard library. This is really the bare minimum but our language can be used to write much larger libraries.

- Print
	- The print method is defined for string literals.
		- $\blacksquare$  printf("abc"); //prints abc

 $\blacksquare$  var y:Char = 'a';

printf("%c",y); //prints a

■

# 4. Project Plan (Lusa)

## 4.1. Planning Process

The initial steps in the planning process were to assign the responsibilities as specified in the Team Roles section (see 4.5) and to set up a time for weekly meetings. During the first weekly meetings we discussed language specifications, long-term goals, and set up the development environment. Group meetings continued throughout the rest of the semester every week, during which we specified small goals for the upcoming week.

We also met up a few times with our assigned TA, Daniel, and David in order to set specific goals and go through the steps towards implementing our language features.

## 4.2. Specification Process

With respect to our language, we have decided early on to create a language that compiled to LLVM IR in order to deepen our understanding of the compiling process. Jillian, as our Language Guru, decided on the syntax of our language, which we aimed to be similar to Scala.

In terms of features, our initial goals included to create an object-oriented language with type inference and automatic garbage collection. More specifically, we were aiming to implement classes, inheritance, interfaces, type inference, and garbage collection. After discussing these goals with Daniel and David, we have finalized our language features to include classes and nested functions.

## 4.3. Development Process

The development process followed the deliverable deadlines of the class. We began with the parser and the scanner for the compiler in order to create the Language Reference Manual. The next step was to get the entire pipeline working in order for our "Hello World" program to work. After these deliverables, we met to collaboratively code together in order to implement the other language features. The most basic features, as included in MicroC were implemented first. Nested functions were implemented last.

## 4.4. Style Guide

The programming style was largely up to each group member, but the most common practices were used. Among these were indentation levels to indicate a level in the corresponding code and the use of vertical alignment in order to facilitate reading the pattern matchings.

#### 4.5. Timeline

Below is a timeline with milestones reached on the given dates.

- 01/25/16: Group Formation
- 02/07/16: Language Name and Specifications/Features
- 02/10/16: Proposal
- 03/07/16: Initial Language Reference Manual and Parser and Scanner
- 04/04/16: Full pipeline for print
- 04/06/16: Hello World
- 04/29/16: Classes
- 05/07/16: Nested Functions
- 05/11/16: Submission of final deliverables

#### 4.6. Testing Process

The initial test suite was set up by James and expanded by each group member. The test script was taken after the script presented in class by Professor Edwards. Throughout the project, we wrote several tests for each feature. Those would remain in the test suite and be run every time a new language feature was implemented. Tests that failed after new features have been added would allow us to immediately identify issues with new functionalities.

## 4.7. Team Roles

The roles for this project, as specified in the first lecture, were distributed as follows:

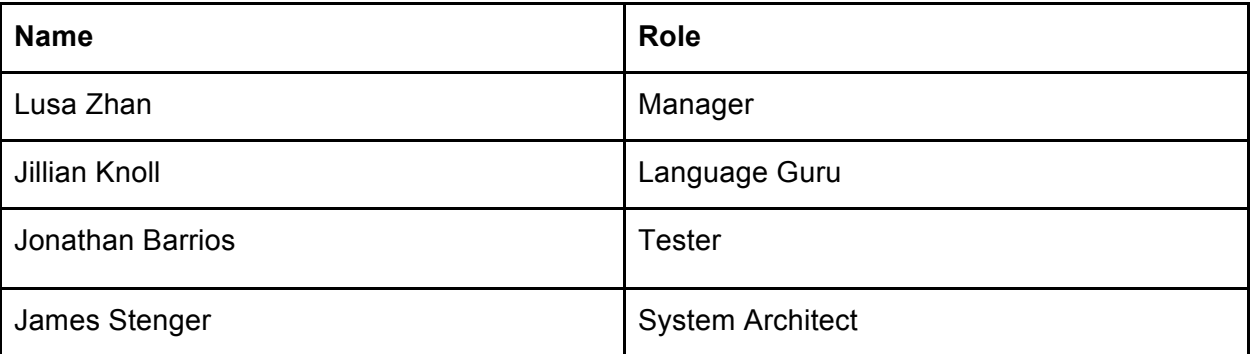

This represents a rough distribution of responsibilities, as every member of our group contributed heavily each part of the compiler.

## 4.8. Software Development Tools

The following software development were used throughout our project:

- *Ubuntu 15.10*: A member of our group created custom vagrant boxes which had all the necessary tools for working on the compiler. This enabled each member of the group to have identical development environments which could be access from the command line.
- *LLVM 3.7*: The most stable version of llvm at the time we began development
- *Ocaml*: we used the opam package manager to install and configure our ocaml programming environment. The two major packages we used were the llvm ocaml bindings and Jane Street's Core standard library.
- *Git & Bitbucket*: For version control. Bitbucket was chosen instead of Github in order to use private repositories for free.

*Sublime or Vim*: Text editors. Each member used the own preferred text editor, as this did not interfere with the group's overall coding.

 $\bullet$ 

# 5. Language Evolution (Jillian)

## 5.1. Introduction

We set out to create a language that was both functional and object oriented, inspired by Scala. Since our language is both object oriented and functional, the direction of the program is motivated by classes and functions.

Similar to a general object-oriented programming language, users can define main methods with classes and functions. The characteristically functional feature of this language is that variables can be defined as the result of calls to anonymous functions, denoted by the ' $\omega$ ' symbol. We choose the ' $\omega$ ' symbol to represent anonymous functions after also considering using the term 'lambda'.

Functions contained within classes, functional arguments, and return types must be specified outside of the classes containing the definition of a nested function. Functions are only accessible from within the scope of the classes wherein nested functions are defined. In order to define functions within classes. Functions can be returned as objects from classes using the '->' notation as the return type specifying both the nested function argument type on the left of the arrow and the nested function return type on the right side of the arrow. This notation was selected to allow writers of class objects to easily clarify to future code readers whether the class returns a variable object or a function object.

Users can create new data types with the 'class' keyword. These data types have public member variables that can be declared after the object is instantiated.

## 5.2. Structure

The program is structurally composed of both classes and functions. Functions can be defined within classes and classes can return functions as objects. User defined datatypes can be defined using 'class' whereas functions are defined using 'def'. Functions can be defined within classes and returned as objects.

## 5.3. Variables

Though we had initially set out to create a type inferred language, we soon found this unfeasible in terms of our available time to complete the project. Thus we moved to a system of scala like variable declaration in the form: 'var name:Type = <Literal | Function call'.

This syntax imitates the variable instantiation of most functional language. The general 'var' keyword accompanied by the ':<Type>' declarator allows for the easy declaration of both primitive data types and user defined data types that were previously created within classes.

## 5.4. Function Definition

Functions can be defined in both a declarative and anonymous format. Function return types must be specified as part of the function declaration, using the ":  $\langle Type \rangle$ " notation so that a function that takes no arguments but returns an int would be declared as 'def return  $int()$ :Int ${$  < statements>}. When a function is returned from a function this is denoted with the  $\langle \text{ArgType}\rangle \rightarrow \langle \text{ReturnType}\rangle$  of the returned function in place of a return type. Thus the arrow notation provides evidence that a function rather than another object is being returned.

We envision users generating anonymous functions for the purpose of computing repetitive operations, such as list manipulation as anonymous functions accomplish this task with very little code.

## 5.5. Class Definition

Classes are user defined datatypes. Much like in any object-oriented programming language, classes can be declared with multiple member variable fields. These fields must be assigned after the class object is instantiated

```
def main = ():Int {
        var j:Rectangle;
        j.w = 5;
        j.h = 10;printf("%d %d\n", j.w, j.h); //prints 5 10
        return 0;
}
class Rectangle = {
        var w:Int;
        var h:Int;
}
```
An instance of the rectangle object is declared with the var j:Rectangle;

command. However j's member fields can be accessed using the '.' operator and modified continuously after the object has been created. Thus class objects have fully mutable member fields.

# 6. Translator Architecture (James +Jonathan)

#### 6.1. Overview

The compiler consists of the following parts:

- scanner.mll
- parser.mly
- ast.ml
- analysis.ml
- sast.ml
- codegen.ml
- exceptions.ml
- generator.ml
- utils.ml
- Stop.ml

A high level overview our translator is given by the diagram below.

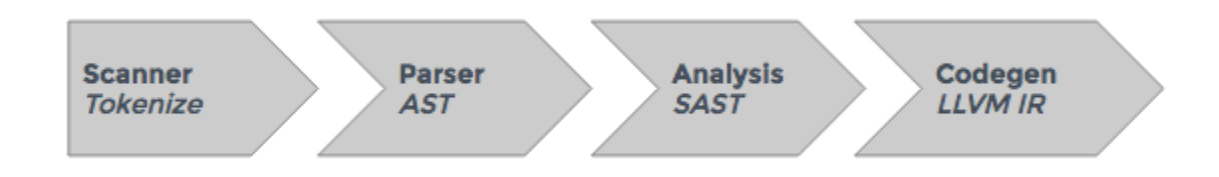

#### 6.2. Scanner

The scanner is rather straightforward and it was generated by ocamllex.

#### 6.3. Parser

Less straightforward , our parser is generated by ocamlyacc. Builds the ast from tokens and also will throw exceptions relating to syntax errors. We have a counter which keeps track of the line numbers so if a syntax error occurs we can locate the line in the program which caused it.

Parsing function types, and function literals (lambdas) was particularly challenging as it required us to set up a mutually recursive relationship between statements and expressions. Since a function literal is an expression which is defined by its parameters its return type and a list of statements to be executed.

#### 6.4. Analysis

This is where most of the work occurs. Here we resolve all variable names, perform basic name mangling for anonymous functions. The major components which enable us to do this are a translation environment similar to the one shown on slide 65 of the Types and Semantics slide deck from lecture. We also have a hashtable which stores our access links which we use for implementing nested functions. We generate a class for each function declaration which has the fields every function instance will need. This is similar to how C++11 lambdas are implemented in that the compiler generates a closure class and every closure class has a different type. We call these generated classes record types but conceptually it is the same.

#### 6.5. Utils

In the utils file we have a large collection of printing and debugging utilities. These were crucial tools for understanding our compilers output and also helped make up for the lack of ocaml specific debuggers. The two functions, string of program and string of sast were used for pretty printing our data structures for debugging purposes. The program is transformed between the ast and the sast, for example in the sast our record links are visible but in the ast they are not.

## 6.6. Code Generation

We tried to keep the amount of analysis being performed in codgen to a minimum to prevent bugs. Originally we tried to implement access links in codegen but several hundred segfaults later we decided to make sure structs worked and then leverage them to implement nested functions. Not every function in the codgen file is actually used, as there were some extra features like method calls which we ended up not getting done. Code is generated by traversing our sast and pattern matching to select the proper codegen function for each language element. Not that much checking is done here because that was taken care of in analysis.ml .

# 7. Test plan and scripts (Jonathan +James)

## 7.1. Testing Phases

Testing was done incrementally as each new feature was added. In addition to having automated testing, we also used utils.ml in order to print abstract syntax trees and semantically checked abstract syntax trees. This allowed for us to manually check each step of the compilation process and identify at which point of the process certain errors occurred.

#### 7.2. Test Suites

All of our tests were put in a separate directory called tests. As mentioned before, tests were added each time new features were added, which also largely determined which test cases we chose. Most of our tests aim to cover different kinds of possibilities, including edge cases.

To see all of our tests, please refer to the code submission, under the directory 'tests'.

#### 7.3. Automated Testing

We created an automated regression test suite largely borrowed from the MicroC Compiler. The test cases are written out using the notation 'test-<name>.stp' and the corresponding output as 'test-<name>.out'. The automated test suite compares the output produced by the two programs.

According to the principles of Test Driven Development, we wrote our tests prior to implementing the related features in our program. Most elements of our parser have a corresponding test to check the relating code generation.

The test script is executed with the ./testall command which will then display a list of tests that pass, fail, or produce a printed output that differs from the desired printed output. One alternative testing technique that we learned about towards the end of the project was examining the resulting .ll files produced by our test programs. The .ll files gave us new insight into determining where there might be logical errors in our code generation.

#### 7.4. Sample Programs

Here are some sample stop programs with the target language program for each stop program.

```
7.4.1. test-fib rec.stp
/*
* test-fib_rec.stp
* ====================
*/
def fib = (i:Int):Int {
        if (i == 0) {
                return 1;
        } else if (i == 1) {
                return 1;
        } else {
                return fib(i-1) + fib (i-2);
        }
}
def main = ():Int {
        printf("%d\n", fib(10));
        printf("%d\n", fib(9));
        printf("%d\n", fib(8));
        return 0;
}
The corresponding test-fib_rec.ll:
; ModuleID = 'Stop'
%fib.record = type <{i32, i32}
%main.record = type <{i32}
@fmt = private unnamed addr constant [4 x i8] c''%d\0A\00"\omega fmt. 1 = private unnamed addr constant [4 x i8] c"%d\0A\00"
@fmt.2 = private unnamed addr constant [4 x i8] c''%d\0A\00"declare i32 @printf(i8*, ...)
declare noalias i8<sup>*</sup> @malloc(i32)
declare i32 @open(i8*, i32)
declare i32 @close(i32)
```
declare i32 @read(i32, i8\*, i32) declare i32 @write(i32, i8\*, i32) declare i32 @lseek(i32, i32, i32) declare void @exit(i32) declare i8\* @realloc(i8\*, i32) declare i32 @getchar() declare i32 @sizeof(i32) define i32 @fib(i32 %i) { entry: %malloccall = tail call i8\*  $@$ malloc(i32 ptrtoint (%fib.record\* getelementptr (%fib.record, %fib.record\* null,  $(32 1)$  to  $(32)$ ) %fib record = bitcast i8\* %malloccall to %fib.record\*  $\%$ i1 = getelementptr inbounds %fib.record, %fib.record\* %fib record, i32 0, i32 1 store i32 %i, i32\* %i1  $\%$ i2 = getelementptr inbounds %fib.record, %fib.record\* %fib record, i32 0, i32 1  $\%$ i3 = load i32, i32\*  $\%$ i2 %eqtmp = icmp eq i32 %i3, 0 br i1 %eqtmp, label %then, label %else then:  $\qquad \qquad$  ; preds = % entry ret i32 1 br label %ifcont15  $else:$  ; preds = %entry  $\%$ i4 = getelementptr inbounds %fib.record, %fib.record\* %fib\_record, i32 0, i32 1  $\%$ i5 = load i32, i32\*  $\%$ i4 %eqtmp6 = icmp eq i32 %i5, 1 br i1 %eqtmp6, label %then7, label %else8 then?:  $\text{preds} = \% \text{else}$  ret i32 1 br label %ifcont  $else$ :  $else$ }  $\%$ i9 = getelementptr inbounds %fib.record, %fib.record\* %fib record, i32 0, i32 1  $\%$ i10 = load i32, i32\*  $\%$ i9

```
%subtmp = sub i32 \frac{1}{10}, 1
 \%tmp = call i32 @fib(i32 %subtmp)
 \%i11 = getelementptr inbounds %fib.record, %fib.record* %fib record, i32 0, i32 1
 \%i12 = load i32, i32* \%i11
 %subtmp13 = sub i32 \div 12, 2
 \%tmp14 = call i32 @fib(i32 %subtmp13)
 %addtmp = add i32 %tmp, %tmp14
  ret i32 %addtmp
  br label %ifcont
if cont: \text{j} \cdot \text{preds} = \% \text{else} 8, \% \text{then} 7 br label %ifcont15
ifcont15: \qquad \qquad ; preds = %ifcont, %then
  ret i32 0
}
define i32 @main(i32 %argc, i8** %argv) {
entry:
 %malloccall = tail call i8* @malloc(i32 ptrtoint (%main.record* getelementptr (%main.record,
%main.record* null, i32 1) to i32)
 %main_record = bitcast i8* %malloccall to %main.record*
 % \text{tmp} = \text{call } i32 \text{ (a)} fib(i32 10)
 %printf = call i32 (i8*, ...) @printf(i8* getelementptr inbounds ([4 \times 18], [4 \times 18]^* @fmt, i32 0,
i32 0), i32 %tmp)
 \%tmp1 = call i32 @fib(i32 9)
 %printf2 = call i32 (i8*, ...) @printf(i8* getelementptr inbounds ([4 \times 18], [4 \times 18]^* @fmt.1, i32
0, i32 0), i32 %tmp1)
 \%tmp3 = call i32 @fib(i32 8)
 %printf4 = call i32 (i8*, ...) @printf(i8* getelementptr inbounds ([4 \times 18], [4 \times 18]^* @fmt.2, i32
0, i32 0), i32 %tmp3)
  ret i32 0
}
7.4.2. test-class2.stp
/*
* test-class2.stp
* = = = = = = = = = =*/
def main = ():Int {
        var j:Rectangle;
        j.w = 5;
```

```
j.h = 10;printf("%d %d\n", j.w, j.h);
        return 0;
}
class Rectangle = \{var w:Int;
        var h:Int;
}
```
The corresponding test-class2.ll:

; ModuleID = 'Stop'

```
%main.record = type <{ i32, %Rectangle* } >
%Rectangle = type <{ i32, i32, i32 }
```
 $@fmt = private unnamed\_addr constant [7 x i8] c''%d %d\0A\00"$ 

```
declare i32 \omegaprintf(i8<sup>*</sup>, ...)
```
declare noalias i8\* @malloc(i32)

```
declare i32 @open(i8*, i32)
```
declare i32 @close(i32)

declare i32 @read(i32, i8\*, i32)

declare i32 @write(i32, i8\*, i32)

declare i32 @lseek(i32, i32, i32)

declare void @exit(i32)

declare i8\* @realloc(i8\*, i32)

declare i32 @getchar()

declare i32 @sizeof(i32)

```
define i32 @main(i32 %argc, i8** %argv) {
entry:
```

```
%malloccall = tail call 18* @malloc(132 ptrtoint (%main.record* getelementptr (%main.record,
\frac{9}{\text{cmain.record}}* null, i32 1) to i32)
 %main_record = bitcast i8* %malloccall to %main.record*
 %malloccall.1 = tail call i8* @malloc(i32 ptrtoint (%Rectangle* getelementptr (%Rectangle,
%Rectangle* null, i32 1) to i32)
 %.tmp_malloc_var0 = bitcast i8* %malloccall.1 to %Rectangle*
 \%j = getelementptr inbounds %main.record, %main.record* %main_record, i32 0, i32 1
  store %Rectangle* %.tmp_malloc_var0, %Rectangle** %j
 \% = getelementptr inbounds \%main.record, \%main.record* \%main record, i32 0, i32 1
 \%j3 = load %Rectangle*, %Rectangle** \%j2
 \%w = getelementptr inbounds \%Rectangle, \%Rectangle* \%j3, i32 0, i32 2
  store i32 5, i32* %w
 \%j4 = getelementptr inbounds \%main.record, \%main.record* \%main record, i32 0, i32 1
 \%j5 = load %Rectangle*, %Rectangle** %j4
 %h = getelementptr inbounds %Rectangle, %Rectangle* %j5, i32 0, i32 1
  store i32 10, i32* %h
 \%j6 = getelementptr inbounds %main.record, %main.record* %main record, i32 0, i32 1
 \%j7 = load %Rectangle*, %Rectangle** %j6
 \%w8 = getelementptr inbounds \%Rectangle, \%Rectangle* \%j7, i32 0, i32 2
 \%w9 = load i32, i32* \%w8
 \frac{6}{10} = getelementptr inbounds %main.record, %main.record* %main_record, i32 0, i32 1
 \%j11 = load %Rectangle*, %Rectangle** %j10
 %h12 = getelementptr inbounds %Rectangle, %Rectangle* %11, 132 0, 132 1
 \%h13 =load i32, i32* \%h12%printf = call i32 (i8*, ...) @printf(i8* getelementptr inbounds ([7 x i8], [7 x i8]* @fmt, i32 0,
i32 0), i32 %w9, i32 %h13)
  ret i32 0
}
```

```
7.4.3. test-nested.stp
```

```
def main = ():Int {
        var j:Int = 3;
        var lambda_add_i = @(i:Int):Int {
                return i + j;
        };
        printf("%d\n", lambda_add_i(5));
        return 0;
}
```
The corresponding test-nested.ll:

; ModuleID = 'Stop'

%main.record = type <{ i32, i32 (%main.record\*, i32)\*, i32 } %" $@1$ .record" = type <{ i32, i32, %main.record\* }>

 $\omega$  fmt = private unnamed addr constant [4 x i8] c"%d\0A\00"

declare i32  $\omega$ printf(i8<sup>\*</sup>, ...)

declare noalias i8\* @malloc(i32)

declare i32 @open(i8\*, i32)

declare i32 @close(i32)

declare i32 @read(i32, i8\*, i32)

declare i32 @write(i32, i8\*, i32)

declare i32 @lseek(i32, i32, i32)

declare void @exit(i32)

declare i8\* @realloc(i8\*, i32)

```
declare i32 @getchar()
```

```
declare i32 @sizeof(i32)
```

```
define i32 @"@1"(%main.record* %"@1_@link", i32 %i) {
entry:
 %malloccall = tail call i8* @malloc(i32 ptrtoint (\frac{6}{9}"@1.record"* getelementptr (\frac{6}{9}"@1.record",
%"@0.1 record"* null, i32 1) to i32))
 %"@1 record" = bitcast i8* %malloccall to %"@1 record"*
 \%i1 = getelementptr inbounds %"@1.record", %"@1.record"* %"@1_record", i32 0, i32 1
  store i32 %i, i32* %i1
 %"@1 @link2" = getelementptr inbounds %"@1.record", %"@1.record"* %"@1 record", i32
0, i32 2
  store %main.record* %"@1_@link", %main.record** %"@1_@link2"
 %i3 = getelementptr inbounds %"@1.record", %"@1.record"* %"@1_record", i32 0, i32 1
 \%i4 = load i32, i32* \%i3
```

```
%"@1 @link5" = getelementptr inbounds %"@1.record", %"@1.record"* %"@1 record", i32
0, i32 2
 %"@1_@link6" = load %main.record*, %main.record** %"@1_@link5"
 \%j = getelementptr inbounds %main.record, %main.record* %"@1_@link6", i32 0, i32 2
 \%j7 = load i32, i32* \%j
 %\%addtmp = add i32 %i4, %i7
  ret i32 %addtmp
}
define i32 @main(i32 %argc, i8** %argv) {
entry:
 %malloccall = tail call i8* @malloc(i32 ptrtoint (%main.record* getelementptr (%main.record,
%main.record* null, i32 1) to i32))
 %main_record = bitcast i8* %malloccall to %main.record*
 \%j = getelementptr inbounds %main.record, %main.record* %main_record, i32 0, i32 2
  store i32 3, i32* %j
 %lambda add i = getelementptr inbounds %main.record, %main.record* %main record, i32 0,
i32 1
 store i32 (%main.record*, i32)* @"@1", i32 (%main.record*, i32)** %lambda add i
 %lambda add i1 = getelementptr inbounds %main.record, %main.record* %main record, i32
0, i32 1
 %lambda add i2 = load i32 (%main.record*, i32)*, i32 (%main.record*, i32)**
%lambda_add_i1
 %tmp = call i32 %lambda add i2(%main.record* %main record, i32 5)
 %printf = call i32 (i8*, ...) @printf(i8* getelementptr inbounds ([4 \times 18], [4 \times 18]* @fmt, i32 0,
i32 0), i32 %tmp)
 ret i32 0
}
```
## 8. Conclusions & Lessons Learned

#### 8.1. Jillian Knoll

I think that it is very important to get a grounding in Ocaml early on in the course by completing more complex practice problems and trying to modify the MicroC parser. I should have started learning Ocaml last semester after I decided that I was going to take this class. However once you are able to think in Ocaml you develop a new understanding about how to write amazingly efficient programs.

I learned that sometimes you need to make very extreme changes to the language when it is clear that one feature would take up all of your time to implement. We made several such decisions that enabled us to complete the project on time.

I would advise future groups to set an internal deadline of two weeks before the actual deadline and to enforce this deadline by scheduling more group work sessions. We found towards the end of our project that we were most productive in group work sessions as the group provides an important resource to turn to when asking questions or deciding on the best plan for implementing language features.

Lastly I have stubbornly admitted that I will not be able to 'make' our project on my macintosh computer without the aide of our virtual machine as there was something problematic about ocaml-llvm that I could not solve, even with my intermediateadvanced Stack Overflow skillset. Using virtual machines is much preferred for testing purposes. Additionally, we transitioned to using the Ocaml Core library rather than the standard library as the Core library has named parameters which makes function declaration much more intuitive for a former Java programmer.

### 8.2. Jonathan Barrios

The class and this project not only introduced me to principles of compiler design but also provided me with a greater understanding of functional programming languages and type systems. The nature of the features we were trying to implement forced us to deal with practical details of language design but also theoretical ones.

I am extremely proud of every member of my group. Everyone contributed and learned a lot. We are leaving this class with a much stronger understanding of the relationship between language design and program design.

When we were in early in the language design phase we promised ourselves that we would not make a compiler that compiled to C or javascript or sang and dance. We

wanted to gain a better understanding of how great languages and their features were implemented. This was unfamiliar territory for all of us so we of course ran into many issues. It goes without saying that having a better plan from the beginning would have improved our product.

### 8.3. James Stenger

Overall, this project proved both intellectually and logistically challenging and I very much enjoyed the time I spent working on it. Because of the scope of the project I would stress the importance of getting started early and establishing deadlines so as to avoid a last-minute crunch. It was also very helpful to determine the feature set of the language at the outset and then incrementally work towards getting everything functional. This last point is especially important since many advanced features require a lot of planning and infrastructure in different phases of the compiler (for instance, nested functions and semantic analysis). You need to figure out precisely how you want to integrate these features into the compiler in order to properly and efficiently implement them.

## 8.4. Lusa Zhan

The project was overall quite challenging, yet very rewarding at the same time. I believe that it did not only teach us a lot about the compilation process, but also about the logistics and team organization. In terms of the coding, I recommend starting to learn Ocaml early on and set up the environment for it as soon as possible as well. Ocaml seems intimidating at first, but once I became more familiar with it, it turned out to be much better than originally anticipated.

As the project manager, I believe that project planning was one of the bigger challenges, apart from actually creating the product. I recommend that future groups set a tight schedule and try to adhere to it as much as possible. That being said, I extremely enjoyed working with my group members. We all contributed to the code, split up the work, and did our best to reach our promised goals on time, which I greatly appreciate.

# 9. Commit History & Attribution

The Stop programming language was developed mostly within full group work sessions for design, architecture, and tutorial purposes followed by individual sessions to work on testing and bug fixes. Throughout our group work sessions we often participated in paired programming sessions, as Ocaml is a language that lends itself to having multiple sets of eyes attuned to generating code. We found that paired programming made our work sessions much more efficient than two group members working alone separately especially when implementing architectural decisions whereas writing codegen or analysis for already defined parser items can be accomplished sufficiently by a single code writer.

The commit history is below:

```
* commit 4fd1462b472b1f340e70c5ba918ef1f14bb1494e
| Author: James Stenger <jms2431@columbia.edu>
| Date: Wed May 11 21:09:07 2016 +0000
| 
   stable; changed to not malloc
| 
* commit 11848dd89228388d666357d6a4c36b355a547127
| Author: James Stenger <jms2431@columbia.edu>
| Date: Wed May 11 21:04:06 2016 +0000
| 
   stable; fixed arrays per Lusa's change
| 
* commit e939843308349c2a5c59345820c1341f482efd8b
| Author: Jonathan Barrios <jeb2239@columbia.edu>
| Date: Wed May 11 15:57:49 2016 -0400
| 
   try to make this work
| 
* commit e56f386cc52bf29fc133af6da406873525d7e47a
| Author: Jonathan Barrios <jeb2239@columbia.edu>
| Date: Wed May 11 15:48:48 2016 -0400
| 
   fixed naming issue
| 
* commit 5123fac20045e6d17d3e4083de209d59a22fb682
| Author: James Stenger <jms2431@columbia.edu>
```

```
| Date: Wed May 11 19:03:02 2016 +0000
```

```
stable; nested functions functional - returning functions
```

```
* commit d5dc5f501c30911562be5f36b8673af1bfed40f7
| Author: James Stenger <jms2431@columbia.edu>
| Date: Wed May 11 18:53:33 2016 +0000
```
stable; roadmap2 functional  $\&$  working (access vars outside of function definition); but still writing that functionality so only works up one layer

| \* commit ec78ebff49d94591bdac408999d2c1d4e153e8cf | Author: James Stenger <jms2431@columbia.edu> | Date: Wed May 11 16:54:44 2016 +0000

| stable; added roadmaps; now passing access links; TODO: resolve vars named outside of scope to access accesslinks to reach them (in semant); also roadmap3 as stretch goal

| \* commit 6372654bf1c9f7e72aa96cf53575c1a44a46bdcf

| Author: James Stenger <jms2431@columbia.edu>

| Date: Wed May 11 16:35:28 2016 +0000

stable; resolved function definition/assignment issue (ftype needed to be same, args were in reverse order in codegen lltype of ftype

```
* commit 9991d64d5a79c5f88d01df2c03f101c423f77ede
| Author: James Stenger <jms2431@columbia.edu>
| Date: Wed May 11 14:19:46 2016 +0000
```

```
saved stuff
```
| \* commit e78d1db799dec6ffc308dc2f03725c4b122d5c5c

```
| | Author: Jonathan Barrios <jeb2239@columbia.edu>
```

```
| | Date: Wed May 11 15:33:12 2016 -0400
```

```
\Box
```
| |

| |

|

|

|

|

|

|

|

|

```
| | arraystuff
```
| \* commit 346f3e3a6b17695aab7fa6037c7aa97aab7826e0

```
| | Author: Jonathan Barrios <jeb2239@columbia.edu>
```

```
| | Date: Wed May 11 13:45:55 2016 -0400
```

```
|| still trying to get array access working, see temp- test.stp
\Box
```

```
| | * commit f13ab1e0272c93c97705b2e1e435e81879cb7db9
```

```
| | | Author: Jillian Knoll <jillianknoll@users.noreply.github.com>
```

```
| | | Date: Wed May 11 14:50:14 2016 -0400
\Box|| array access
|| ||| | * commit 0c483c9149f589ae9282af47399318920ef3424b
| \| Author: Jillian Knoll < jillianknoll@users.noreply.github.com>
| | Date: Wed May 11 12:40:40 2016 -0400
\Box| | array access checks
\Box| * commit 8b3ce98bd6b9c0fe4e51caf709c7ac419e7ede36
| | Author: Jonathan Barrios <jeb2239@columbia.edu>
| | Date: Wed May 11 10:36:48 2016 -0400
\Box| | hi
\Box| * commit e5bdd49c13f40293f4cc5efc585d4eafe3e4e587
| |\ Merge: 55e8038 8c665e5
| |/ Author: Jonathan Barrios <jeb2239@columbia.edu>
|/| Date: Wed May 11 02:12:05 2016 -0400
\|| | merged everybody into object access
\|* | commit 8c665e5f3e1f3a3b095ccd27d16ac144c884a361
|\ \ Merge: f52e5f2 a864752
| | | Author: James Stenger <jms2431@columbia.edu>
| | | Date: Wed May 11 01:45:57 2016 +0000
|| ||| | | unstable; resolved merge conflict
|| \cdot ||| * | commit a8647527166a2cfb5b3b0460ffc9ca100678a5f0
| | | Author: Lusa <lusa zhan@yahoo.de>
| | | Date: Wed May 11 00:52:34 2016 +0000
|| \ |||| | not working: float not stored
|| ||| * | commit 1ce1a3a2a7ce67c05a8322014f150ecf0e5ec1bb
| | | Author: Lusa <lusa zhan@yahoo.de>
| | | Date: Tue May 10 23:21:43 2016 +0000
|| |||| | float binary ops test - fail
\Box| | * commit 55e8038bb264169e9f94a954f75b019906265105
| | | Author: Jonathan Barrios <jeb2239@columbia.edu>
```
| | | Date: Tue May 10 20:54:06 2016 -0400  $|| ||$ ||| added more printers for debug  $|| ||$ | | \* commit bcd0fce8fd98c961f76dc77c47e69d505c0fd72a | | | Author: Jillian Knoll <jillianknoll@users.noreply.github.com> | | | Date: Tue May 10 19:44:12 2016 -0400  $\Box$ | | | float output  $|| \cdot ||$ | | \* commit 087f67d4517f985bf5e4031bb0e8a7527a6c9df9 | | | Author: Jillian Knoll <jillianknoll@users.noreply.github.com> | | | Date: Tue May 10 19:43:49 2016 -0400  $|| ||$ | | | testing for float array instantiation and output  $\Box$ | | \* commit a334a2d758a7956e40c6e25d01b0bfe252b65a26 | | | Author: Jonathan Barrios <jeb2239@columbia.edu> | | | Date: Mon May 9 03:50:06 2016 -0400  $|| ||$ | | | methods are making it thru Sast next need to handle codegen of method calls  $|| \cdot ||$ | | \* commit f711c6f5da5250f6ade9288198c8b3b3b6f01000 | | | Author: Jonathan Barrios <jeb2239@columbia.edu> | | | Date: Sun May 8 21:05:02 2016 -0400  $|| \ ||$ || segfaulting at line 276  $|| ||$ | | \* commit 63b603d4736db2eac727f568bf7f2c0f62c9adeb | | | Author: Jonathan Barrios <jeb2239@columbia.edu> | | | Date: Sun May 8 19:24:58 2016 -0400  $|| ||$ ||| need to make it so that the name in nested structs recursivley build themselves correctly  $|| \ ||$ | | \* commit 517d8be408931df3696a8bd3855e5c5d296246c6 | | | Author: Jonathan Barrios <jeb2239@columbia.edu> | | | Date: Sun May 8 18:45:30 2016 -0400  $|| \cdot ||$ ||| stop segfaults alot but the sast is printing some stuff which may be helpful  $|| ||$ | | \* commit d6c6dccad0b2ee313323c3d1d43f21bdd0aa566d | | | Author: Jonathan Barrios <jeb2239@columbia.edu> | | | Date: Sun May 8 17:35:12 2016 -0400  $|| \ ||$ 

```
||| compiles but does not work, need to modify codegen of object access
|| \cdot ||| | * commit 6997ddecc54c626990dbd036f772712bd42f722a
| | | Author: Jonathan Barrios <jeb2239@columbia.edu>
| | | Date: Sun May 8 15:54:21 2016 -0400
|| \ |||| | this will not compile
\Box| | * commit c08cf554e9b314d7d93c2ca9048c93fe7fb5b50d
| | | Author: Jonathan Barrios <jeb2239@columbia.edu>
| | | Date: Sun May 8 00:51:38 2016 -0400
||  ||| | | crude string of env for debugging sast
|| ||| | * commit 46d4e0ad828cdf4d96fbb705d1ed5d9d4f7e3ac5
| |/ Author: Jonathan Barrios <jeb2239@columbia.edu>
| | Date: Sun May 8 00:08:14 2016 -0400
||| | added string_of_classrecord
| | 
| * commit 67ee01042a5886eea6a9aba4e950419dbef90455
| | Author: Jonathan Barrios <jeb2239@columbia.edu>
| | Date: Sat May 7 15:03:48 2016 -0400
\Box| added sizeof
\Box| | * commit 7afdda3f51556ccf9f1a2db07e9d4cdce8ce94a7
| |/ Author: James Stenger <jms2431@columbia.edu>
|/| Date: Wed May 11 14:31:26 2016 +0000
\Box|| trying to resolve function assignment issue that should be working; thought was due to
merge but not the case
| | 
* | commit f52e5f2b3ff55d57e8d050f2c0be474f3c9d89d8
| | Author: James Stenger <jms2431@columbia.edu>
| | Date: Wed May 11 01:39:55 2016 +0000
\Box| | test updates
\Box* | commit 5b7a826431870afd8c592d6f03daa52bab512b4b
| | Author: James Stenger <jms2431@columbia.edu>
| | Date: Sat May 7 16:28:24 2016 +0000
\|| | stable
```

```
\|* | commit 3bc566bcb07c19cade0e7b094962ce142d1945d5
| | Author: James Stenger <jms2431@columbia.edu>
| | Date: Sat May 7 16:13:59 2016 +0000
\Box|| stable; added calling logic for passing records
\|* | commit dc2addf21adfe4121a3b8f7c542496fbafee89c6
| | Author: James Stenger \leqjms2431@columbia.edu>
| | Date: Sat May 7 06:05:39 2016 +0000
\Box| | unstable; asymptoticall close to finishing nested functions: needed to add access link 
parameter to record structs and add access resolution in analysis
\mathbf{||}* | commit 4f9758ae66ba7cd264f2eef904d04dd02bd10aac
| | Author: James Stenger <jms2431@columbia.edu>
| | Date: Sat May 7 05:25:38 2016 +0000
\Box| | stable; nested functions functional, everything using activation records properly
| | 
* | commit 0fbcc46a999f56613d403f3487fce407837445a8
|/ Author: James Stenger <jms2431@columbia.edu>
| Date: Sat May 7 04:58:07 2016 +0000
| 
    stable; var function calls are now working again
| 
* commit 8e28fd122100c0886697f016c63b028b13165cb4
| Author: James Stenger <jms2431@columbia.edu>
| Date: Sat May 7 04:18:28 2016 +0000
| 
   stable; resolved object allocation issues
| 
* commit 14c1d1d8e9ba7e5076fb2bf9a17e1b4c552a3a76
| Author: James Stenger <jms2431@columbia.edu>
| Date: Sat May 7 02:18:07 2016 +0000
| 
   | unstable; test-temp issue needs to be resolved before progressing (note we're trying to access 
record.b.a-- what is the problem?
| 
* commit bffefb55ecbfc50d706f10f9825a1b81892c6417
| Author: James Stenger <jms2431@columbia.edu>
| Date: Sat May 7 01:57:18 2016 +0000
|
```

```
| unstable; need to resolve issue with test-temp before finishing nested functions (access struct 
through struct
| 
* commit 59cc3a6537d8c4e6a9434b4659cee076ecc92a06
| Author: Lusa <lusa_zhan@yahoo.de>
| Date: Fri May 6 23:25:07 2016 +0000
| 
   | break, continue working now
| 
* commit 09695d08e1164d95fb20e330dbe87daa736cf631
| Author: James Stenger <jms2431@columbia.edu>
| Date: Fri May 6 22:09:38 2016 +0000
| 
   unstable; most features now using records (need to add for calls, object access)
| 
* commit e2aaefe649c11c43341e55e6151929a4cf5f42f6
| Author: James Stenger <jms2431@columbia.edu>
| Date: Fri May 6 21:54:53 2016 +0000
| 
   | trying to convert locals to access record instead of new allocs
| 
* commit e7f44af10e3f8d92e67278ccfb29ef548cc76e60
| Author: James Stenger <jms2431@columbia.edu>
| Date: Fri May 6 21:33:39 2016 +0000
| 
   stable; all functions now allocate an activation record on start
| 
* commit e8607c7e7125c67aaf929353857e3e757cdd229c
| Author: James Stenger <jms2431@columbia.edu>
| Date: Fri May 6 21:16:59 2016 +0000
| 
   | stable; analysis now correctly generating records and named values; only remaining nested 
functions task is adding hidden parameter and codegen access logic
| 
* commit 6c985e529c9e5c2628045a25355cfee9f8c28448
| Author: James Stenger <jms2431@columbia.edu>
| Date: Fri May 6 21:06:34 2016 +0000
| 
   stable; analyzinng nested functions nearly-correctly
| 
* commit 34d15ddc91cb94782cc29fda538824d8f3efcabe
| Author: James Stenger <jms2431@columbia.edu>
| Date: Fri May 6 19:54:26 2016 +0000
```
|

```
| stable; nested2 functional but using vals outside of scope will require a bit more work
| 
* commit 78742bbfbb7fe07408827e2610004cdaf14ded3b
| Author: James Stenger <jms2431@columbia.edu>
| Date: Fri May 6 19:50:43 2016 +0000
| 
   fixed higher-order function buildup bug in analysis
| 
* commit 1d06f649ca989bf31181f792a7b4fcb90e836924
| Author: James Stenger <jms2431@columbia.edu>
| Date: Fri May 6 19:43:19 2016 +0000
| 
   | stable; nested functions functional, not yet using activation records so named vals in upper 
scope not accessible
| 
* commit 613ee19891bbdb19bf4c62dedab658e2746ff5ac
| Author: James Stenger <jms2431@columbia.edu>
| Date: Fri May 6 18:37:59 2016 +0000
| 
   | stable; augmented sast printing functions; resolved function call of function var analysis issue; 
added nested test
| 
* commit f3db0a85620a7d7fc1b9867860006ae96add595a
| Author: James Stenger <jms2431@columbia.edu>
| Date: Fri May 6 06:38:52 2016 +0000
| 
   | added nested function test prog
| 
* commit 6c325ac39b765e138609e90955c9587a6351b995
| Author: James Stenger <jms2431@columbia.edu>
| Date: Fri May 6 06:29:44 2016 +0000
| 
   resolved increment test issue (added ++ -- parsing)
| 
* commit 7421a561e055b6e76215e61c502e4880b2f0784d
| Author: James Stenger <jms2431@columbia.edu>
| Date: Fri May 6 06:09:24 2016 +0000
| 
   | revised controlflow8; note parse failure -> not language feature (C for instance requires 
variable declaration outside of loops)
| 
* commit 3020856535b7bbec0bfb2d8c7243c4d9f179f4e2
|\ Merge: 43ed741 68d5d89
| | Author: James Stenger <jms2431@columbia.edu>
```

```
| | Date: Fri May 6 06:03:36 2016 +0000
\Box| | Merge branch 'compiler updates everyone' of https://bitbucket.org/nottrainwreck/stop into
compiler updates everyone
\Box| * commit 68d5d89f9d9a5d93a2ce8a17bbf248e6da0342f3
| | Author: Lusa <lusa zhan@yahoo.de>
| | Date: Fri May 6 04:07:00 2016 +0000
\mathbf{||}|| adding test for multidim array
\Box| * commit b777fc8735495f765a38e94cb7b9525171aec502
| | Author: Jonathan Barrios <jeb2239@columbia.edu>
| | Date: Thu May 5 23:56:22 2016 -0400
\Box| | hooray for array
\Box| * commit 838d1ccc377d891188f031b5e74a1f16b9652cae
| | Author: Lusa <lusa_zhan@yahoo.de>
| | Date: Fri May 6 03:13:10 2016 +0000
\Box|| array goes through analyzer, only codegen missing now
\Box* | commit 43ed74157f2f7f1fb89c2c57028f93a112e04fa8
| | Author: James Stenger <jms2431@columbia.edu>
| | Date: Thu May 5 21:12:57 2016 +0000
\||| minor changes
\Box| | * commit 8abd38d59ba394785338cc02cb2757596d598cdc
| | | Author: Jillian Knoll <jillianknoll@users.noreply.github.com>
| | | Date: Fri May 6 00:37:31 2016 -0400
\Box||| fixed signed integer arithmetic test
|| ||| | * commit e7835b8bd6d537a30d3ce2355c77af70987dc376
| |/ Author: Jillian Knoll \leqillianknoll@users.noreply.github.com>
| | Date: Thu May 5 23:40:20 2016 -0400
\|| added arithmetic test
\Box| * commit bdfa92784b1ea818c08113b61d276f77cec9afcc
| | Author: Lusa <lusa zhan@yahoo.de>
```

```
| | Date: Fri May 6 02:21:05 2016 +0000
```

```
\Box|| fixed a couple bugs from before
\mathbf{||}| * commit 020b7e896dbace81f72e6e3fbd0526e2c0d96c67
|/ Author: Lusa <lusa zhan@yahoo.de>
| Date: Fri May 6 00:30:23 2016 +0000
| 
    added array create to parser, ast, utils
| 
* commit 78b7555f1f82f3b0467ecb4e5c72b53ae1627336
| Author: Lusa <lusa_zhan@yahoo.de>
| Date: Thu May 5 20:00:39 2016 +0000
| 
   added array tests to array directory in tests
| 
* commit c51c756e9676be808a42e2229410e1fadb160310
| Author: James Stenger <jms2431@columbia.edu>
| Date: Thu May 5 19:56:08 2016 +0000
| 
   stable; object access actually functional
| 
* commit 061214632dd7f026ea46aa7c91cfea21742712a8
| Author: James Stenger <jms2431@columbia.edu>
| Date: Thu May 5 19:45:17 2016 +0000
| 
   stable; object access somewhat functional
| 
* commit 0ea1fcfcec4916ce4f3178eeb449edcce86c2c3a
| Author: James Stenger <jms2431@columbia.edu>
| Date: Thu May 5 19:40:58 2016 +0000
| 
   accessing objects functional
| 
* commit ae3ea4eaa154a39f51855aee11bb861758290b7e
| Author: Lusa <lusa zhan@yahoo.de>
| Date: Thu May 5 19:26:30 2016 +0000
| 
   more tests. increment & for(var i:Int=0;..) not working
| 
* commit 4e11bc1f04f3d620805627427f6adb5334a9e46b
| Author: James Stenger <jms2431@columbia.edu>
| Date: Thu May 5 18:57:21 2016 +0000
| 
   stable; working on object \& array declaration \& accessing
```

```
| 
* commit 1a48a9378aa12ab08f4e7ba5b0093b8e3f0b10ad
| Author: Lusa <lusa zhan@yahoo.de>
| Date: Thu May 5 18:45:25 2016 +0000
| 
   added some tests, not working: controlflow5 and controlflow 6
| 
* commit d547fe22d50275e6a807a1ef543842e72343f084
| Author: Jonathan Barrios <jeb2239@columbia.edu>
| Date: Thu May 5 14:10:08 2016 -0400
| 
   | x86 for test-hang
| 
* commit 76901c1f0b3f1017ddb7e70f6336118dd2619756
| Author: James Stenger <jms2431@columbia.edu>
| Date: Thu May 5 18:05:08 2016 +0000
| 
   stable; added hang and no hang problem programs
| 
* commit 67cd77154e111b07d656238f5181eada8f088b72
| Author: James Stenger <jms2431@columbia.edu>
| Date: Thu May 5 16:24:48 2016 +0000
| 
   stable; commented out fib_dynamic: currently hangs
| 
* commit 5e59cbc6e05a4c1f5fa96bc1efdf299fb91e4bcb
| Author: James Stenger <jms2431@columbia.edu>
| Date: Thu May 5 16:23:27 2016 +0000
| 
   revised test script; now more useful
| 
* commit e1ea637552c469988df3058214f8e1e524ff5e0b
| Author: James Stenger <jms2431@columbia.edu>
| Date: Thu May 5 16:07:02 2016 +0000
| 
   | added unop codegen support
| 
* commit 757a84cb0898aeb4885474e056564f54aa2f0678
| Author: James Stenger <jms2431@columbia.edu>
| Date: Thu May 5 15:41:31 2016 +0000
|
```

```
| tried to resolve return type issue but having strange error; marked with TODO since still 
functional without resolve
```
|

```
49
```

```
* commit 3fb43d255f8fae8f77280248a4c570184891eb5e
| Author: James Stenger <jms2431@columbia.edu>
| Date: Thu May 5 15:23:09 2016 +0000
| 
   unstable (issue with fib rec); resolved arrayaccess type issue
| 
* commit 456e7aadc543c8ca1c421c3c15ac378da6fdbc97
| Author: James Stenger <jms2431@columbia.edu>
| Date: Thu May 5 15:06:55 2016 +0000
| 
   stable; added arrayaccess util printing
| 
* commit ef3ca6b089c5d691f466a7ddcdd20d0f12ef6538
| Author: James Stenger <jms2431@columbia.edu>
| Date: Thu May 5 14:59:09 2016 +0000
| 
   resolved ast generation stmt order issue
| 
* commit 5ad8d23990be3c27b8c9017a0290e5b27d1f383d
| Author: James Stenger <jms2431@columbia.edu>
| Date: Thu May 5 05:37:26 2016 +0000
| 
   stable; roadmark before refactoring nested functions
| 
* commit 9dfa82b91aa8b9076710dd17f86eb3603d5bc899
| Author: James Stenger <jms2431@columbia.edu>
| Date: Thu May 5 04:56:57 2016 +0000
| 
   stable; added previously omitted while semant
| 
* commit 2d531630dcef43a51cc711ec16d803aba9f1d7cd
| Author: James Stenger <jms2431@columbia.edu>
| Date: Thu May 5 04:50:31 2016 +0000
| 
   added all control flow stmts to semant + codegen
| 
* commit 899da272207c686524f524ec3a1e3b09e2645f27
| Author: James Stenger <jms2431@columbia.edu>
| Date: Thu May 5 04:44:06 2016 +0000
| 
   added for semant + codegen
| 
* commit 511dcd66fb11fbc7ce9e9665df48651571ad97ab
| Author: James Stenger <jms2431@columbia.edu>
```

```
| Date: Thu May 5 04:12:01 2016 +0000
| 
   added tests
| 
| * commit cdee173bd6fb4294d2fe5593534d369313d27b09
|/ Author: Jonathan Barrios <jeb2239@columbia.edu>
  | Date: Thu May 5 15:57:24 2016 -0400
| 
    parsing specs, need to add to sast
| 
* commit c73f43f5a0497a0c23cd52c8116099cc1b26b3e1
| Author: James Stenger <jms2431@columbia.edu>
| Date: Thu May 5 03:12:10 2016 +0000
| 
   added tests; fixed if with no else issue
| 
* commit c45b65471e9f18ee9ab8d3a40626ac1d91cc074c
| Author: Jonathan Barrios <jeb2239@columbia.edu>
| Date: Wed May 4 20:25:55 2016 -0400
| 
   will branch from here
| 
* commit 5e0310bc0d492d64ad0bae31f276833f58c9fcde
| Author: Jonathan Barrios <jeb2239@columbia.edu>
| Date: Wed May 4 20:15:31 2016 -0400
| 
   | based on the output of printing the sast it seems that all of the SObjectAccess don't contain a 
proper object
| 
* commit 3a021b920058a5d8720e8784a597272355c7a8ea
|\ Merge: e06fef5 e0b800e
| | Author: Jonathan Barrios <jeb2239@columbia.edu>
| | Date: Wed May 4 19:04:50 2016 -0400
\Box| | merged some stuff I forgot to merge
| | 
| * commit e0b800ea331e8c84b0b7f51280afe0c941012607
| | Author: James Stenger <jms2431@columbia.edu>
| | Date: Wed May 4 20:59:51 2016 +0000
\mathbf{||}| | added desired testall output
\Box| * commit 7e97219e0824ce5d2e93c8635236194554016f90
```

```
| | Author: James Stenger <jms2431@columbia.edu>
```

```
| | Date: Wed May 4 20:55:23 2016 +0000
\Box|| stable; minor revisions (no added functionality); added tests to indicate what needs to be
developed
||* | commit e06fef5944ef24e9b32b7a32eb2bae5b2b94e3d5
|\ \ Merge: 5d772aa a84c5b0
| |/ Author: Jonathan Barrios <jeb2239@columbia.edu>
| | Date: Wed May 4 18:53:19 2016 -0400
|||| merged new james features, passing fname around, change if so that it works, this will
compile
\|| * commit a84c5b047933204c32e69226c832dd1a68c2d978
| | Author: James Stenger <jms2431@columbia.edu>
| | Date: Wed May 4 03:50:59 2016 +0000
\Box|| stable; functions now using heap-allocated activation records
\Box| * commit 41462263e902c1c12c8a72853df22d6407b0a4de
| | Author: James Stenger <jms2431@columbia.edu>
| | Date: Wed May 4 02:53:27 2016 +0000
\Box| | test
\Box* | commit 5d772aa521b1460465c5b686a544f064078a8a9e
| | Author: Lusa <lusa zhan@yahoo.de>
| | Date: Wed May 4 06:02:50 2016 +0000
\Box| added if & test for if
\Box* | commit da5253ccfd833117d5f1613189b0322fc39cf448
| | Author: Jonathan Barrios <jeb2239@columbia.edu>
| | Date: Wed May 4 00:39:29 2016 -0400
\||| string of sprogram, testing merged james changes
\Box* | commit 8f09db42ea707ac6fad7476c6a6a51946b7dbf15
|\ \ Merge: b6da64b da7f911
| |/ Author: Jonathan Barrios <jeb2239@columbia.edu>
|/| Date: Wed May 4 00:03:42 2016 -0400
\Box| | Merge branch 'compiler updates jeb' into compiler updates everyone
\Box
```

```
| * commit da7f911fe1788343c631903bec14a00d91aec4e2
| | Author: Jonathan Barrios <jeb2239@columbia.edu>
| | Date: Tue May 3 23:52:24 2016 -0400
\Box| | changes
\|| * commit c2ae5feaf00f9d45f6b510074c7c55bf4ac20b91
| | Author: Jonathan Barrios <jeb2239@columbia.edu>
| | Date: Tue May 3 11:08:31 2016 -0400
\Box| | string_of_sprogram works and changed test-class1.stop to reflect correct class syntax
| | 
* | commit b6da64b44a68fd754eca3ce8416f9daac5f602f8
| | Author: James Stenger <jms2431@columbia.edu>
| | Date: Tue May 3 22:35:11 2016 +0000
\Box|| unstable; function activation records now being generated
\Box* | commit 97d827f4d9cce7646938597ba7e1dedfc4065cf3
|/ Author: James Stenger <jms2431@columbia.edu>
| Date: Tue May 3 18:48:06 2016 +0000
| 
    unstable; correctly getting vars for each function record definition
| 
* commit 4dc8eab5e3cba769d769a22cc7e770703cd6cef6
| Author: James Stenger <jms2431@columbia.edu>
| Date: Tue May 3 06:16:34 2016 +0000
| 
   first order function calls & def. functional (?)| 
* commit 7d09a4033aa9732e5181228f14c027166fbd3f0e
| Author: James Stenger <jms2431@columbia.edu>
| Date: Tue May 3 05:58:17 2016 +0000
| 
   stable; getting segfault on test-temp
| 
* commit efc3eb688d2706a99cad12d13820d56564d4068e
| Author: James Stenger <jms2431@columbia.edu>
| Date: Tue May 3 04:46:37 2016 +0000
| 
   stable; resolved semantic analysis reserved functions issue
| 
* commit 8e284a4033225115d364ce4d2a587ab26f95aa96
```

```
| Author: James Stenger <jms2431@columbia.edu>
```
| Date: Tue May 3 04:12:05 2016 +0000

|

|

|

|

|

|

|

|

|

|

|

|

|

| stable; test-temp pushed through semantic analysis; free to start work on higher-order function codegen

```
| 
* commit 2c2d3f89fd804e811e985d9f29e436ad008da8cf
| Author: James Stenger <jms2431@columbia.edu>
| Date: Tue May 3 01:37:58 2016 +0000
```
actually removed .swp files...

```
* commit ea006baec5bff46c5db9524d4ffb81e07251123e
| Author: James Stenger <jms2431@columbia.edu>
| Date: Tue May 3 01:36:33 2016 +0000
```
removed swp files that shouldn't have been committed

```
* commit 1c8fab7f11d352b878ccf99ac0841a464935a2f0
| Author: James Stenger <jms2431@columbia.edu>
| Date: Tue May 3 01:26:50 2016 +0000
```
added missing gitignore

```
* commit 299ab3c98fbc98d753e61fdec5b77538382be4dd
| Author: James Stenger <jms2431@columbia.edu>
| Date: Tue May 3 01:14:19 2016 +0000
```

```
unzipped src; branch should be compiling properly
```

```
* commit 858d8d34308993837e680b7b42eeb0c7dbea4086
| Author: James Stenger <jms2431@columbia.edu>
| Date: Tue May 3 01:13:02 2016 +0000
```

```
unzipped src
```

```
* commit ce6579175a24907f71cb77f6ad792ddd849a246a
| Author: James Stenger <jms2431@columbia.edu>
| Date: Tue May 3 01:12:09 2016 +0000
```
| trying to resolve commit issues

```
* commit 35d3fef95004ece69045cce052c59988f58d6ebb
| Author: James Stenger <jms2431@columbia.edu>
| Date: Tue May 3 01:10:48 2016 +0000
```

```
escape commit
```
|

```
| 
* commit d4ca48b4f424f60b253a4c29876b01e81f429966
| Author: Jonathan Barrios <jeb2239@columbia.edu>
| Date: Fri Apr 8 06:11:01 2016 +0000
| 
   | README.md edited online with Bitbucket
| 
| * commit 95f31e5f2c9fdfa1533eaaa8bbeb5073ce0030fd
| | Author: Jonathan Barrios \leqjeb2239@columbia.edu>
| | Date: Mon May 2 22:32:25 2016 -0400
\||| matching james files structure
\Box| * commit 8ca451505b071ccc38b9ba96768766ead9a96dbf
| | Author: Jonathan Barrios \leqjeb2239@columbia.edu>
| | Date: Mon May 2 18:50:33 2016 -0400
|||| \cdot.
\Box| * commit 4a1f5896743a9f261ccd9ed9dc0be66711643dfa
| | Author: Jonathan Barrios <jeb2239@columbia.edu>
| | Date: Sat Apr 30 17:42:14 2016 -0400
\|| | string of sast, still not done
\|| * commit 72aad427f8fd55c8f84153e0c941a78dbd618c39
| |\ Merge: 9b3b370 5fa507e
| | | Author: Jonathan Barrios <jeb2239@columbia.edu>
| | | Date: Sat Apr 30 13:04:18 2016 -0400
|| ||| | | merged in james changes, testing string of sast
|| \cdot ||| * | commit 9b3b370fa306f593d8901c9d6eb39ef736635ba4
| | | Author: Jonathan Barrios <jeb2239@columbia.edu>
| | | Date: Fri Apr 29 13:06:57 2016 -0400
|| \cdot ||||| compiles but can't get anything through it
||  ||| * | commit c195f1516ed434cf6bf0ea1e478f7bd60c794310
| | | Author: Jonathan Barrios <jeb2239@columbia.edu>
| | | Date: Fri Apr 29 12:55:56 2016 -0400
\Box
```

```
||| compiles string of sprogram but need to test it
|| \cdot ||| | | * commit 0b140867ab525c8df3ab2672d6ebdc3d64341292
| | | | Author: James Stenger <jms2431@columbia.edu>
| | | | Date: Tue May 3 00:45:49 2016 +0000
| | | | 
| | | | attempted fix
|| || ||| | | * commit a594dd8e83337bb94ff85d6e3ea50cec31840ced
| | | | Author: James Stenger <jms2431@columbia.edu>
| | | | Date: Tue May 3 00:43:46 2016 +0000
| | | | 
|| || clear
| | | | 
| | | * commit dab91efeb39b3e067623c7a4c6673c5290282ca2
| | | | Author: James Stenger <jms2431@columbia.edu>
| | | | Date: Tue May 3 00:29:08 2016 +0000
| | | | 
|||| added correct tests folder
| | | | 
| | | * commit ffd2fc1871c6ee44d20344352bbd90216808051e
| | | | Author: James Stenger <jms2431@columbia.edu>
| | | | Date: Tue May 3 00:28:28 2016 +0000
| | | | 
|||| removed tests folder
| | | | 
| | | * commit d09b0aa5b7e67b71296ac6aefc7919ccde812bf8
| | | | Author: James Stenger <jms2431@columbia.edu>
| | | | Date: Tue May 3 00:21:40 2016 +0000
|| || |||| | | trying to resolve commit issue
| | | | 
| | | * commit b8fa2c42790580f3667406f2e57f2787d5767c83
| | | | Author: James Stenger <jms2431@columbia.edu>
| | | | Date: Mon May 2 22:43:08 2016 +0000
| | | | 
|||| stable; variety of minor changes & fixes in preparation for getting higher-order functions
working properly
| | | | 
| | | * commit 4824e96cca8155c1b30ca509b13bf5b0c3bc8a95
| | | | Author: James Stenger <jms2431@columbia.edu>
| | | | Date: Sat Apr 30 21:39:26 2016 +0000
```

```
| | | |
```
| | | | stable; organized code and adjusted makefile appropriately; consolidated clean tests script into makefile, now \$ make clean\_tests; fixed stop.ml so as to generate stop.native executable which outputs to the appropriate output channel; fixed testall and parse scripts, now both are functional again

 $|| || ||$ | | | \* commit bdc1095fde29e96a3eaca4f7f34b6b52e187f3f7  $|| \tVert$  Author: James Stenger  $\leq$ jms2431@columbia.edu> | | | Date: Sat Apr 30 16:05:07 2016 +0000  $|| ||$ | | | stable; expaned semantic analysis and codegen  $|| ||$ | | \* commit 5fa507ecccadf297e2589d708b9cc92548ac97d4 | | | Author: James Stenger <jms2431@columbia.edu> | | | Date: Sat Apr 30 02:29:07 2016 +0000  $|| ||$ || | stable; expanded codegen; now handling returns properly  $|| ||$ | | \* commit 8df30bf799c5c70c781d675ea5bb18c2b2191dc6 | |/ Author: James Stenger <jms2431@columbia.edu> | | Date: Fri Apr 29 16:12:47 2016 +0000  $\Box$ | stable; pulled in jeb Core updates; starting class codegen; updated branch to less generic name  $\Box$ | \* commit c9d484861562d0a3a87110fb51bf48be4b54fe63 | | Author: Jonathan Barrios <jeb2239@columbia.edu> | | Date: Fri Apr 29 01:09:31 2016 -0400  $\|$ || this will not compile, working on string of sprogram  $\Box$ | \* commit 0ecbb116d7c462f3a2b78cf0bd52e087720b4b5d | | Author: Jonathan Barrios <jeb2239@columbia.edu> | | Date: Fri Apr 29 00:01:06 2016 -0400  $\|$ || also updated james branch to use core, will start string of ast from here  $\Box$ | \* commit 1f6698e449d021d18e7787f9ea5cee6cec26f825 | | Author: James Stenger <jms2431@columbia.edu> | | Date: Fri Apr 29 02:28:25 2016 +0000  $\Box$ || stable; now analyzing functions and methods properly  $\Box$ | | \* commit 306a15b391a07b9890daac1b88bbd631613bb4e7 | | | Author: Jonathan Barrios <jeb2239@columbia.edu>

| | | Date: Thu Apr 28 23:35:41 2016 -0400  $|| ||$ | | | this compiles using Core.Std, made main and option type  $|| ||$ | | \* commit 49e58ba9078501f83798114e5fb0da2ada5b3cf6 | | |\ Merge: 154171d 0eb1282 | |/ / Author: Jonathan Barrios <jeb2239@columbia.edu> | | | Date: Thu Apr 28 22:54:03 2016 -0400  $|| ||$ | | | WIP on post refactor: 154171d this compiles don't hurt me, starting sast and string of sprogram  $|| ||$ | | \* commit 0eb1282cc345b9f9780dba834ecdaa69a2abaf12 | |/ Author: Jonathan Barrios <jeb2239@columbia.edu> | | Date: Thu Apr 28 22:54:03 2016 -0400  $\|$ || index on post\_refactor: 154171d this compiles don't hurt me, starting sast and string of sprogram  $\Box$ | \* commit 154171df907b553f637d45bc058b8e035fdc37ff | | Author: Jonathan Barrios  $\leq$ jeb2239@columbia.edu> | | Date: Thu Apr 28 20:24:42 2016 -0400 | | || this compiles don't hurt me, starting sast and string of sprogram  $\Box$ | \* commit 4bcd12f37c66b93b055b11d46951bdb853e12e3e | | Author: James Stenger <jms2431@columbia.edu> | | Date: Sun Apr 24 15:40:23 2016 +0000  $\Box$ | | removed unneeded filepath.ml file  $\Box$ | \* commit f18b9c0225863b528099a27dc578e229050471a9 | | Author: James Stenger <jms2431@columbia.edu> | | Date: Sun Apr 24 15:39:32 2016 +0000  $\|$ || parsing errors functional; semantic check phase incomplete (most match cases not implemented) but producing type-valid sast; codegen refactor just begun but is taking correct sast type; much TODO (but TODO.txt outdated)  $\Box$ | \* commit 455d6b3e628a5dc06eb35aa9a58ecc2143945112 | | Author: James Stenger <jms2431@columbia.edu> | | Date: Sat Apr 23 00:53:02 2016 +0000  $\Box$ || removed files that shouldn't have been committed

 $\Box$ | \* commit 46c47cde5f06866b63772bde379e04c7101a7263 | | Author: James Stenger <jms2431@columbia.edu> | | Date: Sat Apr 23 00:45:34 2016 +0000  $\Box$ || major changes; presently mid complete refactor ala Dice; parsing of most language features functional; TODO: Semant -> Sast (see dice); Refactor Codegen; Complete Codegen  $\|$ | | \* commit 12f18ca8e4d1a79640f86fac4bdeeb9ccb135338 | | | Author: Jonathan Barrios <jeb2239@columbia.edu> | | | Date: Fri Apr 22 20:28:44 2016 -0400  $|| ||$ | | | forced on parser, but broke codegen obviously, trying to fix codegen  $|| ||$ | | \* commit 1a850b8d9d0164dab7c11fbdb6bc23c1bab79a9f | | | Author: Jonathan Barrios <jeb2239@columbia.edu> | | | Date: Fri Apr 22 20:20:07 2016 -0400  $|| \cdot ||$ || stuff which does not work  $|| ||$ | | \* commit 37e51b7bbc28bf62c440a3bc0475c6fa8d56f6c3 | | | Author: Jonathan Barrios <jeb2239@columbia.edu> | | | Date: Wed Apr 20 12:25:02 2016 -0400  $|| ||$  $|| \cdot ||$  hey  $|| \cdot ||$ | | \* commit b6ec0f39383f163ecc769ab4c07cadf1e71904fa | | | Author: Jonathan Barrios <jeb2239@columbia.edu> | | | Date: Sun Apr 17 20:02:16 2016 -0400  $|| ||$  $|| \cdot ||$  don't push  $|| ||$ | | \* commit d7a3e0b23052af95bbc6acdbb897bfd617637d56 | | | Author: Jonathan Barrios <jeb2239@columbia.edu> | | | Date: Sun Apr 17 19:32:30 2016 -0400  $|| ||$ || | again please don't push this  $|| \ ||$ | | \* commit d77e6787e6f5200d61807b886f4dda3d43ecdafb | | | Author: James Stenger <jms2431@columbia.edu> | | | Date: Sun Apr 17 21:47:26 2016 +0000  $\Box$ | | | refactored object t as Objecttype in datatype in ast  $\Box$ 

| | \* commit 162c8844b5211c36e4b0a383ecbf24c491b81561 | | | Author: James Stenger <jms2431@columbia.edu> | | | Date: Sun Apr 17 20:52:18 2016 +0000  $|| ||$ | | | added barios scanner changes; updated tests  $|| \cdot ||$ | | \* commit 3ffcf25119f4b6357c90d93c41b05fe8e5261777 | | |\ Merge: 29c29d9 afc5de9 | | | | | Author: James Stenger  $\leq$ jms2431@columbia.edu> | | | | Date: Sun Apr 17 20:10:01 2016 +0000 | | | | | | | | Merge branch 'stop\_compiler' of https://bitbucket.org/nottrainwreck/stop into stop\_compiler  $|| || ||$ | | | \* commit afc5de9341871f849e7cf976ee70fa71ca269e95 | | | | Author: Jonathan Barrios <jeb2239@columbia.edu> | | | | Date: Sun Apr 17 16:09:48 2016 -0400 | | | | |||| i fixed what ever i did | | | | | | \* | commit 29c29d904f60b15c26e9efe409bd6111662be7b3 | | |/ Author: James Stenger <jms2431@columbia.edu> | | | Date: Sun Apr 17 20:02:10 2016 +0000  $|| ||$ || | Reverting back one commit | | | Revert "added barrios branch files"  $|| \cdot ||$ | | | This reverts commit 6b4e99633d072deabfb104cf931a331eba68b13a.  $|| \cdot ||$ | | \* commit c635f21bec307be0032f12282e81199c72a88276 | | | Author: Jonathan Barrios <jeb2239@columbia.edu> | | | Date: Sun Apr 17 15:51:23 2016 -0400  $|| ||$ | | | added new Makefile  $|| ||$ | | \* commit 6b4e99633d072deabfb104cf931a331eba68b13a | |/ Author: James Stenger <jms2431@columbia.edu> | | Date: Sun Apr 17 19:44:29 2016 +0000  $\|$ | | added barrios branch files  $\Box$ | \* commit a31eb8242244178f4a56bb01ee73b3c0ddb38223 | | Author: James Stenger <jms2431@columbia.edu> | | Date: Fri Apr 15 20:58:54 2016 +0000

```
\Box|| codegen for stmts stable
\mathbf{||}| * commit a5dcbc913db167519d232b862ab60271e99513b3
| | Author: James Stenger <jms2431@columbia.edu>
| | Date: Fri Apr 15 20:20:14 2016 +0000
\Box| | encapsulated several expr codegen functions
\Box| * commit beda0e59d0290391c8668977445df0422353bca6
| | Author: James Stenger <jms2431@columbia.edu>
| | Date: Fri Apr 15 20:15:16 2016 +0000
\|| | encapsulated printf codegen
\Box| * commit 98151246529a47878e5eaef31d732e066997c48f
| | Author: James Stenger \leqjms2431@columbia.edu>
| | Date: Fri Apr 15 20:02:04 2016 +0000
\Box| | added expr codegen % Ids; stable before encapsulating printf codegen
\Box| * commit 60bf8b56bb8489e0c798cd1745a3fa325204cc01
| | Author: James Stenger <jms2431@columbia.edu>
| | Date: Sat Apr 2 22:40:17 2016 +0000
\Box| | helloworld functional
\Box| * commit 76bd267a3f3a332f9643aa1bf9d276fec8639827
| | Author: James Stenger <jms2431@columbia.edu>
| | Date: Sat Apr 2 22:37:10 2016 +0000
\Box|| printf working with multiple args
\Box| * commit 7c4e2b6b9b313008e7d5d5abac80049b574a087c
| | Author: James Stenger <jms2431@columbia.edu>
| | Date: Sat Apr 2 22:25:36 2016 +0000
\Box| | printf almost at full funcitonality; revised tests to work w/format strings; still need multiple
args, strings
\mathbf{||}| * commit 74419f581b1a0ed3ed076f4cf819432b926aa809
| | Author: James Stenger \leqjms2431@columbia.edu>
| | Date: Sat Apr 2 22:13:24 2016 +0000
\Box
```

```
| | progress towards full printf
\Box| * commit 40c1c2136edb777057b7275d1b79856d1631c818
| | Author: James Stenger <jms2431@columbia.edu>
| | Date: Sat Apr 2 21:52:26 2016 +0000
\Box| | stable before printf func call updates
\Box| * commit 723eedc48db15e3a9511277dd8bbb561ffcc0b87
| | Author: James Stenger <jms2431@columbia.edu>
| | Date: Sat Apr 2 20:04:23 2016 +0000
\Box|| resolved match error (matching with void t not tenable yields errors)
\Box| * commit 12b2e8105104559d0a9d60cee220f317be543da0
| | Author: James Stenger <jms2431@columbia.edu>
| | Date: Sat Apr 2 19:49:53 2016 +0000
\Box|| stable commit pre-strings
\Box| * commit 6eb713457389bbf4f0ec947694fe48638a8f00a7
| | Author: James Stenger <jms2431@columbia.edu>
| | Date: Sat Apr 2 18:10:05 2016 +0000
\Box|| added some expr features; matching against ltypes causes problems needs fix
\Box| * commit f654ebe8ea11d5fe728f0695abd3c013f3c76db3
| | Author: James Stenger <jms2431@columbia.edu>
| | Date: Sat Apr 2 17:56:30 2016 +0000
\Box|| resolved issue with ltypes pattern matching; solution noted in codegen.ml
\Box| * commit fc624c4144bc496789e5dbe2aacc26d18136d197
| | Author: James Stenger <jms2431@columbia.edu>
| | Date: Fri Apr 1 18:56:46 2016 +0000
\Box| | return statements now functional
\Box| * commit b8aff0615097ca9eb3e6f9a5cabcaa7dadbba830
| | Author: James Stenger <jms2431@columbia.edu>
| | Date: Fri Apr 1 17:27:17 2016 +0000
\Box|| small additions from last night
\Box
```
| \* commit 793b329a6a0e2fb839a8204f77287cf4938263d1 | | Author: James Stenger <jms2431@columbia.edu> | | Date: Fri Apr 1 04:35:23 2016 +0000  $\mathbf{||}$ || changing testall to not use Run() resolved lli issue; needs closer inspection  $\|$ | \* commit ed3de8e34584683cc6c085dc764e00c841fea4cd | | Author: James Stenger <jms2431@columbia.edu> | | Date: Fri Apr 1 02:35:35 2016 +0000  $\Box$  $||$  printf(5) now functional; need to fix issue with testall  $\Box$ | \* commit 1e53ae909a0760b23ce6b9efb17465a75654b922 | | Author: James Stenger <jms2431@columbia.edu> | | Date: Thu Mar 31 19:44:09 2016 +0000  $\Box$ | | Roadmark: starting codegen; parsing of function1 and helloworld working correctly  $\Box$ | \* commit a438b998330cc8054d127ab57bc44ad98823a358 | | Author: James Stenger <jms2431@columbia.edu> | | Date: Thu Mar 31 19:39:35 2016 +0000  $\|$ || added semant and codegen; not yet actually producing LLVM IR  $\Box$ | \* commit dd39f8025e838e0d06cdf62023e8875f331883bd | | Author: James Stenger <jms2431@columbia.edu> | | Date: Thu Mar 31 17:34:07 2016 +0000  $\Box$ || parsing helloworld correctly; moving to codegen  $\Box$ | \* commit e89cb6303e55ae88618e66fa803040407b9d95c3 | | Author: James Stenger <jms2431@columbia.edu> | | Date: Thu Mar 31 17:03:26 2016 +0000  $\Box$ | | working on parsing functions and arrays | | | \* commit 76f643c9af7d519c70dc64b41eeeb59df9b777a7 | | Author: James Stenger <jms2431@columbia.edu> | | Date: Wed Mar 30 23:19:18 2016 +0000  $\perp$ | | testing infastructure done  $\Box$ | \* commit 2ec4385464bd4fc47ae74e54baeed09ebb18be2d | | Author: James Stenger <jms2431@columbia.edu>

```
| | Date: Wed Mar 30 22:29:31 2016 +0000
\Box|| finishing up testing infastructure
\Box| * commit c01fdfac548f9fd5e89873470c63222b400f6210
| | Author: James Stenger <jms2431@columbia.edu>
| | Date: Sat Mar 26 19:51:19 2016 +0000
\Box| | added .out files for test-* in tests/ folder
\Box| * commit 3c2dba383a1c369227a1fa711b2933ded25222ba
| | Author: James Stenger \leqjms2431@columbia.edu>
| | Date: Sat Mar 26 19:41:28 2016 +0000
\Box|| fixed issue with test script
\Box| * commit 4267b49216b6365ad41a5acb6dd29fbcbc71c51f
| | Author: James Stenger <jms2431@columbia.edu>
| | Date: Sat Mar 26 19:34:45 2016 +0000
\perp| | test script complete; working on testall
\Box| * commit 12865f87c6489148609516c5f0fcc238fddb7dde
| | Author: James Stenger <jms2431@columbia.edu>
| | Date: Sat Mar 26 19:29:27 2016 +0000
\Box|| revised testing setup
\Box| * commit 58a34699dfbfeec26482b03a9251b495aec3e03b
| | Author: James Stenger <jms2431@columbia.edu>
| | Date: Sat Mar 26 17:49:32 2016 +0000
\Box|| added valid programs from barrios to tests/; add vimrc instructions for c-style .stp file
extension instructions to t_misc/; updated TODO.txt
\Box| * commit 369ecfdb5de0ca33b3a1c18966966bd4ec9d5b7f
| | Author: James Stenger <jms2431@columbia.edu>
| | Date: Sat Mar 26 17:15:35 2016 +0000
\Box|| updates since break; may or may not be unstable: committing for test suite updates
\Box| * commit bd20fb0c6aa3a5de59f59d0d1e897ca885f3635c
| | Author: James Stenger <jms2431@columbia.edu>
| | Date: Wed Mar 16 22:10:07 2016 +0000
```

```
\Box|| stable commit. Integrating classes from parser
\Box| * commit 241ffae158c7c8e3089ab410110f3f890d7f21e5
| | Author: James Stenger <jms2431@columbia.edu>
| | Date: Wed Mar 16 18:59:52 2016 +0000
\mathbf{||}|| stmts now allow variable assingment and declarations; pretty-printing included
\Box| * commit 98399a28f425f29a4ed243b48408ef645a09b4f3
| | Author: James Stenger <jms2431@columbia.edu>
| | Date: Wed Mar 16 18:34:58 2016 +0000
\||| fixing up old issues: stmts, scanner. Working towards merge with new features in
parser/barrios
\Box| * commit 956038eeaecdedb904d23e25c68f825de9d5d8c6
| | Author: James Stenger \leqjms2431@columbia.edu>
| | Date: Wed Mar 16 18:31:38 2016 +0000
\Box| | adding necessary features to stmts
\Box| * commit 4237f6cd7fde030bd7f1469f0deb4de737a0ae75
| | Author: James Stenger <jms2431@columbia.edu>
| | Date: Wed Mar 16 06:18:11 2016 +0000
\Box|| added chars, strings, properly scanned to include correct possible characters
\Box| * commit b1a982e9ee1a030330b4eb68a14e2e158cde6322
| | Author: James Stenger <jms2431@columbia.edu>
| | Date: Wed Mar 16 05:25:55 2016 +0000
\perp|| fixed parsing issue
\|| * commit 38c959473cd7a7ffde9c820414e815a20c5a26f0
| | Author: James Stenger <jms2431@columbia.edu>
| | Date: Wed Mar 16 04:54:55 2016 +0000
\|| | added test
\perp| * commit 76ae9dd1148bf77d2f243f8b69e25c4393d259c9
| | Author: James Stenger \leqjms2431@columbia.edu>
| | Date: Wed Mar 16 04:44:01 2016 +0000
\Box
```

```
| | minor scanner adjustments
\Box| | * commit 22aaf77ae7b03f3250b6e31ed91c084714ad0aa7
| | | Author: Jonathan Barrios <jeb2239@columbia.edu>
| | | Date: Sun Apr 17 13:01:50 2016 -0400
|| \cdot |||| | top level directory is most up to date
\Box| | * commit 72df8902eb0820561765c2663b2f8792b3a9eb2b
| | | Author: Jonathan Barrios <jeb2239@columbia.edu>
| | | Date: Sun Apr 17 12:56:33 2016 -0400
||  |||| my current branch
|| ||| | * commit 8300dae45f3cdde550b715d83823957cc2829ed7
| | | Author: Jonathan Barrios <jeb2239@columbia.edu>
| | | Date: Sun Apr 17 12:27:16 2016 -0400
|| \cdot |||| | array access, array create, object create parsing these not generating code yet
| | | 
| | * commit 65b2aca5ea07c61d73028a82616848f08f94fd0e
| | | Author: Jonathan Barrios <jeb2239@columbia.edu>
| | | Date: Sun Apr 17 11:36:07 2016 -0400
|| |||| | parsing classes is good enough
|| \cdot ||| | * commit e4b6e3f88ab4f9a782be1398798fe2295a9c32b2
| | | Author: Jonathan Barrios <jeb2239@columbia.edu>
| | | Date: Sun Apr 17 03:34:13 2016 -0400
|| \cdot |||| | parsing classes, but not like pretty printing etc....lot of warning need more work
|| ||| | * commit d5a06231be8ef494836ab3f88da54166d822c4f0
| | | Author: Jonathan Barrios <jeb2239@columbia.edu>
| | | Date: Sun Apr 17 02:25:56 2016 -0400
|| |||| adding classes to parser
\Box| | * commit 33d8367fc83873d910ca554a56e28aee36ba4328
| | | Author: Jonathan Barrios <jeb2239@columbia.edu>
| | | Date: Sat Apr 16 21:12:17 2016 -0400
|| \ |||| | this should compile
|| ||
```
| | \* commit 8cb69a186d124e8e3a904c621842b70b63dc74b5 | | | Author: Jonathan Barrios <jeb2239@columbia.edu> | | | Date: Fri Apr 15 15:58:28 2016 -0400  $|| ||$ || | library function generation, this is not done, will not compile  $|| \cdot ||$ | | \* commit 1e205e16f45dce5d8a88786ab831a5fd6876cce1 | | | Author: Jonathan Barrios <jeb2239@columbia.edu> | | | Date: Thu Apr 14 01:12:01 2016 -0400  $\Box$ || restructuring code gen  $|| ||$ | | \* commit 76f386485b515ff124358aa5508fe0b7c7bb096d | | | Author: Jonathan Barrios <jeb2239@columbia.edu> | | | Date: Wed Apr 13 16:36:07 2016 -0400  $\Box$ | | | Integrating my changes with James code  $|| \cdot ||$ | | \* commit 0ac12fae55921b86a60e2b106e093d470fd964bd | | | Author: Jonathan Barrios <jeb2239@columbia.edu> | | | Date: Sun Apr 10 12:14:39 2016 -0400  $|| \cdot ||$  $|| \cdot ||$  stuff  $|| ||$ | | \* commit 1736814b073d9f5a496f864c42fed3fefa5b8f63 | | | Author: Jonathan Barrios <jeb2239@columbia.edu> | | | Date: Sat Apr 9 14:29:58 2016 -0400  $|| ||$ || | working assignments  $|| \ ||$ | | \* commit 47ed3df4c8eafa004604149307e03608f61121a0 | | | Author: Jonathan Barrios <jeb2239@columbia.edu> | | | Date: Sat Apr 9 12:19:56 2016 -0400  $|| \cdot ||$ || | parsing function literals  $|| ||$ | | \* commit 28a6dc3b878fab61ea5b13389e421524bcdf2a5e | | | Author: Jonathan Barrios <jeb2239@columbia.edu> | | | Date: Fri Apr 8 01:09:18 2016 -0400  $|| ||$ || | parsing function types  $|| \ ||$ | | \* commit 9e1a4c26c64f18a152fc38a98940eb26c9129eba | | | Author: Jonathan Barrios <jeb2239@columbia.edu>

| | | Date: Sat Apr 2 19:47:22 2016 -0400  $|| ||$ || my changes  $|| ||$ | | \* commit 2d2b109f907b25d127f7af9e07e89b7cea2fa667 | | | Author: Jonathan Barrios <jeb2239@columbia.edu> | | | Date: Thu Mar 31 23:52:51 2016 -0400  $|| ||$ || | will not compile, adding function literals  $|| \cdot ||$ | | \* commit d7b5330cb0753669fb99110bd5ecd5e5b6ddd905 | | | Author: Jonathan Barrios <jeb2239@columbia.edu> | | | Date: Thu Mar 31 21:27:32 2016 -0400  $|| \ ||$  $|| \cdot ||$  h  $\Box$ | | \* commit 77a2f997d1b670a1a7d7f1418bd46e7047381eb0 | | | Author: Jonathan Barrios <jeb2239@columbia.edu> | | | Date: Thu Mar 31 21:16:37 2016 -0400 | | | || | folder for hello world  $|| \ ||$ | | \* commit 60798cdf9bcb073af48617f4aed063944ec6886f | | | Author: Jonathan Barrios <jeb2239@columbia.edu> | | | Date: Thu Mar 31 20:57:14 2016 -0400  $|| \cdot ||$  $|| \cdot ||$  stuff  $|| ||$ | | \* commit 7ae6a9a64070de9797c622f7cfc4b01b5a1e3b6a | | | Author: Jonathan Barrios <jeb2239@columbia.edu> | | | Date: Tue Mar 29 05:07:35 2016 -0400  $|| ||$ || | parsing declarations  $|| \cdot ||$ | | \* commit a763409976327c6015adc0f8fcec0c8604ff39d4 | | | Author: Jonathan Barrios <jeb2239@columbia.edu> | | | Date: Tue Mar 29 03:54:08 2016 -0400  $||$   $||$ || | this now compiles and parses minimal expressions correctly, will uncomment code and iterativly test to add features, every new feature must have a pretty printer  $|| ||$ | | \* commit f5d9231f053bbf4662676d3a3b195905a0e6a105 | | | Author: Jonathan Barrios <jeb2239@columbia.edu>

| | | Date: Sun Mar 27 15:52:14 2016 -0400

 $|| ||$ || started pretty printer | | | | | \* commit 6b9b2b72507a29a9a6b0a1fbe546fb1c43415916 | | | Author: Jonathan Barrios <jeb2239@columbia.edu> | | | Date: Sun Mar 27 15:09:10 2016 -0400  $|| ||$ || | Actually started parser for hello world program very striped down version  $|| ||$ | | \* commit 8f0f10f7c3b9ab59aceb9998db1dd950fa423292 | | | Author: Jonathan Barrios <jeb2239@columbia.edu> | | | Date: Sun Mar 27 11:56:36 2016 -0400  $|| ||$ ||| compiles but doesn't work need to add pretty printing to debug  $|| \ ||$ | | \* commit bd608c3ddf1cfb226a7fb926035bc8283c49dac6 | | | Author: Jonathan Barrios <jeb2239@columbia.edu> | | | Date: Sun Mar 27 10:39:13 2016 -0400  $|| \cdot ||$ || | working on making the parser work for at least simple functions  $|| \cdot ||$ | | \* commit 924248caacd03e98c9407b2cb98b829a3ad02a6a | | | Author: Jonathan Barrios <jeb2239@columbia.edu> | | | Date: Wed Mar 16 19:01:54 2016 -0400  $\Box$ ||| added newStop.stp which is the same example I made a snippit of  $|| ||$ | | \* commit fb94ef1cb6994f9fc9dc43c29afc02581186c9c7 | | | Author: Jonathan Barrios <jeb2239@columbia.edu> | | | Date: Wed Mar 16 17:38:18 2016 -0400  $|| ||$ ||| more stuff that still will not compile  $|| ||$ | | \* commit 84c3d3dffb941031e698868702dbb869a90547dd | | | Author: Jonathan Barrios <jeb2239@columbia.edu> | | | Date: Wed Mar 16 17:12:34 2016 -0400  $|| ||$ | | | also ast | | | | | \* commit f35b6ce77efca35fa39f13ef3589d3f217234b23 | | | Author: Jonathan Barrios <jeb2239@columbia.edu> | | | Date: Wed Mar 16 17:12:14 2016 -0400  $|| ||$ ||| more changes, working on establishing function type signatures, still won't compile

```
|| \cdot ||| | * commit 024bd40f2c80f5aaadbef23b6272607402442ae7
| | | Author: Jonathan Barrios <jeb2239@columbia.edu>
| | | Date: Wed Mar 16 15:47:10 2016 -0400
|| \ ||||| added more stuff, still won't compile, but starting to look like something
|| ||| | * commit cae8af8b270ebf6fa6454596aa7f8a8e18a130b1
| | | Author: Jonathan Barrios <jeb2239@columbia.edu>
| | | Date: Wed Mar 16 14:09:50 2016 -0400
|| \ ||| | | will not compile, working on parser
|| ||| | | * commit 2ab7aa7e69166e7c2a0c68263997935106c65e88
| | | | Author: Jonathan Barrios <jeb2239@columbia.edu>
| | | | Date: Sat Mar 5 21:16:23 2016 -0500
| | | | 
|||| integrating classes into grammer, some changes to ast
|| || ||| | | * commit ae5c34d3881a23d68e8f2f970aea359881a185f6
| | | | Author: Jonathan Barrios <jeb2239@columbia.edu>
| | | | Date: Sat Mar 5 18:54:20 2016 -0500
| | | | 
|||| much better makefile
|| || ||| | | * commit 225045da7e4445aef4e3bf1d15ac7f7679aba2c9
| | |/ Author: Jonathan Barrios <jeb2239@columbia.edu>
| | | Date: Sat Mar 5 18:04:43 2016 -0500
|| \cdot |||| | started working on classes and methods
|| ||| | * commit 02563c28850e67c531f94792fc0a20f457cc8847
| |/ Author: Jonathan Barrios <jeb2239@columbia.edu>
| | Date: Sat Mar 5 13:44:06 2016 -0500
\|| | added better git ignore
\Box| * commit e1faba9eb95a600fdf67a58f6142e1173cb67da4
| |\ Merge: 8e71de8 b3bd21c
| | | Author: Jonathan Barrios <jeb2239@columbia.edu>
| | | Date: Sat Mar 5 13:12:21 2016 -0500
\Box| | | | Merge branch 'parser' into parser james
|| ||
```

```
| | * commit b3bd21cb7c58e2794d9dfce27011af82a12f2554
| | |\ Merge: 6483366 8e71de8
| | |/ Author: Jonathan Barrios <jeb2239@columbia.edu>
| |/| Date: Sat Mar 5 13:06:59 2016 -0500
|| \cdot |||| merge
|| ||| * | commit 8e71de8efc55181657c73b31b6faea318b3eb5ba
| | | Author: James Stenger <jms2431@columbia.edu>
| | | Date: Thu Mar 3 20:44:00 2016 +0000
|| \cdot ||| | | added statements
|| ||| * | commit 7ddf5237f20af46965a1b7b16d24c9775f200042
| | | Author: James Stenger <jms2431@columbia.edu>
| | | Date: Wed Mar 2 20:32:59 2016 +0000
||  ||| | | added dice codegen example; ast updated for includes
|| ||| * | commit bd316733e53bb5eb67b770e286f81e7595f13673
| | | Author: James Stenger <jms2431@columbia.edu>
| | | Date: Wed Mar 2 07:15:54 2016 +0000
|| ||| | | added include support to parser; scanner; ast; tests
\Box| * | commit c4751cee19c60ecc1f5d535b582d69669f2f0c11
| | | Author: James Stenger <jms2431@columbia.edu>
| | | Date: Wed Mar 2 05:45:09 2016 +0000
|| \ ||| | | updated scanner; added examples progs from proposal
|| ||| * | commit e7435810da910019073a0546e81988dc84a311ca
| | | Author: James Stenger <jms2431@columbia.edu>
| | | Date: Sun Feb 28 21:47:26 2016 +0000
|| ||||| added TODO file, commented start for class implmentation from Dice
|| ||| * | commit 8886b9338eac20329fe21252d6563a4bcb49633f
| | | Author: James Stenger <jms2431@columbia.edu>
| | | Date: Sun Feb 28 21:24:17 2016 +0000
\Box| | | exprs complete; tests now viable; TODO: rest of ast, parser
|| ||| * | commit d8a12396812c99644b0da9caade392a4c2e9f32c
```
| | | Author: James Stenger <jms2431@columbia.edu> | | | Date: Sun Feb 28 20:55:36 2016 +0000  $|| ||$ || | updated exprs in parser, ast  $|| \cdot ||$ | \* | commit b86b271185a92c38b98b1e4f5fc26815cc0cd0c2 | | | Author: James Stenger <jms2431@columbia.edu> | | | Date: Sun Feb 28 20:40:09 2016 +0000  $|| ||$ ||| continued adding to expression grammar, scanner, parser  $|| \cdot ||$ | \* | commit 2c7c340cc12cfc1ef1a711dcb6598da52221ca53 | | | Author: James Stenger <jms2431@columbia.edu> | | | Date: Sun Feb 28 19:54:42 2016 +0000  $|| \ ||$ ||| added mutli-line, singleline comments, tests  $|| ||$ | \* | commit 2be67cde250d984a8ebbd69a3b54865391604945 | | | Author: James Stenger <jms2431@columbia.edu> | | | Date: Sun Feb 28 18:27:39 2016 +0000  $|| ||$ | | | printing now functional; TODO: finish ast, parser  $|| ||$ | \* | commit a76f8c388c0f6d8028db50e8768e175239973fa3 | | | Author: James Stenger <jms2431@columbia.edu> | | | Date: Sun Feb 28 17:56:41 2016 +0000  $|| ||$ | | | added test; dice folder; legacy folder; updating printing, ast, parser, scanner  $|| \cdot ||$ | \* | commit 83fd603b9f3afedc59a947afcdf36521a1b1340e | | | Author: James Stenger <jms2431@columbia.edu> | | | Date: Sun Feb 28 17:43:47 2016 +0000  $|| \cdot ||$ | | | compiling; moving towards printable ast  $|| ||$ | \* | commit 148f09af9e0b9e364eba811e7d2a7581e9e308e3 | | | Author: James Stenger <jms2431@columbia.edu> | | | Date: Sun Feb 28 17:00:14 2016 +0000 | | | | | | updated ast; makes and printing now possible  $\Box$ | \* | commit feecc497ad65512780e105de7bfb379c43f3c510 | | | Author: Jonathan Barrios <jeb2239@columbia.edu>

<sup>| | |</sup> Date: Fri Feb 26 23:23:44 2016 -0500
$|| ||$ || | added dice parser as example  $|| ||$ | \* | commit ad9d3200dec9d8c050f295b0ff4913a14c68f49d | | | Author: James Stenger <jms2431@columbia.edu> | | | Date: Sat Feb 27 04:20:35 2016 +0000  $|| ||$ | | | added necessary tokens to parser for Makefile  $|| ||$ | \* | commit 44e0e699ed687efe7d9027cd5f99dfd5e2033a8e | |\ \ Merge: fa59514 2bc387c | | | | Author: James Stenger <jms2431@columbia.edu> | | | | Date: Sat Feb 27 04:16:07 2016 +0000 | | | | | | | | Merged ast.ml with rest of filesMerge branch 'parser james' of https://bitbucket.org/nottrainwreck/stop into parser\_james | | | | | | \* | commit 2bc387c2c8ba33697522341d80d55e703dd8a58a | | | | Author: Jonathan Barrios <jeb2239@columbia.edu> | | | | Date: Fri Feb 26 23:15:14 2016 -0500 | | | | | | | | Dice ast added | | | | | \* | | commit fa5951446d1ec1224f0ae43b97d457b05c4f802a | |/ / Author: James Stenger <jms2431@columbia.edu> | | | Date: Sat Feb 27 04:14:56 2016 +0000  $|| \cdot ||$ || compiler fixed  $|| \cdot ||$ | \* | commit bb9bcc85211dcc9bcdc1456bd032803def4be058 | | | Author: James Stenger <jms2431@columbia.edu> | | | Date: Sat Feb 27 03:14:43 2016 +0000  $\Box$ || | 'else if' token changed to 'elseif'  $|| ||$ | \* | commit 512400fc46386ad85cb85912fc65c81e87c809e6 | | | Author: James Stenger <jms2431@columbia.edu> | | | Date: Sat Feb 27 03:13:26 2016 +0000 | | | || | fix for error-free make  $|| ||$ | \* | commit 7ba11d436fc547faab3ebc736a95a26dc206cff0 | | | Author: James Stenger <jms2431@columbia.edu>

<sup>| | |</sup> Date: Sat Feb 27 03:01:55 2016 +0000

 $|| ||$ | | | added tokens (literals, primitives)  $|| ||$ | \* | commit ac577a8586079723574ff4bd95d9bbeab5dfae78 | | | Author: James Stenger <jms2431@columbia.edu> | | | Date: Sat Feb 27 02:46:47 2016 +0000  $|| ||$ || | updated scanner, parser w/ more tokens  $|| ||$ | \* | commit 752161335b7d9d5e7eb54317037dcb46e0615741 | | | Author: James Stenger <jms2431@columbia.edu> | | | Date: Sat Feb 27 02:29:42 2016 +0000  $|| ||$  $|| \cdot ||$  added tokens to scanner & parser; updated calc  $|| \ ||$ | \* | commit 6db04a67e1e40e8e0fcd63bdcabafc26c424c773 | | | Author: James Stenger <jms2431@columbia.edu> | | | Date: Sat Feb 27 02:20:17 2016 +0000  $|| \cdot ||$ || | brought in Jonathan's updates  $|| \cdot ||$ | \* | commit fd20967c18d05024c91bface5c25c75a3a28db1d | | | Author: James Stenger <jms2431@columbia.edu> | | | Date: Sat Feb 27 01:57:48 2016 +0000  $|| \ ||$ || updated calc  $|| \cdot ||$ | \* | commit 9b6038832915362017eb70ccb1411feca5d5be6b | | | Author: James Stenger <jms2431@columbia.edu> | | | Date: Sat Feb 27 01:49:47 2016 +0000  $|| \ ||$ || | initial commit  $|| ||$ | \* | commit ba77d07085756513b846798b9dfec734bc63327c | | | Author: James Stenger <jms2431@columbia.edu> | | | Date: Sat Feb 27 01:09:09 2016 +0000  $|| ||$ | | | update for friday  $|| \cdot ||$ | | \* commit 6483366f1d664600b7229ee54e953850786067d8 | |/ Author: Jonathan Barrios <jeb2239@columbia.edu> | | Date: Fri Feb 26 20:45:26 2016 -0500  $\|$ | | scanner with more tokens

```
\Box| * commit d4a42dc7964bbd26a8581a2646f9f436b0d5067d
| | Author: James Stenger <jms2431@columbia.edu>
| | Date: Wed Feb 24 23:26:54 2016 +0000
\|| | fixed Makefile, added tokens, fixed scanner/parser EOF issue
\|| * commit cb00884ce0a33c1514168ce69c066e230dbad37a
| | Author: James Stenger <jms2431@columbia.edu>
| | Date: Wed Feb 24 22:57:56 2016 +0000
\Box| | updated scanner with microc idioms, added Makefile
\|| * commit f474884713958a0f92555ac30b33c82443c859f7
| | Author: Jonathan Barrios \leqjeb2239@columbia.edu>
| | Date: Sun Feb 21 14:34:17 2016 -0500
\Box| starting parser from ocamlyacc tutorial
\Box| * commit c19512c15e508c411d54b67eeb32422d1a5c7066
| | Author: Jonathan Barrios \leqjeb2239@columbia.edu>
| | Date: Fri Feb 19 20:46:00 2016 -0500
| | 
| | start of scanner
\Box| * commit 7d90cec005e34093c3873aa68c3992335b444d7b
|/ Author: Jonathan Barrios <jeb2239@columbia.edu>
| Date: Fri Feb 19 20:43:53 2016 -0500
| 
    start of parser
| 
* commit 1a308301f9559b92b9505540621f239566d11653
| Author: Jonathan Barrios <jeb2239@columbia.edu>
| Date: Fri Feb 12 22:27:08 2016 +0000
| 
   | README.md edited online with Bitbucket
| 
* commit 39513c83945cd45c6d6e59b9a723345a126d68df
| Author: Jonathan Barrios <jeb2239@columbia.edu>
| Date: Fri Feb 12 22:26:53 2016 +0000
| 
   | README.md edited online with Bitbucket
| 
* commit 867b065ed221d47d1f46cd1bb915fb724ea74800
```

```
| Author: Jonathan Barrios <jeb2239@columbia.edu>
| Date: Fri Feb 12 17:10:55 2016 -0500
| 
| removed that thing
| 
* commit c4df4df6dce038ef3c6dd6a5a1226218c05684c1
| Author: jmstenger <james.m.stenger@columbia.edu>
| Date: Fri Jan 29 21:15:09 2016 -0500
| 
| added bla
| 
* commit 6e2f3bc683ed5ac52bc1c70b04cfa7d3085d7f85
 Author: Jonathan Barrios <jeb2239@columbia.edu>
  Date: Fri Jan 29 21:02:54 2016 -0500
```
hello

10. Full Code Listing

# **stop.ml**

```
open Core.Std
module A = Analysis
module C = Codegen
module E = Exceptionsmodule G = Generator
module L = Llvm
module P = Parser
module S = Scanner
module U = Utils
type action = Tokens | Ast | Sast
             | CompileStdinStdout| CompileStdinFile
             | CompileFileStdout | CompileFileFile
             | Help
let get_action = function
    "-t" -> Tokens
  | "-a" -> Ast
  | "-s" -> Sast
  | "-css" -> CompileStdinStdout
  | "-csf" -> CompileStdinFile
  | "-cfs" -> CompileFileStdout
  | "-cff" -> CompileFileFile
  | "-h" -> Help
    _ as s -> raise (E.InvalidOption s)
let check single argument = function
      "-h" -> (Help, "")
      "-tendl"
      | "-t"
                -> raise (E.NoFileArgument)
     "-cfs"<br>"-cff"
      | _ as s -> (CompileFileStdout, s)
let help\_string = ("Usage: stop [-option] <source file>\n" ^
        "-option: (defaults to \"-css\")\n" ^
        "\t-t: Print tokens\n" ^
        "\t-a: Prints AST\n" ^
        "\t-s: Prints SAST\n" ^
        "\t-css: Compiles stdin to stdout \n" ^
        "\t-csf: Compiles stdin to file\n" ^
        "\t-cfs: Compiles file to stdout (<filename>.<ext>)\n" ^
        "\t-cff: Compiles file to file (<filename>.<ext> -> <filename>.ll)\n" ^
        "\t-h: Print help\n"
    )
let stop name filename =let basename = Filename.basename filename in
    let filename = Filename.chop_extension basename in
    filename ^ ".ll"
    \overline{1}gnore(Printexc.record_backtrace \overline{true});
        let (action, filename) =
             if Array.length Sys.argv = 1 then
                 CompileStdinStdout, ""
             else if Array.length Sys.argv = 2 then
                 check_single_argument (Sys.argv.(1))
             else if Array.length Sys.argv = 3 then
                get_action Sys.argv.(1), Sys.argv.(2)
            else raise E. InvalidArgc
        let file in () = if filename = "" then stdin else open in filename in
        let lexbuf () = Lexing.from_channel (file_in ()) in<br>let token list () = G.build token list filename (lexbuf ()) in
        let ast () = G.build_ast filename (token_list ()) in
        let sast () = A.analyze filename (ast ()) in
        let llm () = C.codegen_sast (sast ()) in
        match action with
                                  -> print_string (U.token_list_to_string (token_list ()))
```

```
| Ast                       -> print_string (U.string_of_program (ast()))
      | Sast -> print_string (U.string_of_sprogram (sast()))
        | CompileStdinStdout
      | CompileFileStdout -> print_string (L.string_of_llmodule (llm ()))
        CompileStdinFile
      | CompileFileFile -> L.print_module (stop_name filename) (llm ())
      | Help                         -> print string help string
with
    E.IllegalCharacter(file, c, ln) ->
         print_string
             ("Illegal character '" ^ c ^ "' in line "
             \hat{\phantom{a}} string of int ln ^ " of " ^ file ^ "\n")
  | Parsing.Parse_error ->
         print_string
             ("Syntax Error:\n"
             ^\sim U.error string of file !G.filename ref
             ^ ", line " ^ string_of_int !G.lineno_ref
             ^\sim ", characters " ^\sim U.error string of cnum !G.cnum ref !G.last token ref
             ^ ", Token " ^ <code>U.string</code> of token !G.last token ref ^ "\n")
  | as e -> raise e
```
## **codegen.ml**

```
http://llvm.org/docs/tutorial/index.html
         http://llvm.moe/ocaml/
open Core.Std
open Sast
open Ast
module A = Analysis
module E = Exceptions
module L = Llvm
module U = Utils
let context = L.global_countext ()let the_module = L.create_module context "Stop"<br>let builder      = L.builder context<br>let i32_t        = L.i32_type context
let builder     = L.builder context
let i32 t = L.i32 type context
let i8 t = L.i8 type context
let il_t           = L.il_type context
let float t = L.float type context
let void_t     = L.void_type context
let str t = L.pointer type (L.i8 type context)
let br block = ref (L.block of value (L.const int i32 t 0))
let cont block = ref (L.block of value (L.const int i32 t 0))
let is_loop = ref false
let struct types:(string, L.lltype) Hashtbl.t = Hashtbl.create ()
    \simhashable:<code>String.hashable</code>
    ~size:10
let struct_field_indexes:(string, int) Hashtbl.t = Hashtbl.create ()
    ~hashable:String.hashable
let named values:(string, L.llvalue) Hashtbl.t = Hashtbl.create ()
    ~hashable:String.hashable
~size:50
let named_parameters: (string, L.llvalue) Hashtbl.t = Hashtbl.create ()
    ~hashable:String.hashable
    ~size:50
```

```
let str type = Arraytype(Char t, 1)
```

```
Arraytype(prim, 1) -> L.pointer_type(get_lltype_exn (Datatype(prim)))
  | Arraytype(prim, i) -> L.pointer_type(get_array_type (Arraytype(prim, i-1)))
  | _ -> raise(E.InvalidDatatype "Array Type")
and find_struct_exn name =
    if name = "String" then (L.i8_type context) else
    try
        Hashtbl.find_exn struct_types name
    with
        Not_found -> raise (E.InvalidStructType(name))
and get function type data t list return t =
    let llargs = List.fold_left (List.rev data_t_list)
        \negf:(fun l data_t -\overline{5} get_lltype_exn data_t :: l)
    in
    L.pointer_type (L.function_type (get_lltype_exn return_t) (Array.of_list llargs))
and get_lltype_exn (data_t:datatype) = match data_t with
    Datatype(Int_t) -> i32_t
  | Datatype(Float t) -> float t (* TODO: Decide what to do a/b doubles & floats *)
  | Datatype(Bool t) - il t
  | Datatype(Char_t) -> i8_t
  | Datatype(Unit_t) -> void_t
    | Datatype(Object_t(name)) -> L.pointer_type(find_struct_exn name)
  | Arraytype(t, i) -> get_array_type (Arraytype(t, i))
  | Functiontype(dt_l, dt) -> get_function_type dt_l dt
  | data_t -> raise (E.InvalidDatatype(U.string_of_datatype data_t))
let lookup llfunction exn fname = match (L.lookup function fname the module) with
    None -> raise (E.LLVMFunctionNotFound(fname))
  | Some f -> f
let rec codegen_sexpr sexpr ~builder:llbuilder = match sexpr with<br>SIntLit(i) -> L.const_int i32_t i<br>| SFloatLit(f) -> L.const float float t f
    SIntLit(i) -> L.const_int i32_t i
  | SFloatLit(f) -> L.const float float t f
  | SBoolLit(b) \longrightarrow if b then L.const int il t 1 else L.const int il t 0| SCharLit(c) -> L.const_int i8_t (Char.to_int c)
  | SStringLit(s) -> L.build_global_stringptr s "tmp" llbuilder
  | SFunctionLit(s, _) -> codegen_function_lit s llbuilder
  | SAssign(e1, e2, _) -> codegen_assign e1 e2 llbuilder
  | SArrayAccess(se, se_l, _) -> codegen_array_access false se se_l llbuilder
  | SObjAccess(se1, se2, d) -> codegen_obj_access true se1 se2 d llbuilder
  | SNoexpr -> L.build_add (L.const_int i32_t 0) (L.const_int i32_t 0) "nop" llbuilder
  | SId(id, _) -> codegen_id false id llbuilder
                                      -> handle_binop e1 op e2 data_t llbuilder
  | SUnop(op, e, d) -> handle_unop op e d llbuilder
  | SCall(fname, se_l, data_t, _) -> codegen_call fname se_l data_t llbuilder
  | SArrayCreate(t, el, d) -> codegen_array_create llbuilder t d el
   \begin{array}{ll} \texttt{SBluop}(\texttt{el}, & \texttt{op}, & \texttt{e2}, & \texttt{data_t}) \\ \texttt{Sllnop}(\texttt{op}, & \texttt{e}, & \texttt{d}) \\ \texttt{SCall}(\texttt{frame}, & \texttt{se_l}, & \texttt{data_t}, \_) \\ \texttt{SArrayCreate}(t, -1, d) \\ \texttt{-> raise E.NotImplemented} \end{array}and handle binop e1 op e2 data t llbuilder =
    let type1 = A.sexpr to type e1 in
    let type2 = A.sexpr to type e2 in
    let e1 = codegen sexpr e1 ~builder:llbuilder in
    let e2 = codegen_sexpr e2 ~builder:llbuilder in
    let int\_ops el op e2 =
        match op with
             Add -> L.build_add e1 e2 "addtmp" llbuilder
           | Sub -> L.build_sub e1 e2 "subtmp" llbuilder
           | Mult -> L.build_mul e1 e2 "multmp" llbuilder
           | Div -> L.build_sdiv e1 e2 "divtmp" llbuilder
           | Modulo -> L.build_srem e1 e2 "sremtmp" llbuilder
           | Equal -> L.build_icmp L.Icmp.Eq e1 e2 "eqtmp" llbuilder
           | Neq -> L.build_icmp L.Icmp.Ne e1 e2 "neqtmp" llbuilder
           | Less -> L.build_icmp L.Icmp.Slt e1 e2 "lesstmp" llbuilder
           | Leq -> L.build_icmp L.Icmp.Sle e1 e2 "leqtmp" llbuilder
           | Greater -> L.build_icmp L.Icmp.Sgt e1 e2 "sgttmp" llbuilder
           | Geq -> L.build_icmp L.Icmp.Sge e1 e2 "sgetmp" llbuilder
           | And -> L.build_and e1 e2 "andtmp" llbuilder
           | Or -> L.build_or e1 e2 "ortmp" llbuilder
                     -> raise Exceptions. IntOpNotSupported
    let float ops el op e2 =
        match op with
           Add -> L.build_fadd e1 e2 "flt_addtmp" llbuilder
| Sub -> L.build_fsub e1 e2 "flt_subtmp" llbuilder
           | Mult -> L.build_fmul e1 e2 "flt_multmp" llbuilder
           | Div -> L.build_fdiv e1 e2 "flt_divtmp" llbuilder
           | Modulo -> L.build_frem e1 e2 "flt_sremtmp" llbuilder
           | Equal -> L.build_fcmp L.Fcmp.Oeq e1 e2 "flt_eqtmp" llbuilder
           | Neq -> L.build_fcmp L.Fcmp.One e1 e2 "flt_neqtmp" llbuilder
```
| Less -> L.build\_fcmp L.Fcmp.Ult e1 e2 "flt\_lesstmp" llbuilder | Leq -> L.build\_fcmp L.Fcmp.Ole e1 e2 "flt\_leqtmp" llbuilder

let rec get array type array  $t =$  match array  $t$  with

```
| Geq -> L.build_fcmp L.Fcmp.Oge e1 e2 "flt_sgetmp" llbuilder
                     -> raise Exceptions.FloatOpNotSupported
    let type_handler data_t = match data_t with
        Datatype(Int_t)
      | Datatype(Char_t)
      | Datatype(Bool_t) -> int_ops e1 op e2
      | Datatype(Float_t) -> float_ops e1 op e2
        | _ -> raise E.InvalidBinopEvaluationType
    type_handler data_t
and handle unop op se data t llbuilder =
    let se type = A.sexpr to type exn se in
    let llvalue = codegen_sexpr se llbuilder in
    let unops op se type llval = match (op, se type) with
        (Neg, Datatype(Int_t)) -> L.build_neg llvalue "int_unoptmp" llbuilder
      | (Neg, Datatype(Float_t)) -> L.build_fneg llvalue "flt_unoptmp" llbuilder
      | (Not, Datatype(Bool_t)) -> L.build_not llvalue "bool_unoptmp" llbuilder
        (Neg, Datatype Lival = match<br>(Neg, Datatype(File +) -><br>(Neg, Datatype(Float +)) -><br>(Not, Datatype(Bool +)) -><br>-> raise E.UnopNotSupported
    let type_handler data_t = match data_t with
        Datatype(Float_t)
      | Datatype(Int_t)
      | Datatype(Bool_t) -> unops op se_type llvalue
      | _ -> raise E.InvalidUnopEvaluationType
    type handler data t
and codegen_call sexpr sexpr_l data_t llbuilder = match sexpr with
    SId(fname, _) ->
        (match fname with
             "printf" -> codegen_printf sexpr_l llbuilder
           | _ -> codegen_function_call sexpr sexpr_l data_t llbuilder)
  | _ -> codegen_function_call sexpr sexpr_l data_t llbuilder
and codegen function call sexpr sexpr l data t llbuilder =
    let call_function fllval
        let params = List.map ~f: (codegen_sexpr ~builder: llbuilder) sexpr_l in
        match data_t with
             Datatype(Unit_t) -> L.build_call fllval (Array.of_list params) "" llbuilder
           | _ -> L.build_call fllval (Array.of_list params) "tmp" llbuilder
    match sexpr with
        SId(fname, _) ->
             let f = lookup llfunction exn fname in
            call_function f
      | SObjAccess(se1, se2, data_t) ->
             let f = codegen_obj_access true se1 se2 data_t llbuilder in
            call_function f
and codegen printf sexpr l llbuilder =
    let format_str = List.hd_exn sexpr_l in
    let format llstr = match format str with
        SStringLit(s) -> L.build_global_stringptr s "fmt" llbuilder
        \overline{\phantom{a}} -> raise E.PrintfFirstArgNotString
    let args = List.tl_exn sexpr_l in
    let format llargs = List.map args ~f:(codegen sexpr ~builder:llbuilder) in
    let fun_llvalue = lookup_llfunction_exn "printf" in
    let llargs = Array.of_list (format_llstr :: format_llargs) in
    L.build_call fun_llvalue llargs "printf" llbuilder
and codegen_id isDeref id llbuilder =
    if isDeref then
        try Hashtbl.find_exn named_parameters id
        with | Not_found ->
             try let var = Hashtbl.find exn named values id in
                 L.build_load var id llbuilder
             with | Not_found -> raise (E.UndefinedId id)
    else
        try Hashtbl.find_exn named_parameters id
        with | Not_found ->
             try Hashtbl.find_exn named_values id
            with | Not_found -> raise \overline{(E. UndefinedId id)
and codegen assign sel se2 llbuilder =
    let lhs = match se1 with
        SId(id, _) ->
             (try Hashtbl.find_exn named_parameters id<br>with Not found ->
                 try Hashtbl.find_exn named_values id
                 with Not_found -> raise (E.UndefinedId id))
      | SObjAccess(se1, se2, data_t) -> codegen_obj_access false se1 se2 data_t llbuilder
      | SArrayAccess(se, se_l, _) ->
             codegen_array_access true se se_l llbuilder
      | _ -> raise E.AssignmentLhsMustBeAssignable
```
| Greater -> L.build\_fcmp L.Fcmp.Ogt e1 e2 "flt\_sgttmp" llbuilder

```
let rhs = match se2 with
        SObjAccess(se1, se2, data_t) -> codegen_obj_access true se1 se2 data_t llbuilder
      | _ -> codegen_sexpr se2 ~builder:llbuilder
   in
   ignore(L.build_store rhs lhs llbuilder);
    rhs
and codegen_obj_access isAssign lhs rhs data_t llbuilder =
    let obj type name = match lhs with
        SId(_, data_t) -> U.string_of_datatype data_t
      | SObjAccess(_, _, data_t) -> U.string_of_datatype data_t
    in
    let struct_llval = match lhs with
        SId(s, _) -> codegen_id false s llbuilder
      | SObjAccess(le, re, data_t) -> codegen_obj_access true le re data_t llbuilder
    in
   let field name = match rhs with
       SId(field, \_) -> field
    let field_type = match rhs with
        SId(_, data_t) -> data_t
    let search term = obj type name ^ "." ^ field name in
    let field index = Hashtbl.find exn struct field indexes search term in
    let llvalue = L.build_struct_gep struct_llval field_index field_name llbuilder in
    let llvalue = if isAssign
        then L.build_load llvalue field_name llbuilder
       else llvalue
   llvalue
and codegen array access isAssign e e l llbuilder =
    let indices = List.map e l \mathbin{\smallfrown}f:(codegen sexpr \mathbin{\smallfrown}builder:llbuilder) in
    let indices = Array.of_list indices in
    let arr = codegen sexpr e ~builder:llbuilder in
   let llvalue =L.build_gep arr indices "tmp" llbuilder in
    if isAssign
        then llvalue
       else L.build_load llvalue "tmp" llbuilder
and codegen function lit fname llbuilder =
    let f llval = lookup llfunction exn fname in
    f_llval
and codegen return sexpr llbuilder = match sexpr with
    SNoexpr -> L.build_ret_void llbuilder
     -> L.build_ret (codegen_sexpr sexpr ~builder:llbuilder) llbuilder
and codegen_break llbuilder =
    let b = fun () -> !br_block in
   L.build_br (b ()) llbuilder
and codegen continue llbuilder =
    let b = fun () -> !cont_block in
   L.build_br (b ()) llbuilder
(* TODO Alloca vs. Malloc *)and codegen_local var_name data_t sexpr llbuilder =
    let lltype = match data t with
        Datatype(Object_t(name)) -> find_struct_exn name
      | _ -> get_lltype_exn data_t
    in
   let alloca = L.build_alloca lltype var_name llbuilder in
   Hashtbl.add_exn named_values ~key:var_name ~data:alloca;
   let lhs = \sqrt{Id}(var_name, data_t) in
   match sexpr with
       SNoexpr -> alloca
      \vert \vert -> codegen_assign lhs sexpr llbuilder
and codegen_stmt stmt ~builder:llbuilder = match stmt with
    SBlock(sl) -> List.hd_exn (List.map ~f:(codegen_stmt ~builder:llbuilder) sl)
  | SExpr(se, ) -> codegen sexpr se llbuilder
  | SReturn(se, ) -> codegen return se llbuilder
  | SLocal(s, data_t, se) -> codegen_local s data_t se llbuilder
  | SIf(se, s1, s2) -> codegen if stmt se s1 s2 llbuilder
  | SFor(se1, se2, se3, ss) -> codegen_for_stmt se1 se2 se3 ss llbuilder
  | SWhile(se, ss)           -> codegen_while_stmt se ss llbuilder
  | SBreak -> codegen break llbuilder
  | SContinue | November 2014 -> codegen continue llbuilder
and codegen if stmt predicate then stmt else stmt llbuilder =
    let cond val = codegen sexpr predicate llbuilder in
    let start_bb = L.insertion_block llbuilder in
    let the function = L.block parent start bb in
   let then_bb = L.append_block context "then" the_function in
   L.position_at_end then_bb llbuilder;
   let _ = codegen_stmt then_stmt llbuilder in
   let new_then_bb = L.insertion_block llbuilder in
   let else_bb = L.append_block context "else" the_function in
   L.position at end else bb llbuilder;
```

```
let _ = codegen_stmt else_stmt llbuilder in
   let new_else_bb = L.insertion_block llbuilder in
    let merge_bb = L.append_block context "ifcont" the_function in
    L.position_at_end merge_bb llbuilder;
    let else_bb_val = L.value_of_block new_else_bb in
    L.position_at_end start_bb llbuilder;
    ignore (L.build_cond_br cond_val then_bb else_bb llbuilder);
    L.position at end new then bb llbuilder; ignore (L.build br merge bb llbuilder);
    L.position at end new else bb llbuilder; ignore (L.build br merge bb llbuilder);
    L.position_at_end merge_bb llbuilder;
    else_bb_val
and codegen_for_stmt init_se cond_se inc_se body_stmt llbuilder =
    let old val = !is loop in
   is loop^- := true;let the function = L.block parent (L.insertion block llbuilder) in
   let _ = codegen_sexpr init_se llbuilder in
    let loop bb = L.append block context "loop" the function in
    let inc bb = L.append block context "inc" the function in
    let cond_bb = L.append_block context "cond" the_function in
    let after bb = L.append block context "afterloop" the function in
    let _ = if not old_val then
        cont block := inc bb;
        br block := after bb;
    in
   ignore (L.build br cond bb llbuilder);
    L.position_at_end loop_bb llbuilder;
   ignore (codegen_stmt body_stmt ~builder:llbuilder);
   let bb = L.insertion_block llbuilder in
    L.move_block_after bb inc_bb;
    L.move block after inc bb cond bb;
    L.move block after cond bb after bb;
   ignore(L.build_br inc_bb llbuilder);
    L.position_at_end inc_bb llbuilder;
    let _ = codegen_sexpr inc_se llbuilder in
    ignore(L.build_br cond_bb llbuilder);
   L.position_at_end cond_bb llbuilder;
    let cond val = codegen sexpr cond se llbuilder in
    ignore (L.build_cond_br cond_val loop_bb after_bb llbuilder);
    L.position_at_end after_bb llbuilder;
    is_loop := old_val;
    L.const_null float_t
and codegen while stmt cond se body stmt llbuilder =
    let null_sexpr = SIntLit(0) in
    codegen for stmt null sexpr cond se null sexpr body stmt llbuilder
and codegen_array_create llbuilder t expr_type el =
  if(List.length el > 1) then raise(Exceptions.ArrayLargerThan1Unsupported)
 else
  match expr_type with
    Arraytype(Char_t, 1) ->
    let e = List.hd_exn el in
    let size = (codegen_sexpr e llbuilder) in
    let t = get_lltype_exn t in
    let arr = L.build_array_malloc t size "tmp" llbuilder in
    let arr = L.build_pointercast arr (L.pointer_type t) "tmp" llbuilder in
   arr
   let e = List.hd exn el in
   let t = get_llt\overline{y}pe\_exn t in
    let size = (codegen_sexpr e llbuilder) in
    let size_t = L.build_intcast (L.size_of t) i32_t "tmp" llbuilder in
    let size = L.build_mul size_t size "tmp" llbuilder in
   let size_real = L.build_add size (L.const_int i32_t 1) "arr_size" llbuilder in
      let arr = L.build_array_malloc t size_real "tmp" llbuilder in
    let arr = L.build_pointercast arr (L.pointer_type t) "tmp" llbuilder in
   let arr_len_ptr = L.build_pointercast arr (L.pointer type i32 t) "tmp" llbuilder in
   ignore(L.build_store size_real arr_len_ptr llbuilder);
      \frac{1}{100} initialise_array arr_len_ptr size_real (const_int i32_t 0) 0 llbuilder; *)
   arr
```

```
let codegen_library_functions () =
    let printf t = L.var arg function type i32 t [| L.pointer type i8 t |] in
    let _ = L.declare function "printf" printf t the module in
    let malloc_t = L.function_type (str_t) [| i32_t |] in
    let _ = L.declare function "malloc" malloc t the module in
    let open t = L.function type i32 t [| (L.pointer type i8 t); i32 t |] in
    let _ = L.declare_function "open" open_t the_module in
    let close t = L.function type i32 t [| i32 t |] in
    let _ = L.declare function "close" close t the module in
    let read_t = L.function_type i32_t [| i32_t; L.pointer_type i8_t; i32_t |] in
    let _ = L.declare function "read" read t the module in
    let write t = L.function type i32 t [| i32 t; L.pointer type i8 t; i32 t |] in
    let _ = L.declare_function "write" write_t the_module in
    let lseek t = L.function type i32 t [| i32 t; i32 t; i32 t |] in
    let _ = L.declare function "lseek" lseek t the module in
    let exit_t = L.function_type void_t [| i32_t |] in
    let _ = L.declare function "exit" exit t the module in
    let realloc t = L.function type str_t [| str_t; i32_t |] in
    let _ = L.declare_function "realloc" realloc_t the_module in
    let getchar t = L.function type (i32 t) [| |] in
    let _ = L.declare function "getchar" getchar t the module in
    let sizeof_t = L.function_type (i32_t) [| i32_t |] in
    let _ = L.declare function "sizeof" sizeof t the module in
let codegen struct stub s =
    let struct t = L.named struct type context s.scname
   Hashtbl.add struct_types
        ~key:s.scname
        ~data:struct_t
let codegen_struct s =
    let struct_t = Hashtbl.find_exn struct_types s.scname in
    let type_list = List.map s.sfields
        ~f:(function Field(_, _, data_t) -> get_lltype_exn data_t)
    let name_list = List.map s.sfields
        \simf:(\overline{f}unction Field(\_, s, \_) -> s)
    in
    let type_list = i32_t :: type_list in
    let name_list = ".key" :: name_list in
    let type_array = Array.of_list type_list in
   List.iteri name_list
        ~f:(fun i f ->
            let n = s.scname \sim "." \sim f in
            Hashtbl.add exn struct field indexes \simkey:n \simdata:i);
   L.struct_set_body struct_t type_array true
let codegen function stub sfdecl =
    let fname = sfdecl.sfname in
    let is var arg = ref false in
    let params = List.rev
        (List.fold_left sfdecl.sformals
            ~f:(fun l -> (function
                Formal(_, data_t) -> get_lltype_exn data_t :: l
              | _ -> is_var_arg := true; l))
            ~init: [])
    let ftype =
        if !is_var_arg
        then L.var arg function type (get lltype exn sfdecl.sreturn t) (Array.of list params)
        else L.function_type (get_lltype_exn sfdecl.sreturn_t) (Array.of_list params)
   L.define_function fname ftype the_module
let init_params f formals =
    let formals = Array.of_list formals in
    Array.iteri (L.params f)
        ~f:(fun i element ->
            let n = formals.(i) in
            let n = U.string_of_formal_name n in
            L.set value name n element;
            Hashtbl.add_exn named_parameters
                ~key:n
                ~data:element;
let codegen function sfdecl =
    Hashtbl.clear named_values;
    Hashtbl.clear named_parameters;
    let fname = sfdecl.sfname in
    let f = lookup_llfunction_exn fname in
   let llbuilder = L.builder_at_end context (L.entry_block f) in
    let _ = init params f sfdecl.sformals in
    let _ = codegen_stmt (SBlock(sfdecl.sbody)) ~builder:llbuilder in
    let last_bb = match (L.block_end (lookup_llfunction_exn fname)) with
        L.After(block) -> block
      | L.At_start(_) -> raise (E.FunctionWithoutBasicBlock(fname))
```

```
(* TODO: Return this return type (not working for some reason) *)
    let return_t = L.return_type (L.type_of (lookup_llfunction_exn fname)) in
    match (L.instr end last bb) with
        L.After(instr) ->
            let op = L.instr_opcode instr in
            if op = L.Opcode. Retelse
                 if return_t = void_t
                 then (ignore(L.build_ret_void); ())
                else (ignore(L.buildr = (L \cdot \text{const} \cdot \text{init} \cdot 32 \cdot t \cdot 0) llbuilder); ())
      | L.At start( ) ->
            if return_t = void_t
            then (ignore(L.build_ret_void); ())
            else (ignore(L.build_ret (L.const_int i32_t 0) llbuilder); ())
let codegen_main main =
    Hashtbl.clear named_values;
    Hashtbl.clear named_parameters;
    let ftype = L.function_type i32_t [| i32_t; L.pointer_type str_t |] in
    let f = L.define function "main" ftype the module in
    let llbuilder = L.builder_at_end context (L.entry_block f) in
    let argc = L.param f 0 in
    let argv = L.param f 1 in
    L.set_value_name "argc" argc;
    L.set value name "argv" argv;
    Hashtbl.add_exn named_parameters ~key:"argc" ~data:argc;
    Hashtbl.add_exn named_parameters ~key:"argv" ~data:argv;
    let _ = codegen_stmt (SBlock(main.sbody)) llbuilder in
    let last bb = match (L.block end (lookup llfunction exn "main")) with
        L.After(block) -> block
      | L.At_start(_) -> raise (E.FunctionWithoutBasicBlock("main"))
    match (L.instr_end last_bb) with
        L.After(instr) ->
            let op = L.instr_opcode instr in
            if op = L.Opcode.Ret
            else ignore(L.build_ret (L.const_int i32_t 0) llbuilder); ()
      | L.At_start(_) -> ignore(L.build_ret (L.const_int i32_t 0) llbuilder); ()
let codegen_sast sast =
    let = codegen_library_functions () in
    let = List.map sast.classes \simf:(fun s -> codegen_struct_stub s) in
    let \quad = List.map sast.classes \neg f:(fun s -> codegen struct s) in
    let = List.map sast.functions \simf: (fun f -> codegen_function_stub f) in
    let _ = List.map sast.functions ~f:(fun f -> codegen_function f) in
    let _ = codegen_main sast.main in
    the_module
```
#### **parser.mly**

```
/* Ocamlyacc Parser for Stop */
%{
    open Ast
    open Core.Std
    module E = Exceptionslet lambda_nmum = ref \theta%}
%token DOT COMMA SEMI COLON LPAREN RPAREN LBRACE RBRACE LBRACKET RBRACKET
%token PLUS MINUS TIMES DIVIDE ASSIGN NOT CARET MODULO
%token INCREMENT DECREMENT
%token EQ NEQ LT LEQ GT GEQ TRUE FALSE AND OR
%token IF ELSE FOR WHILE BREAK CONTINUE
%token ARROW FATARROW
%token RETURN
%token FINAL
%token PUBLIC PRIVATE ANON
%token SPEC CLASS METHOD
%token MATCH CASE
%token TYPE VAR THIS
%token DEF EXTENDS
%token EOF
/* Processor Directives */
%token INCLUDE
%token MODULF
/* Primitive Types */
```

```
%token INT FLOAT BOOL CHAR UNIT
%token <string> TYPE_ID
/* Literals */
%token <int> INT_LIT
%token <float> FLOAT_LIT
%token <char> CHAR_LIT
%token <string> STRING_LIT
%token <string> ID
/* Precedence Rules */
%nonassoc NOELSE
%nonassoc ELSE
%right ASSIGN
%left AND OR
%left EQ NEQ
%left LT GT LEQ GEQ
%left PLUS MINUS
%left TIMES DIVIDE MODULO
%right NOT NEG
%right RBRACKET
%left LBRACKET
%left INCREMENT DECREMENT
%right DOT
%right ARROW
%start program
%type <Ast.program> program
%%
/* Context-Free Grammar */
/* -------------------- */
program:
    constituents EOF { Program(List.rev $1.includes, List.rev $1.specs,
                                 List.rev $1.cdecls, List.rev $1.fdecls) }
constituents:
    { {
        includes = [];
        specs = [];
        cdecls = [];
        fdecls = [];
    } }
  | constituents include_stmt { {
        includes = $2 :: $1.includes;
        specs = $1.specs;
        cdecls = $1.cdecls;fdecls = $1.fdecls;} }
  | constituents sdecl { {
        includes = $1.includes;
        ~{\rm specs} = $2 :: $1. {\rm species};cdecls = $1.cdecls;fdecls = $1.fdecls;} }
  | constituents cdecl { {
        includes = $1.includes;
        specs = $1.specs;
        cdecls = $2 :: $1.cdecls;fdecls = $1.fdecls;} }
  | constituents fdecl { {
        includes = $1.includes;
        specs = $1.specs;
        cdecls = $1.cdecls;fdecls = $2 : : $1.fdecls;
    } }
/* Includes */
/* -------- */
include_stmt:
    INCLUDE STRING_LIT { Include($2) }
/* Functions */
/* --------- */
fdecl:
    DEF ID ASSIGN LPAREN formals_opt RPAREN COLON datatype LBRACE stmts RBRACE { {
        fname = $2;ftype = Functiontype(snd $5, $8);
        return t = $8;formals = fst $5;body = $10;
        scope = Public;overrides = false;
        root_cname = None;
    } }
/* Specs */
/* ----- */
sdecl:
    SPEC TYPE_ID LBRACE RBRACE { {
         sname = $2;
```

```
} }
/* Classes */
/* ------- */
cdecl:
    CLASS TYPE_ID ASSIGN LBRACE cbody RBRACE { {
        cname = $2;extends = NoParent;
        cbody = $5;} }
\frac{c\text{body}}{4}/* nothing */ { {
        fields = [];
        methods = [];
     } }
  | cbody field { {
        fields = $2::$1.fields;methods = $1.methods;
    } }
  | cbody cfdecl { {
        fields = $1.fields;
        methods = $2 : : $1 .methods;
    } }
cfdecl:
    scope DEF ID ASSIGN LPAREN formals_opt RPAREN COLON datatype LBRACE stmts RBRACE { {
            fname = $3;ftype = Functiontype(snd $6, $9);return_t = $9;formals = fst $6;
            body = $11;score = $1;overimes = false;root_cname = None;
    } }
/* Datatypes */
datatype:
                    { Datatype($1) }<br>{ $1 }<br>{ $1 }
  | array type \{ $1 \}| function type \{ $1 \}type_tag:
    primitive { $1 }<br>object_type { $1 }
  | object_type
/* AST Datatype */
primitive:<br>_____ INT
    INT { Int t }
  | FLOAT { Float_t }
  | CHAR { Char_t }
  | BOOL { Bool_t }
  | UNIT { Unit_t }
object_type:
    TYPE_ID { Object_t($1) }
/* AST Arraytype */
array_type:
    type_tag LBRACKET brackets RBRACKET { Arraytype($1, $3) }
brackets:
    /* nothing */ \{ 1 \}| brackets RBRACKET LBRACKET { $1 + 1 }
/* AST Functiontype */
/* Type1->Type2 is shorthand for (Type1)->Type2 */
\mathcal{V}^* NOTE: ARROW is right-associative \mathbf{v}function_type:
    LPAREN formal dtypes list RPAREN ARROW datatype { Functiontype($2, $5) }
  | datatype ARROW datatype { Functiontype([$1], $3) }
/* Fields */
/* ------ */
field:
    scope VAR ID COLON datatype SEMI { Field($1, $3, $5) }
/* Formals and Actuals */
/* ------------------- */
/* Formal Datatypes -- Nameless for Function Types */
formal_dtypes_list:
  formal_dtype { [$1] }
| formal_dtypes_list COMMA formal_dtype { $3::$1 }
formal_dtype:
    datatype { $1 }
/* Formals -- Names & Datatypes for Functions */
/* Returns (f, t), where f = list of formal and t = list of data t */
formals opt:
```

```
\frac{1}{2} /* \overline{\text{nothing}} hothing \frac{1}{2} }
                                  { ([], []) }<br>{ (List.rev (fst $1), List.rev (snd $1)) }
formal_list:
    formal { ([fst $1], [snd $1]) }
  | formal list COMMA formal \quad { (fst \ $3 \ :: \ $fst \ $1), (snd \ $3 \ :: \ {\sf s}nd \ $1) }
formal:<br>ID COLON datatype
                                 \{ (Formal($1, $3), $3) }
/* Actuals -- Exprs evaluated for Function Calls */
actuals_opt:
  \frac{1}{4} \frac{1}{2} \frac{1}{2} actuals_list
                                  { [] }<br>{ List.rev $1 }
actuals list:
   -------<br>-expr                                   { [$1] }<br>actuals_list COMMA expr       { $3::$1 }
  | actuals_list COMMA expr
/* Scope */
scope:
    /* nothing */ { Public }
  | PUBLIC { Public }
    % nothing */ { Public }<br>PUBLIC { Public }<br>PRIVATE { Private }
/* Literals */
literals:
      INT LIT { IntLit($1) }
    | FLOAT_LIT { FloatLit($1) }
    | TRUE { BoolLit(true) }
    | FALSE { BoolLit(false) }
    | CHAR_LIT { CharLit($1) }
    | STRING_LIT { StringLit($1) }
    | function literal \{ $1 \}| ID { Id($1) }
    | THIS { This }
function_literal:
    ANON LPAREN formals_opt RPAREN COLON datatype LBRACE stmts RBRACE {
        lambda_{mm} := !lambda num + 1;
        FunctionLit({
             fname = "@" \hat{\ } string of int !lambda num;
             ftype = Functiontype(snd $3, $6);
             return_t = $6;formals = fst $3;body = $8;
             scope = Private;
             overrides = false;
             root cname = None;})
    }
bracket_args:<br>LBRACKET expr
    LBRACKET expr { [$2] }
  | bracket args RBRACKET LBRACKET expr { $4 :: $1 }
/* Statements */
stmts:<br>| stmt_list
                            \{ List.rev $1 \}stmt_list:
                             \left\{ \begin{array}{c} \{ \begin{array}{c} \{ \pm 1 \} \end{array} \} \\ \{ \begin{array}{c} \pm 2: : \pm 1 \end{array} \} \end{array} \right.| stmt_list stmt
stmt:
      expr SEMI { Expr($1) }<br>RETURN SEMI { Return(Noe:
      | RETURN SEMI { Return(Noexpr) }
    | RETURN expr SEMI { Return($2) }
    | LBRACE stmts RBRACE { Block($2) }
    | IF LPAREN expr RPAREN stmt ELSE stmt { If($3, $5, $7) }
    | WHILE LPAREN expr RPAREN stmt { While($3, $5) }
    | VAR ID COLON datatype SEMI { Local($2, $4, Noexpr) }
    | VAR ID ASSIGN expr SEMI { Local($2, Any, $4) }
    | VAR ID COLON datatype ASSIGN expr SEMI { Local($2, $4, $6) }
    | IF LPAREN expr RPAREN stmt %prec NOELSE { If($3, $5, Block([])) }
    | FOR LPAREN expr_opt SEMI expr SEMI expr_opt RPAREN stmt { For($3, $5, $7, $9) }
    | BREAK SEMI { Break }
      CONTINUE SEMI \{ Continue }
/* Expressions */
/* ----------- */
expr_opt:
    - \frac{1}{7} nothing \frac{1}{7}<br>| expr
                             | expr { $1 }
expr:
      literals<br>
expr INCREMENT { $1 }<br>
{ Binop($1, Add, IntLit(1))
    | expr INCREMENT { Binop($1, Add, IntLit(1)) }
    | expr DECREMENT { Binop($1, Sub, IntLit(1)) }
    | expr PLUS expr { Binop($1, Add, $3) }
| expr MINUS expr { Binop($1, Sub, $3) }
```
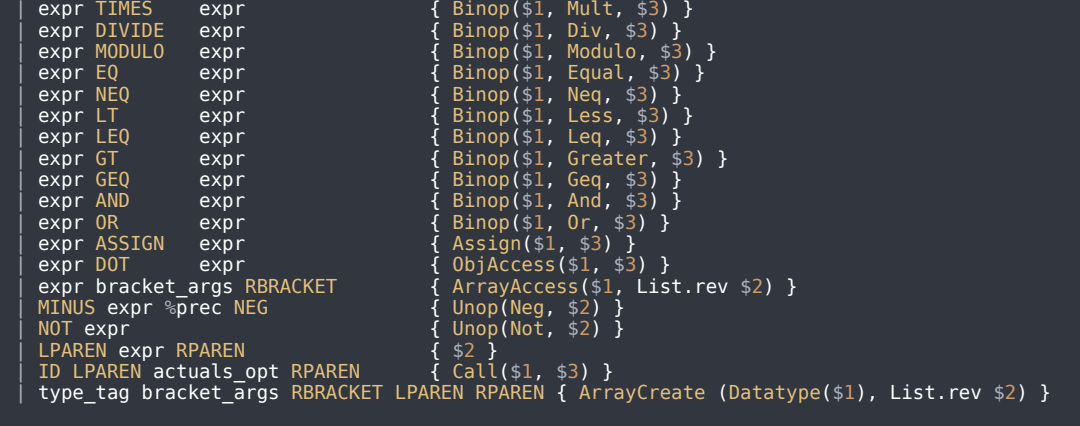

%%

#### **ast.ml**

| FunctionLit of fdecl

```
type op = Add | Sub | Mult | Div | Modulo | And | Or |
          Equal | Neq | Less | Leq | Greater | Geq
type uop = Neg | Nottype primitive = Int_t | Float_t | Bool_t | Char_t | Unit_t | Object_t of string
type scope = Private | Public
type extends = NoParent | Parent of string
    fname : string;
    ftype : datatype;
    return t : datatype;
    formal\bar{s}: formal list;
    body : stmt list;
    scope : scope;
    overrides : bool;
    root_cname : string option;
}
and spec = {sname : string;
}
and cbody = {fields : field list;
    methods : fdecl list;
}
and cdecl = {
    cname : string;
    extends : extends;
    cbody: cbody;
}
and datatype =Datatype of primitive
  | Arraytype of primitive * int
  | Functiontype of datatype list * datatype
  | NoFunctiontype
   | Any
and formal = Formal of string * datatype | Many of datatype
and field = Field of scope * string * datatype
and \overline{expr} =
    IntLit of int
  | FloatLit of float
  | BoolLit of bool
  | CharLit of char
  | StringLit of string
```

```
| Id of string
  | Binop of expr * op * expr
  | Assign of expr * expr
  | Unop of uop * expr
  | Call of string * expr list
  | ArrayAccess of expr * expr list
  | ArrayCreate of datatype * expr list
  | ObjAccess of expr * expr
   | This
   | Noexpr
and stmt =
    Block of stmt list
  | Expr of expr
   Return of expr
  | Local of string * datatype * expr
  | If of expr * stmt * stmt
  | For of expr * expr * expr * stmt
  | While of expr * stmt
  | Break
   | Continue
and var = Var of datatype * string
and include_stmt = Include of string
type constituents = \{includes : include_stmt list;
    specs : spec list;
    cdecls : cdecl list ;
    fdecls : fdecl list;
type program = Program of include_stmt list * spec list * cdecl list * fdecl list
```
# **utils.ml**

open Ast open Parser open Sast open Core.Std

module  $E = Exceptions$ 

let string\_of\_token = function

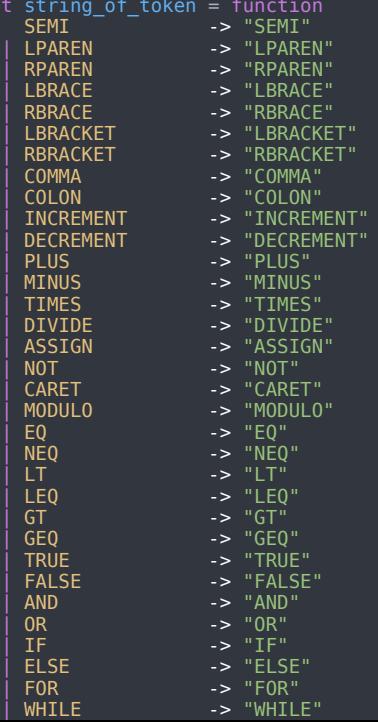

| BREAK -> "BREAK" | CONTINUE -> "CONTINUE" RETURN -> "RETURN" | FINAL -> "FINAL" | INCLUDE -> "INCLUDE" | MODULE -> "MODULE" | DOT -> "DOT" | SPEC -> "SPEC" CLASS<br>
CLASS
-> "CLASS"<br>
METHOD -> "METHOD | METHOD -> "METHOD" | ARROW -> "ARROW" FATARROW -> "FATARROW" | PUBLIC -> "PUBLIC" | PRIVATE -> "PRIVATE" | ANON -> "ANON" | MATCH -> "MATCH" | CASE -> "CASE" | INT -> "INT" | FLOAT -> "FLOAT" | BOOL -> "BOOL" | CHAR | -> "CHAR"<br>| CHAR | -> "CHAR"<br>| -> "UNIT" | UNIT -> "UNIT" | TYPE -> "TYPE" | VAR -> "VAR" | THIS -> "THIS" | DEF -> "DEF" EXTENDS -> "EXTENDS"<br>EOF -> "EOF" | EOF -> "EOF"  $|$  INT LIT( )  $\longrightarrow$  "INT LIT"  $|$  FLOAT LIT( )  $\rightarrow$  "FLOAT LIT" | CHAR\_LIT(\_) -> "CHAR\_LIT" | STRING\_LIT(\_) -> "STRING\_LIT" - CHAR LIT(\_)<br>
CHAR LIT(\_) -> "CHAI<br>
STRING\_LIT(\_) -> "STR<br>
ID(\_) -> "ID"<br>
TYPE\_ID(\_) -> "TYPI  $\rightarrow$  "TYPE\_ID" let rec token list to string = function (token, \_) :: tail -> string of token token ^ " "  $\hat{~}$ token\_list\_to\_string tail  $|$   $|$   $|$   $\rightarrow$  "\n let error\_string\_of\_file filename = if  $fi\overline{t}$ ename  $\overline{=}$ then "Stdin" else "File \"" ^ filename ^ "\"" let error\_string\_of\_cnum cnum token = string of int cnum  $\hat{ }$  $str\overline{\text{arg\_of\_int}}$  (cnum + String.length (string\_of\_token token)) let string\_of\_op = function Add -> "+" | Sub -> "-"  $Mult -> "$ \*" | Div -> "/" | Modulo -> "%" | Ast.Equal -> "==" | Neq -> "!=" | Ast.Less -> "<"  $Leq \rightarrow "<="$ | Ast.Greater -> ">" | Geq -> ">=" | And -> "&&"  $0r \rightarrow$  "||" Neg -> "-" | Not -> "!" let string\_of\_primitive = function Int  $t \rightarrow$  "Int" | Float\_t -> "Float" | Bool\_t -> "Bool" | Char\_t -> "Char" | Unit\_t -> "Unit"  $Object_t(s) \rightarrow s$ let rec  $print_b$ rackets = function 1 -> "[]"  $| i \rangle$  -> "[]" ^ print brackets (i - 1) let rec string\_of\_datatype = function Datatype(p) -> string\_of\_primitive p | Arraytype(p, i) -> string of primitive p  $\hat{ }$  print brackets i | Functiontype(formal\_dtypes, rtype) -> "(" ^ String.concat ~sep:"," (List.map ~f:string\_of\_datatype formal\_dtypes) ^ ")->" ^ string\_of\_datatype rtype | Any -> "Any" let string\_of\_scope = function Public -> "public" | Private -> "private"

```
let string of formal = function
    Formal(s, data_t) -> s ^ ":" ^ string_of_datatype data_t
  | Many(data_t) -> "Many :" ^ string_of_datatype data_t
let string_of_formal_name = function
    Formal(s, ) -> s
  | Many(_) -> "Many"
let string of field = function
    Field(scope, s, data_t) ->
         "\t" ^ string_of_scope scope ^ " " ^ s ^ ":"
         \hat{\ } string of datatype data t \hat{\ } ";\n"
let prepend tab f = fun s -> "\t" ^ f s
let rec string_of_method m =
    "\t" ^ string of scope m.scope ^ " def " ^ m.fname ^ " = (" ^
    String.concat ~sep:", " (List.map ~f:string of formal m.formals) ^\wedge"):" ^ string_of_datatype m.return_t ^ "{\n" ^
    <code>String.concat</code> \simsep:"" (List.map \simf:(prepend tab string of stmt) m.body) ^\sim\setminus t<sup>"</sup>
and string of fdecl f ="function" \wedge " " \wedge f.fname \wedge " = (" \wedge<code>String.concat</code> ~sep:", " (List.map ~f:string_of_formal f.formals) ^\wedge"):" ^ string of datatype f.return t ^ "{\n" ^
    <code>String.concat</code> ~sep:"" (List.map ~f:string of stmt f.body) \hat{\;}"}\n"
and string of expr = function
    IntLit(i) -> string_of_int i
  | FloatLit(f) -> string_of_float f
  | BoolLit(true) -> "true"
  | BoolLit(false) -> "false"
  | CharLit(c) -> String.make 1 c
  | StringLit(s) -> "\"" ^ s ^ "\""
  | FunctionLit(f) ->
         f.fname ^ "(" \hat{ }String.concat ~sep:", " (List.map ~f:string_of_formal f.formals) ^ "):" ^
         string_of_datatype f.return_t ^ "{\n" ^
         <code>String.concat</code> \simsep:"" (List.map \simf:(prepend tab string of stmt) f.body) ^\sim"\t}"
  | Id(i) -> i
  | Binop(e1, op, e2) ->
         string of expr el ^ " " ^ string of op op ^ " " ^ string of expr e2
  | Assign(e1, e2) -> string_of_expr e1 ^ " = " ^ string_of_expr e2
  | Unop(op, e1) ->
         string of uop op ^ " " ^ string of expr el
  | Call(s, e_l) -> s ^ "(" ^ String.concat ~sep:", " (List.map ~f:string_of_expr e_l) ^ ")"
  | ObjAccess(el, e2) -> string of expr e1 ^ "." ^ string of expr e2
  | ArrayAccess(e, e_l) ->
         string_of_expr e ^ "[" ^ String.concat ~sep:"][" (List.map ~f:string_of_expr e_l) ^ "]"
  | ArrayCreate(d, e_l) ->
       \frac{1}{2} string_of_datatype d ^ "[" ^ String.concat ~sep:"][" (List.map ~f:string_of_expr e_l) ^ "]"
    This -> "this"
    Noexpr ->
and string_of_stmt = function
    Block(stmts) ->
         "{\n" ^ String.concat ~sep:"" (List.map ~f:string of stmt stmts) ^ "}\n"
      as stmt ->
        prepend_tab string_of_stmt_helper stmt
and string_of_stmt_helper = function
    Block( ) -> raise (E.UtilsError("Encountered Block in string of stmt helper"))
  | Expr(expr) -> string of expr expr ^ ";\n"
  | Return(expr) -> "return " ^ string_of_expr expr ^ ";\n"
  | If(e, s, Block([])) -> "if (" ^ string of expr e ^ ")\n" ^ string of stmt s
  | If(e, s1, s2) -> "if (" ^\circ string of expr e ^\circ ")\n" ^\circ string of stmt s1
                          ^ "else\n" ^ string_of_stmt s2
  | For(el, e2, e3, s) -> "for (" ^ string of expr el  ^ " ; " ^ string of expr e2 ^ " ; "
                               \hat{\phantom{a}} string of expr e3 \, \hat{\phantom{a}} ") " \hat{\phantom{a}} string of stmt s
  | While(e, s) -> "while (" ^ string_of_expr e ^ ") " ^ string_of_stmt s
  | Break -> "break;\n"
  | Continue -> "continue;\n"
  | Local(s, dtype, e) -> ( match e with
           Noexpr -> "var " ^ s ^ ":" ^ string of datatype dtype ^ ";\n"
         | \, -> "var " ^ s ^ ":" ^ string of datatype dtype ^ " = " ^ string of expr e ^ ";\n" )
let string of include = function
    Include(s) -> "#include \"" ^ s ^ "\"\n"
let string of spec spec =
    "spec " \hat{ } spec.sname \hat{ } " \{\n\n\| \hat{ } "\}\n\|"
let string of cdecl cdecl = match cdecl.extends with
    NoParent ->
         "class " ^ cdecl.cname ^ " {\n" ^<br>String.concat ~sep:"" (List.map ~f:string of field cdecl.cbody.fields) ^
         <code>String.concat</code> ~sep:"" (List.map ~f:string of method cdecl.cbody.methods) ^\wedge"}\n"
    | Parent(s) ->
         "class " \hat{\ } cdecl.cname \hat{\ } " extends " \hat{\ } s \hat{\ } " {\n" \hat{\ }<code>String.concat \simsep:""</code> (List.map \simf:string_of_field cdecl.cbody.fields) ^\sim<code>String.concat</code> ~sep:"" (List.map ~f:string of method cdecl.cbody.methods) ^\wedge"}\n"
```

```
let string_of_program = function
    Program(includes, specs, cdecls, fdecls) ->
        String.concat ~sep:"\n" (List.map ~f:string_of_include includes) ^ "\n" ^
        <code>String.concat</code> ~sep:"\n" (List.map ~f:string of spec specs) ^ "\n" ^
        <code>String.concat ~sep:"\n"</code> (List.map \simf:string of cdecl cdecls) ^ "\n" ^
        String.concat ~sep:"\n" (List.map ~f:string_of_fdecl fdecls)
let rec string_of_bracket_sexpr = function
    [] -> ""
  | head :: tail \rightarrow "[" \hat{ } (string of sexpr head) \hat{ } "]" \hat{ } (string of bracket sexpr tail)
and string_of_sarray_primitive = function
    [] -> ""
  | [last] -> (string_of_sexpr last)
   head :: tail -> \overline{(string_of_sarray\_primary\_primary\_primitive tail)}and string_of_sexpr = function
    SIntLit(i) -> string_of_int i
  | SFloatLit(f) -> string_of_float f
  | SBoolLit(b) -> if b then "true" else "false"
  | SCharLit(c) -> Char.escaped c
  | SStringLit(s) -> "\"" ^ (String.escaped s) ^ "\""
  | SFunctionLit(s, data_t) ->
        s ^ ":" ^ string_of_datatype data_t
  | SId(s, ) -> s
  | SBinop(e1, o, e2, \, ) -> (string of sexpr e1) ^ " " ^ (string of op o) ^ " " ^ (string of sexpr e2)
  | SUnop(op, e, _) -> (string_of_uop op) ^ "(" ^ string_of_sexpr e ^ ")"
  | SAssign(el, e2, ) -> (string of sexpr e1) ^ " = " ^ (string of sexpr e2)
  | SObjAccess(e1, e2, data_t) ->
           (string_of_sexpr e1) ^ "." ^ (string_of_sexpr e2) ^":"^ (string_of_datatype data_t)
  | SCall(ss, el, _, _) -> string_of_sexpr ss ^ "(" ^ String.concat ~sep:", " (List.map ~f:string_of_sexpr el) ^ ")"
  | SArrayAccess(se, se_l, _) ->
        string_of_sexpr se ^ "[" ^ string_of_bracket_sexpr se_l ^ "]"
  | SArrayCreate(d, se_l, _) ->
        string of datatype d ^ "[" ^ string of bracket sexpr se l ^ "]"
  | SNoexpr -> ""
  | SThis( ) -> "this"
and string_of_local_sexpr = function
    SNoexpr -> ""
  \vert e -> \vert = \vert \sim string of sexpr e
and string of sstmt indent =let in\overline{dent}_string = String.make indent ' \t i' inlet get_stmt_string = function
        SBlock(stmts) ->
             indent string ^ "{\n" ^
             String.concat ~sep:"" (List.map ~f:(string_of_sstmt (indent+1)) stmts) ^
             indent string ^ "}\n"
      | SExpr(expr, data_t) ->
             indent_string ^ string_of_sexpr expr ^":" ^ string_of_datatype data_t ^";\n";
      | SReturn(expr, _) ->
             indent string ^ "return " ^ string of sexpr expr ^ ";\n";
      | SIf(e, s, SBlock([SExpr(SNoexpr, _)])) ->
             indent string ^ "if (" ^ string of sexpr e ^ ")\n" ^
      (string of sstmt (indent+1) s)<br>| SIf(e, s1, s2) ->
      | SIf(e, s1, s2) ->
             indent string ^ "if (" ^ string of sexpr e ^ ")\n" ^
             string of sstmt (indent+1) sl ^\simindent_string ^ "else\n" ^
             string_of_sstmt (indent+1) s2
      | SFor(e1, e2, e3, s) ->
             indent_string ^ "for (" ^ string_of_sexpr e1 ^ " ; " ^
             string of sexpr e2 ^ " ; " ^ string of sexpr e3 \, ^ ")\n" ^
             string_of_sstmt (indent) s
      | SWhile(e, s) ->
             indent string ^ "while (" ^ string of sexpr e ^ ")\n" ^
            string_of_sstmt (indent) s
      | SBreak ->
            indent_string ^ "break;"
      | SContinue ->
            indent_string ^ "continue;"
      | SLocal(s, d, e) ->
             indent string ^ s ^ ":" ^ string of datatype d ^
             string_of_local_sexpr e ^ ";\n"
    get_stmt_string
and string of sfdecl sfdecl =
    "function" \hat{ } " " \hat{ } sfdecl.sfname \hat{ } " = (" \hat{ }<code>String.concat \simsep:", " (List.map \simf:string_of_formal sfdecl.sformals) ^\sim</code>
    "):" ^ string of datatype sfdecl.sreturn t ^ " {\n" ^
    string of sstmt 0 (SBlock(sfdecl.sbody)) \hat{\phantom{a}}"}\n"
and string of scdecl scdecl =
    "class " ^ scdecl.scname ^ " {\n" ^<br>String.concat ~sep:"" (List.map ~f:string of field scdecl.sfields) ^
    String.concat ~sep:"" (List.map ~f:string of sfdecl scdecl.sfdecls) ^\wedge"}\n"
and string_of_main main = match main with
    Some(sfdecl) -> string_of_sfdecl sfdecl
    N
```

```
let string_of_sprogram sprogram =
    <code>String.concat</code> ~sep:"\n" (List.map ~f:string of scdecl sprogram.classes) ^ "\n" ^
    <code>String.concat</code> ~sep:"\n" (List.map ~f:string of sfdecl sprogram.functions) ^ "\n" ^
    string_of_sfdecl sprogram.main ^ "\n"
```
## **sast.ml**

```
open Ast
type fgroup = User | Reserved
type sfdecl = {
    sfname : string;
    sreturn t : datatype;
    srecord vars : (string * datatype) list;
    sformals : formal list;
    sbody : sstmt list;
    fgroup : fgroup;
    overrides : bool;
    source : string option;
    sftype : datatype;
}
and scdecl = {
    scname : string;
    sfields : field list;
    sfdecls : sfdecl list;
}
and sprogram = {classes : scdecl list;
    functions : sfdecl list;
    main : sfdecl;
}
and sexpr =SIntLit of int
  | SFloatLit of float
    SBoolLit of bool
    SCharLit of char<br>SCharLit of char<br>SStringLit of string
  | SStringLit of string
  | SFunctionLit of string * datatype
  | SId of string * datatype
  | SUnop of uop * sexpr * datatype
  | SBinop of sexpr * op * sexpr * datatype
  | SAssign of sexpr * sexpr * datatype
  | SCall of sexpr * sexpr list * datatype * int
  | SObjAccess of sexpr * sexpr * datatype
  | SArrayAccess of sexpr * sexpr list * datatype
  | SArrayCreate of datatype * sexpr list * datatype
  | SThis of datatype
    | SNoexpr
and sstmt =
    SBlock of sstmt list
  | SExpr of sexpr * datatype
  | SReturn of sexpr * datatype
  | SIf of sexpr * sstmt * sstmt
  | SFor of sexpr * sexpr * sexpr * sstmt
  | SWhile of sexpr * sstmt
  | SLocal of string * datatype * sexpr
    | SBreak
    SContinue
```
#### **scanner.mll**

```
{
    open Core.Std
    open Parser
    module E = Exceptionslet lineno = ref 1
    let depth = ref 0
    let filename = ref ""
    let unescape s =
Scanf.sscanf ("\"" ^ s ^ "\"") "%S%!" (fun x -> x)
}
let whitespace = [' ' '\t' '\r']
let alpha = ['a'-'z' 'A'-'Z']let upper alpha = ['A'-'Z']
```
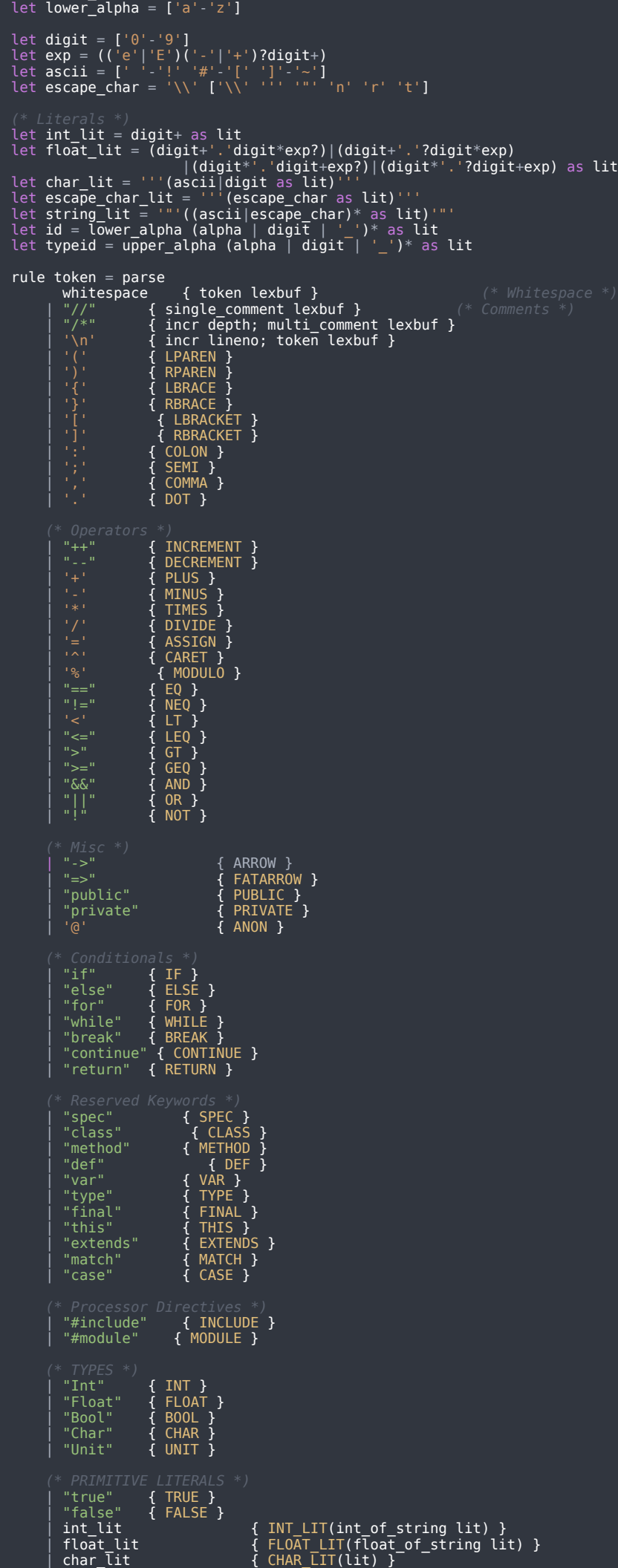

```
| escape_char_lit { CHAR_LIT(String.get (unescape lit) 0) }
    | string_lit { STRING_LIT(unescape lit) }
      | escape_char_lit | { CHAR_LIT<br>| string_lit | { STRING_LI<br>| id | { ID(lit) }
    | typeid { TYPE_ID(lit) }
    | eof { EOF }
     \dot{|} \dot{} as illegal \dot{I} raise (E.IllegalCharacter(!filename, (Char.escaped illegal), !lineno)) }
and single_comment = parse<br>
\begin{array}{ccc}\n & \cdot \\
 \begin{array}{ccc}\n & \cdot \\
 \end{array} & \end{array}'\n' { incr lineno; token lexbuf }
    | _ { single_comment lexbuf }
and multi_comment = parse
       '\n' { incr lineno; multi_comment lexbuf }
    \vert "/^{\ast}" \vert { incr depth; multi comment lexbuf }
    | "*/" \qquad \{ \text{decr depth: if !depth > 0 then multi comment lexbuf}else token lexbuf }
    | _ _ _ _ _ { multi_comment lexbuf }
```
### **generator.ml**

```
open Parser
module E = Exceptions
type token_attr = {
    lineno : int;
    cnum : int;
}
let filename_ref = ref ""
let lineno_ref = ref 1
let cnum_ref = ref 1
let last_token_ref = ref EOF
let build_token_list filename lexbuf =
    Scanner.filename := filename;
    let rec helper lexbuf token_list =
        let token = Scanner.token lexbuf in
        let lineno = !Scanner.lineno in
        let cnum = (Lexing.lexeme_start_p lexbuf).Lexing.pos_cnum in
        match token with
            EOF as eof -> (eof, { lineno = lineno; cnum = cnum }) :: token_list
          | t -> (t, {lineno = lineno; cnum = cnum}) :: helper lexbuf token_list
    in
   helper lexbuf []
let build_ast filename token_list =
    let token_list = ref(token_list) in<br>let tokenizer =
    let tokenizer _ =
        match !token_list with
            (head, attr) :: tail ->
                filename_ref := filename;
                lineno_ref := attr.lineno;
                cnum_ref := attr.cnum;
                last_token_ref := head;
                token_list := tail;
                head
          | [] -> raise E.MissingEOF
    let program = Parser.program tokenizer (Lexing.from_string "") in
   program
```
### **legacy\_code.ml**

```
let translate ast = match ast with
    A.Program(includess, specs, classes, functions) ->
    let context = L.global_context () in
    let the module = L.create module context "Stop"
    and i32 t = L.i32 type context
    and i8_t = L.i8_type context
    and il t = L.i1 type = context \,and str t = L.pointer type (L.i8 type context)
    and void_t      = L.void_type   context in
    let str_type = A.Arraytype(A.Char_t, 1) in
    let ltype_of_prim = function<br>A.Int t -> \begin{array}{ccc} & i32-t \\ i32-t \end{array}A.Int_t -> i32_t<br>A.Float_t -> i32_t<br>A.Bool_t -> i1_t
       | A.Float_t -> i32_t
| A.Bool_t -> i1_t
        A.Char_t -> i8<sup>-t</sup><br>FODO: Implement find_st
          (* TODO: Implement find_struct function for Object_t *)
        A.Unit t ->
    let rec ltype_of_arraytype arraytype = match arraytype with
        A.Arraytype(\overline{p}, 1) -> L.pointer type (ltype of prim p)
```

```
L.pointer type (ltype of arraytype (A.Arraytype(p, i-1)))
  | _ -> raise(E.InvalidStructType "Array Pointer Type")
let ltype of datatype = function
    A.Datatype(p) -> ltype_of_prim p
  | A.Arraytype(p, i) -> ltype_of_arraytype (A.Arraytype(p,i)) in
let ltype_of_formal = function
    A.Formal(data t, s) -> ltype of datatype data t in
let atype_of_datatype = function
    A.Datatype(p) -> p
  | A.Arraytype(p, i) -> p in
let printf_t = L.var_arg_function_type i32_t [| L.pointer_type i8_t |] in
let printf func = L.declare function "printf" printf t the module in
let function decls =
    let function\_decl \text{ } m field =let name = fdecl.A.fname
        and format types =
    Array.of_list (List.map (fun formal -> ltype_of_formal formal) fdecl.A.formals)
        in let ftype = L.function_type (ltype_of_datatype fdecl.A.return_t) formal_types in
        StringMap.add name (L.define_function name ftype the_module, fdecl) m in
List.fold_left function_decl StringMap.empty functions in
let build function body fdecl =
    let (the_function, _) = StringMap.find fdecl.A.fname function_decls in
    let builder = L.builder at end context (L.entry block the function) in
    let int_format_str = L.build_global_stringptr "%d\n" "fmt" builder in
    let rec expr builder = function
        A.IntLit i -> L.const_int i32_t i
      | A.FloatLit f -> L.const_float i32_t f
      | A.BoolLit b -> L.const_int i1_t (if b then 1 else 0)
      | A.CharLit c -> L.const_int i8_t (Char.code c)
      | A.StringLit s -> L.build_global_stringptr s "tmp" builder
      | A.Id s -> raise E.NotImplemented
      | A.Binop (e1, op, e2) -> build_binop e1 op e2
      | A.Unop(op, e) -> build_unop op e
      | A.Call ("printf", e) -> build_printf e
      | A.Call (s, e) -> raise E.NotImplemented
      | A.Noexpr \rightarrow L.const int i32 t 0
    and build binop el op e2 =
        let e1' = expr builder e1
        and e2' = expr builder e2 in
            (match op with
                A.Add -> L.build_add<br>A.Sub -> L.build_sub<br>A.Mult -> L.build_mul
               | A.Sub -> L.build_sub
               | A.Mult -> L.build_mul
                A.Div -> L.build_sdiv
                A.And -> L.build_and<br>A.Or -> L.build_or
               | A.Or -> L.build_or
               | A.Equal -> L.build_icmp L.Icmp.Eq
               | A.Neq -> L.build_icmp L.Icmp.Ne
               | A.Less -> L.build_icmp L.Icmp.Slt
               | A.Leq         -> L.build icmp L.Icmp.Sle
               | A.Greater -> L.build_icmp L.Icmp.Sgt
               | A.Geq -> L.build icmp L.Icmp.Sge)
        e1' e2' "tmp" builder
    and build unop op e =
        let e' = expr builder e in
            (match op with
                             -> L.build_neg
                             \rightarrow L.build_not)
            e' A.Not<br>e' "tmp" builder
    and build_printf e =let format_str = match e with
            [] -> A.Noexpr
           hd :: tl \rightarrow hdand args = match e with[ ] - > [ ]| hd :: tl -> tl
        in
        let first_arg = match args with
            [] -> A. Noexpr
          | hd :: tl -> hd
        let format_lstr = match format_str with
          A.StringLit(s) -> L.build_global_stringptr s "fmt" builder
| _ -> raise E.PrintfFirstArgNotString
        let l_format_args_list = List.map (expr builder) args
        let l_full_args_list = [format_lstr] @ l_format_args_list
        let l args arr = Array.of list l full args list
```
| A.Arraytype(p, i) ->

```
L.build_call printf_func l_args_arr "printf" builder
    let add_terminal builder f =
        match L.block_terminator (L.insertion_block builder) with
            Some - ->
           None \overline{\cdot} ignore (f builder) in
    let rec stmt builder = function
        A.Block sl -> List.fold_left stmt builder sl
        A.Expr e -> ignore (expr builder e); builder<br>A.Return e -> build_sreturn e
      | A.Return e -> build_sreturn e
      | A.If (predicate, then_stmt, else_stmt) -> build_sif predicate then_stmt else_stmt
      | A.While(predicate, body) -> build_swhile predicate body
      | A.For (e1, e2, e3, body) -> build_sfor e1 e2 e3 body
    and build sreturn e =
        ignore (match fdecl.A.return_t with
            A.Datatype(A.Unit_t) -> L.build_ret_void builder
          | _ -> L.build_ret (expr builder e) builder
        );
        builder
    and build sif predicate then stmt else stmt =
        let bool_val = expr builder predicate in
        let merge bb = L.append block context "merge" the function in
        let then bb = L.append block context "then" the function in
        add_terminal (stmt (L.builder_at_end context then_bb) then_stmt)
            (L.build_br merge_bb);
        let else_bb = L.append_block context "else" the_function in
        add_terminal (stmt (L.builder_at_end context else_bb) else_stmt)
            (L.build_br merge_bb);
        ignore (L.build_cond_br bool_val then_bb else_bb builder);
        L.builder_at_end context merge_bb
    and build swhile predicate body =
        let pred_bb = L.append_block context "while" the_function in
        ignore (L.build_br pred_bb builder);
        let body bb = L.append block context "while body" the function in
        add_terminal (stmt (L.builder_at_end context body_bb) body)
            (L.build_br pred_bb);
        let pred builder = L.builder at end context pred bb in
        let bool_val = expr pred_builder predicate in
        let merge bb = L.append block context "merge" the function in
        ignore (L.build_cond_br bool_val body_bb merge_bb pred_builder);
        L.builder_at_end context merge_bb
    and build sfor e1 e2 e3 body =
        stmt builder (A.Block [A.Expr(e1); A.While(e2, A.Block [body; A.Expr(e3)])] )
    let builder = stmt builder (A.Block fdecl.A.body) in
    add terminal builder (match fdecl.A.return t with
        A.Datatype(A.Unit_t) -> L.build_ret_void
      | data_t -> L.build_ret (L.const_int (ltype_of_datatype data_t) 0)
List.iter build function body functions;
the_module
```
## **analysis.ml**

~size:10

```
open Core.Std
open Ast
open Sast
module E = Exceptions
module G = Generator
module U = Utils
module StringMap = Map.Make(String)
module StringSet = Set.Make(String)
let seed_index = ref 0;;
let string of list string of item l =
     "[" \cap \overline{String}.\text{concat} \sim \overline{Sep} \cdot " (List.map ~f:string_of_item l) ^ "]"
let higher_order_sfdecls = ref StringMap.empty
let access link types:(string, datatype) Hashtbl.t = Hashtbl.create ()
     \simhashable:<code>String.hashable</code>
```

```
let access_link_fnames:(string, string) Hashtbl.t = Hashtbl.create ()
    ~hashable:String.hashable
    ~size:10type class record = {
    field_map : field StringMap.t;
    method_map : fdecl StringMap.t;
    cdecl : cdecl;
}
type env = {<br>env_cname
    env_cname<br>
env_cname : string option;<br>
env_cname : class_record option;<br>
env_cmap : class_record StringMap.t;<br>
env_fname : string option;
    env crecord \qquad \qquad : class record option;
    env_cmap : class_record StringMap.t;
    env fname \qquad \qquad : string option;
    env_fmap : fdecl StringMap.t;
    env_named_vars : datatype StringMap.t;
    env record vars : datatype StringMap.t;
    env record to pass : (string * datatype) StringMap.t;
    env_return_t : datatype;
    env_in_for : bool;
    env in while \qquad \qquad : bool;
}
let update_env_cname env_cname env =
{
    env_cname = env_cname;<br>env_crecord = env.env_cr
    env_crecord = env.env_crecord;<br>
env_cmap = env.env_cmap;<br>
env_fname = env.env_fname;<br>
env_fmap = env.env_fmap;
    env_cmap = env.env_cmap;
    env fname = env.\text{env} fname;
    env fmap = env.env fmap;
    env_named_vars = env.env_named_vars;
    env record vars = env.env record vars;
    env record to pass = env.env record to pass;
    env_return_t = env.env_return_t;
    env in for = env . env in for;
    env_in_while = = env.env_in_while;
}
let update_call_stack in_for in_while env =
{
    env cname = env.\text{env} \text{ cannot};env crecord = env.env crecord;
    env_cmap = env.env_cmap;
    env fname = env.\text{env} fname;
    env fmap = env.env fmap;
    env_named_vars = env.env_named_vars;
    env record vars = env.env record vars;
    env record to pass = env.env record to pass;
    env_return_t = env.env_return_t;
    env in for = in for;
    env in while = in while;
}
let get_fname_exn fname_option = match fname_option with
    Some(s) -> s
  | None -> raise E.UnexpectedNoFname
let get method name cname fdecl =
    let name = fdecl.fname in
    cname ^ "." ^ name
let build_reserved_map =
    let reserved stub fname return t formals =
             s fname = fname;<br>s return t = return
             s return_t = return_t;<br>s formals = formals;
                              = formals;
             srecord_vars<br>sbody
             \begin{array}{lll} \text{srecord} \text{vars} & = []; \\ \text{sbody} & = []; \\ \text{fgroup} & = \text{Sast} \end{array}= Sast.Reserved;<br>= false;<br>= None;
             overrides
            source<br>sftype
                              = NoFunctiontype;
        }
    in
    let i32 t = Datatype(Int t) in
    let void_t = Datatype(Unit_t) in
    let str t = Arraytype(Char t, 1) in
    let f s data t = Formal(s, data t) in
    let reserved_list = [
         reserved stub "printf" void t [Many(Any)];
         reserved stub "malloc" str t [f "size" i32 t ];
         reserved_stub "cast" Any [f "in" Any];
reserved_stub "sizeof" i32_t [f "in" Any];
         reserved stub "open" i32 t [f "path" str t; f "flags" i32 t];
         reserved_stub "close" i32_t [f "fd" i32_t];
         reserved stub "read" i32 t [f "fd" i32 t; f "buf" str t; f "nbyte" i32 t];
         reserved stub "write" i32 t [f "fd" i32 t; f "buf" str t; f "nbyte" i32 t];
         reserved_stub "lseek" i32_t [f "fd" i32_t; f "offset" i32_t; f "whence" i32_t];
         reserved_stub "exit" (void_t) ([f "status" i32_t]);
reserved_stub "getchar" (i32_t) ([]);
```

```
reserved<sub>S</sub>tub "input" (str_t) ([]);
    let reserved_map =
        List.fold_left reserved_list
            \siminit:StringMap.empty
            -f:(fun m f -> StringMap.add m \simkey:f.sfname \simdata:f)
    reserved_map
let rec expr to sexpr e env = match e with
    IntLit(i) -> (SIntLit(i), env)
  | FloatLit(b) -> (SFloatLit(b), env)
  | BoolLit(b) -> (SBoolLit(b), env)
  | CharLit(c) -> (SCharLit(c), env)
  | StringLit(s) -> (SStringLit(s), env)
   Id(s) -> (check_record_access s env, env)
  | Noexpr -> (SNoexpr, env)
   (* Operations *)<br>Unop(op, e)
  | Unop(op, e) -> (check unop op e env, env)
  | Binop(e1, op, e2) -> (check_binop e1 op e2 env, env)
  | Assign(e1, e2) -> (check_assign e1 e2 env, env)
  | Call(s, e l) \longrightarrow (check call s e l env, env)
  | ArrayAccess(e, e_l) -> (check_array_access e e_l env, env)
  | ArrayCreate(d, e_l) -> (check_array_create d e_l env, env)
  | FunctionLit(f) -> (check function literal f env, env)
  | ObjAccess(e1, e2) -> (check_obj_access e1 e2 env, env)
and get equality binop type sel op se2 =
    let type1 = sexpr_to_type_exn se1 in
    let type2 = sexpr to type exn se2 in
    match (type1, type2) with
        (Datatype(Char_t), Datatype(Int_t))
      | (Datatype(Int_t), Datatype(Char_t)) ->
              SBinop(se1, op, se2, Datatype(Bool_t))
              if type1 = t\overline{y}pe2
              then SBinop(se1, op, se2, Datatype(Bool_t))
              else
                  let typel = U.string of datatype typel in
                  let type2 = U.string_of_datatype type2 in
                  raise (E.InvalidEqualityBinop(type1, type2))
and get_logical_binop_type se1 op se2 =
    let type1 = sexpr to type exn se1 in
    let type2 = sexpr to type exn se2 in
    let operable = Set.of_list [Datatype(Int_t); Datatype(Char_t); Datatype(Bool_t)]
        ~comparator: Comparator.Poly.comparator
    if Set.mem operable type1 && Set.mem operable type2
    then SBinop(se1, op, se2, Datatype(Bool_t))
    else raise E.InvalidBinaryOperation
and get comparison binop type sel op se2 =
    let type1 = sexpr_to_type_exn se1 in
    let type2 = sexpr to type exn se2 in
    let numerics = Set.of_list [Datatype(Int_t); Datatype(Float_t); Datatype(Char_t)]
        \circcomparator: <code>Comparator.Poly.comparator</code>
   if Set.mem numerics type1 && Set.mem numerics type2
    then SBinop(se1, op, se2, Datatype(Bool_t))
    else raise E.InvalidBinaryOperation
and get_arithmetic_binop_type se1 op se2 =
    let type1 = sexpr to type exn se1 in
    let type2 = sexpr to type exn se2 in
    match (type1, type2) with
        (Datatype(Int t), Datatype(Int t)) -> SBinop(se1, op, se2, Datatype(Int t))
      | (Datatype(Float_t), Datatype (Float_t)) -> SBinop(se1, op, se2, Datatype(Float_t))
      | _ -> raise E.InvalidBinaryOperation
and get_Id_type s env =
    try StringMap.find_exn env.env_named_vars s
   with | Not_found \overline{\rightarrow}*)
raise (E.UndefinedId s)
and get_this_type env = match env.env_cname with
    Some(cname) -> Datatype(Object_t(cname))
  | None -> raise E.ThisUsedOutsideClass
and check unop op e env =
```

```
let check num unop op data t = match op with
```

```
| _ -> raise E.InvalidUnaryOperation
    let check_bool_unop op = match op with
         Not -> Datatype(Bool_t)
       \overline{\phantom{a}} -> raise E.InvalidUnaryOperation
    in
    let (se, env) = expr_to_sexpr e env in
    let data_t = sexpr_t\overline{b}_type_exn se in
    match data_t with
        Datatype(Int t)
      | Datatype(Float_t)
      | Datatype(Char_t) -> SUnop(op, se, check_num_unop op data_t)
      | Datatype(Bool_t) -> SUnop(op, se, check_bool_unop op)
      | _ -> raise E.InvalidUnaryOperation
and check_binop e1 op e2 env = (*\;NOTE: may want to keep
    let (se1, _) = expr_to_sexpr e1 env in
    let (se2, ) = expr to sexpr e2 env in
    match op with
        Equal
        Neq -> get equality binop type sel op se2
        | And
        | Or -> get_logical_binop_type se1 op se2
        | Less
        | Leq
        | Greater
        | Geq -> get_comparison_binop_type se1 op se2
        hAA
        | Mult
        \n  <sup>1</sup> Sub
        | Div
      | Modulo -> get_arithmetic_binop_type se1 op se2
      | _ -> raise E.InvalidBinaryOperation
and check_assign e1 e2 env =
    (* NOTE: may want to keep returned env *)let (sel, ) = expr to sexpr el env in
    let (se2, _) = expr_to_sexpr e2 env in
    let type1 = sexpr to type exn se1 in
    let type2 = sexpr to type exn se2 in
    match (type1, type2) with
         _ -> if type1 = type2
            then SAssign(se1, se2, type1)
                 let strl = U.string of datatype typel in
                 let str2 = U.string of datatype type2 in
                 raise (E.AssignmentTypeMismatch(str1, str2))
 * TODO: Investigate Dice differences
and check_call s e_l env =
    let se l = expr list to sexpr list e l env in
    let record_to_pass = StringMap.find env.env_record_to_pass s in
    let se l = match record to pass with
        Some(tuple) ->
             let record_name = fst tuple in
             let record_type = snd tuple in
             let se = SId(record name, record type) in
            se :: se_l
        | None -> se_l
        let fdecl = StringMap.find_exn env.env_fmap s in
         let return_t = fdecl.return_t in
         let sid = SId(s, fdecl.ftype) in
         SCall(sid, se_l, return_t, 0)
    with | Not_found ->
             let rhs_type = StringMap.find_exn env.env_named_vars s in
             let return t = match rhs type with
                 Functiontype(\_,\ return\_t) \rightarrow return_t| data_t ->
                      let data t = U.string of datatype data t in
                      raise (E.CallFailedOnType data_t)
             let env fname = get fname exn env.env fname in
             let record type = Datatype(Object t(env fname ^ ".record")) in
             let record_type_name = env_fname ^ ".record" in
             let record name = env fname ^ " record" in
             let record class = StringMap.find exn env.env cmap record type name in
             let lhs = SId(record_name, record_type) in
             let rhs = SId(s, rhs_type) in
             let sstmt = SObjAccess(lhs, rhs, rhs_type) in
             SCall(sstmt, se_l, return_t, 0)
         with | Not_found -> raise (E.UndefinedFunction s)
and expr_list_to_sexpr_list e_l env = match e_l with
hd :: tl ->
         let (se, env) = expr_to_sexpr hd env in
         se :: expr_list_to_sexpr_list tl env
  | [] -> []
and check_array_access e e_l env =
    let (se, _) = expr_to_sexpr e env in
let data_t = sexpr_to_type_exn se in
```
Neg -> data\_t

```
let check_access_params = List.map se_l
        \simf:(fun se -> match (sexpr to type exn se) with
            Datatype(Int_t) -> ()
          | _ -> raise (E.ArrayAccess "Passed non-Int Indice Argument"))
    let arr num indices = List.length e l in
    let arr\_num\_dims = match data_t wiethArraytype(_, n) -> n
      | _ -> raise (E.ArrayAccess "Passed non-Arraytype Variable")
    in
    let check_num_dims_indices = if arr_num_dims <> arr_num_indices
        then raise (E.ArrayAccess "Number Indices != Number Dimensions")
   SArrayAccess(se, se_l, data_t)
and check array create d e l env =
    let se_l = expr_list_to_sexpr_list e_l env in
    let check_access_params = List.map se_l
        \simf:(fun se -> match (sexpr to type exn se) with
            Datatype(Int t) -> ()
          | _ -> raise (E.NonIntegerArraySize))
    let arr_num_indices = List.length e_l in
    let convert d to arraytype = function
        Datatype(x) -> Arraytype(x, arr_num_indices)
        \sqrt{2} -> raise (E.NonArrayTypeCreate)
    let sexpr type = convert d to arraytype d in
    SArrayCreate(d, se_l, sexpr_type)
and check_function_literal fdecl env =
    let f = StringMap.find_exn env.env_fmap (get_fname_exn env.env_fname) in
    let link type = Some(Datatype(Object t(f.fname ^ ".record"))) in
    let sfdecl = convert fdecl to sfdecl env.env fmap env.env cmap fdecl env.env named vars link type env.env record to pass in
    higher_order_sfdecls := StringMap.add !higher_order_sfdecls ~key:fdecl.fname ~data:sfdecl;
    SFunctionLit(sfdecl.sfname, sfdecl.sftype)
and check_obj_access e1 e2 env =
    let get_cname_exn = function
        \overline{\text{Some}}(\text{cname}) \rightarrow \text{cname}| None -> raise E.CannotUseThisKeywordOutsideOfClass
    in
    let check_lhs = function
        This -> SId("this", Datatype(Object_t(get_cname_exn env.env_cname)))
      | Id(s) -> check record access s env (* SId(s, get Id type s env) *)
        \overline{a} as e -> raise E.LHSofObjectAccessMustBeAccessible
    let check rhs e2 =
        let i\overline{d} = match e2 with
            Id s \rightarrow s| _ -> raise E.RHSofObjectAccessMustBeAccessible
        in
        let cname = match (check_lhs e1) with
            SId(_, data_t) -> (match data_t with
                \overline{D}atatype(Object_t(name)) -> name)
          | SObjAccess(_, _, data_t) -> (match data_t with
                 Datatype(Object_t(name)) -> name)
           | _ -> raise E.RHSofObjectAccessMustBeAccessible
        in
        let crecord = StringMap.find_exn env.env_cmap cname in
        try
            match StringMap.find_exn crecord.field_map id with
                 Field( , s, data t) -> SId(s, data t)with | Not_found -> raise E.UnknownClassVar
    in
    let lhs = check_lhs e1 in
    let lhs_type = sexpr_to_type_exn lhs in
    let rhs = check_rhs e2 in
    let rhs t = match rhs with
        SId\overline{(-)}, data_t) -> data_t
    in
    SObjAccess(lhs, rhs, rhs_t)
```
and check record access s env =

 $let$  se $I = expr_list_f$ <sub>to</sub>\_sexpr\_list e\_l env in

```
let rec build_lhs_helper fname inner =
        let record_type_name = fname ^ ".record" in
        let record class = StringMap.find exn env.env cmap record type name in
        if StringMap.mem record_class.field_map s then
            inner
        else
             let access link name = fname ^ " @link" in
             let access_link_type = Hashtbl.find_exn access_link_types fname in
             let outer fname = Hashtbl.find exn access link fnames fname in
             let inner = SObjAccess(inner, SId(access link name, access link type), access link type) in
             build_lhs_helper outer_fname inner
    in
    let build_lhs fname =
        let record name = fname ^ " record" in
        let record type name = fname \hat{ } ".record" in
        let record_class = StringMap.find_exn env.env_cmap record_type_name in
        let record type = Datatype(Object t(record type name)) in
        try
             let _ = StringMap.find exn record class.field map s in
             let result = SId(record_name, record_type) in
             result
        with | Not_found ->
             let access link name = fname ^ " @link" in
             let access link type = Hashtbl.find exn access link types fname \text{in}let outer_fname = Hashtbl.find_exn access_link_fnames fname in
             build_lhs_helper outer_fname
             (SObjAccess(SId(record_name, record_type), SId(access_link_name, access_link_type), access_link_type))
    let lhs = build_lhs fname in
    let rhs_type = StringMap.find_exn env.env_named_vars s in
    let rhs = SId(s, rhs_type) in
    SObjAccess(lhs, rhs, rhs_type)
and arraytype to access type data t = match data t with
    Arraytype(p, _) -> Datatype(p)
  | _ -> raise E.UnexpectedType
and sexpr to type sexpr = match sexpr with
    SIntLit(_) -> Some(Datatype(Int_t))
  | SFloatLit(_) -> Some(Datatype(Float_t))
    \text{SInitIt}(\bigcirc)<br>
\text{SPlot}\text{Hilt}(\bigcirc)<br>
\text{SBob}\text{Hilt}(\bigcirc)<br>
\text{SObluit}(\bigcirc)<br>
\text{SChartit}(\bigcirc)<br>
\text{SStringLit}(\bigcirc)<br>
\text{SStringLit}(\bigcirc)<br>
\text{SStringLit}(\bigcirc)<br>
\text{SStringLit}(\bigcirc)<br>
\text{SSmel}(\text{Arraytype}(\text{Char}_{\sqsubset}t,\bigcirc))| SCharLit(_) -> Some(Datatype(Char_t))
  | SStringLit() -> Some(Arraytype(Char t, 1))
  | SFunctionLit(_, data_t) -> Some(data_t)
  | SId(_, data_t) -> Some(data_t)
  |\text{SBinop}(, , , data t) -> Some(data t)
  | SUnop(_, _, data_t) -> Some(data_t)
  | SCall(_, _, data_t, _) -> Some(data_t)
  | SObjAccess(_, _, data_t) -> Some(data_t)
  | SAssign(, , data t) -> Some(data t)
                                  -> Some(arraytype_to_access_type data_t)<br>-> Some(data_t)
  | SArrayCreate(_, _, data_t) -> Some(data_t)
  | SThis(data_t) -> Some(data_t)
    \frac{1}{\text{SThis(data_t)}} -> Some(data_t)<br>
SNoexpr -> None
and sexpr to type exn sexpr = match (sexpr to type sexpr) with
    Some(t) -> t
  | None -> raise E.UnexpectedNoexpr
and check sblock sl env = match sl with
    [] -> ([SBlock([SExpr(SNoexpr, Datatype(Unit_t))])], env)
  | _ -> let (sl,_) = convert_stmt_list_to_sstmt_list sl env in
             ([SBlock(sl)], env)
and check_expr_stmt e env =
    let se, env = expr to sexpr e env in
    let data t = sexpr to type exn se in
    ([SExpr(se, data_t)], env)
and check_return e env =
    let (se, _) = expr_to_sexpr e env in
    let data t = sexpr to type exn se in
    match data t, env.env return t with
        (* TODO: See if this makes sense for Unit t... *)
        Datatype(Unit_t), Datatype(Object_t(_))
      | Datatype(Unit_t), Arraytype(_, _) -> ([SReturn(se, data_t)], env)
             if data t = env.env return t
             then ([SReturn(se, data_t)], env)
             else raise (E.ReturnTypeMismatch
                 (U.string_of_datatype data_t,
                 U.string_of_datatype env.env_return_t,<br>env.env fname))
and local_handler s data_t e env =
    if StringMap.mem env.env_named_vars s
    then raise (E.DuplicateVar(s))
    else
        let (se, _) = expr_to_sexpr e env in
if se = SNoexpr then
```
let fname = get\_fname\_exn env.env\_fname in

```
let named_vars = StringMap.add env.env_named_vars
        ~key:s
        ~data:data_t;
    let record vars = StringMap.add env.env record vars
        ~data:data_t;
    let new_env = \{env_cname = env.env_cname;
        env_crecord = env.env_crecord;
        env cmap = env.env cmap;
        env_fname = env.env_fname;
        env_fmap = env.env_fmap;
        env_named_vars = named_vars;
        env_record_vars = record_vars;
        env record to pass = env.env record to pass;
        env return t = env.env return t;
        env_in_for = env.env_in_for;
        env in while = env.env in while;
    }
    let save obj with storage =
        let var_name = ".tmp_malloc_var"^ (string_of_int !seed_index) in
        let var type = data t in
        let sstmt_l = [SLocal(var_name, var_type, SNoexpr)] in
        let sstmt id = SId(var name, var type) in
        let sstmt record var = check record access s new env in
        let sexpr = SAssign(sstmt_record_var, sstmt_id, var_type) in
        let sstmt l = SExpr(sexpr, var type) :: sstmt l in
        (List.rev sstmt_l, new_env)
    (* Only allocate locals if they<br>seed_index := !seed_index + 1;
    match data_t with
             Datatype(Object_t(_)) -> save_obj_with_storage
           | _ -> ([SExpr(SNoexpr, Datatype(Unit_t))], new_env)
else
    let se_data_t = sexpr_to_type_exn se in
    let is_assignable = function
        NoFunctiontype
        Any -> false
        \overline{\phantom{a}} -> true
    let valid_assignment = function
        (Any, _) -> is_assignable se_data_t
      | (data t, se data t) -> if data t = se data t
             then true else false
    if valid_assignment (data_t, se_data_t)
    then
        let named_vars = StringMap.add env.env_named_vars
             ~key:s
            ~data:se_data_t;
        let record_vars = StringMap.add env.env_record_vars
             ~key:s
            ~data:se_data_t;
        in
        let record to pass = match se with
             SFunctionLit(_,_) ->
                 let data = (get_fname_exn env.env_fname ^ "_record", Datatype(Object_t(get_fname_exn env.env_fname ^ ".record")
                 StringMap.add env.env_record_to_pass
                     ~key:s
                     ~data:data
          | _ -> env.env_record_to_pass
        in
        let new\_env = \{env cname = env.env cname;
            env\_crecord = env.eñv\_crecord;env cmap = env.env cmap;
             env_fname = env.env_fname;
             env_fmap = env.env_fmap;
             env_named_vars = named_vars;
             env record vars = record vars;
             env_record_to_pass = record_to_pass;
             env return t = env.env return t;
             env_in_for = env.env_in_for;
            env\_in\_while = env . env\_in\_while;}
        in
        let save_object_no_storage =
             let lhs = check record access s new env in
             let sexpr = SAssign(lhs, se, se data t) in
             let sstmt = SExpr(sexpr, se_data_t) in<br>([sstmt], new env)
        in
        save_object_no_storage
    else
        let type1 = U.string_of_datatype data_t in
        let type2 = U.string of datatype se data t in
```

```
raise (E.LocalAssignmentTypeMismatch(type1, type2))
and parse_stmt stmt env = match stmt with
    Block sl                                   -> check_sblock sl env
  | Expr e -> check expr stmt e env
  | Return e -> check return e env
  | Local(s, data_t, e) -> local_handler s data_t e env
  | If(e, s1, s2) \longrightarrow check if e s1 s2 env
  | For(e1, e2, e3, s) \longrightarrow check for e1 e2 e3 s env
  | While(e, s) -> check_while e s env
  | Break -> check break env
  | Continue | \rightarrow check continue env
    let env_ref = ref(env) in
    let rec iter = function
        head :: tail ->
            let (a_head, env) = parse_stmt head !env_ref in
            env_ref := env;
           a_head @ (iter tail)
    let sstmt list = ((iter sl), !env ref) in
    sstmt_list
and check if e s1 s2 env =
    let (se, _) = expr_to_sexpr e env in
    let t = sexpr to type exn se in
    let (ifbody, ) = parse stmt s1 env in
    let (elsebody, _) = parse_stmt s2 env in
    if t = Datatype(Bool_t)
        then ([SIf(se, SBlock(ifbody), SBlock(elsebody))], env)
        else raise E.InvalidIfStatementType
and check_for e1 e2 e3 s env =
    let old_in_for = env.env_in_for in
    let env = update call stack true env.env in while env in
    let (sel, ) = expr to sexpr el env in
    let (se2,_) = expr_to_sexpr e2 env in
    let (se3, ) = expr to sexpr e3 env in
    let (sbody, ) = parse stmt s env in
    let conditional_t = sexpr_to_type_exn se2 in
    let sfor =
        if conditional_t = Datatype(Bool_t)then SFor(se1, se2, se3, SBlock(sbody))
            else raise E.InvalidForStatementType
    let env = update_call_stack old_in_for env.env_in_while env in
    ([sfor], env)
and check_while e s env =
    let old in while = env.env in while in
    let env = update call stack env.env in for true env in
    let (se,_) = expr_to_sexpr e env in
    let conditional t = sexpr to type exn se in
    let (sbody, ) = parse stmt s env in
    let swhile
        if conditional t = Datatype(Bool t)
            then SWhile(se, SBlock(sbody))
            else raise E.InvalidWhileStatementType
    in
    let env = update call stack env.env in for old in while env in
    ([swhile], env)
and check_break env =
    if env.env_in_for || env.env_in_while then
        ([SBreak], env)
    else raise E.BreakOutsideOfLoop
and check continue env =if env.env in for |\,| env.env in while then
        ([SContinue], env)
    else raise E.ContinueOustideOfLoop
and build crecord map fmap cdecls fdecls =
    let helper m (cdecl : Ast.cdecl) =
        let check fields m field = match field with
        Field(scope, s, data_t) ->
            if StringMap.mem m s then raise (E.DuplicateField s)
            else StringMap.add m ~key:s ~data:(Field(scope, s, data_t))
        let method name = get method name cdecl.cname in
        let check_methods m fdecl =
if StringMap.mem m (method_name fdecl)
               then raise (E.DuplicateFunctionName (method_name fdecl))
            else if (StringMap.mem fmap fdecl.fname)
                then raise (E.FunctionNameReserved fdecl.fname)
            else StringMap.add m ~key:(method name fdecl) ~data:fdecl
```
if (StringMap.mem m cdecl.cname) then raise (E.DuplicateClassName(cdecl.cname))

```
else StringMap.add m
             ~key:cdecl.cname
             ~data:({
                 field_map = List.fold_left cdecl.cbody.fields
                      \simf:check fields
                      ~init:StringMap.empty;
                 method_map = List.fold_left cdecl.cbody.methods
                      \simf:check methods
                      \siminit:St\overline{\mathsf{r}}ingMap.empty;
                 cdecl = cdecl})
    in
    let crecord map = List.fold left cdecls
         -f:help\overline{e}r\siminit:\mathsf{StringMap}.\mathsf{empty}in
    let discover named vars fdecl =
        let field_map = List.fold fdecl.formals
             ~f:(fun m formal -> match formal with
                 Formal(s, d) -> (StringMap.add m ~key:s ~data:(Field(Public, s, d))))
             ~init:StringMap.empty
        let helper stmt = match stmt with
             Local(s, d, _) -> Some(s, Field(Public, s, d))
          | - \rightarrow None
        in
        List.fold fdecl.body
             ~f:(fun m stmt -> match (helper stmt) with
                 Some(t) -> StringMap.add m \simkey:(fst t) \simdata:(snd t)
               | None -> m)
             ~init:field_map
    let fhelper m (fdecl : Ast.fdecl) =
        let field_map = discover_named_vars fdecl in
        let field map =let link_type = Hashtbl.find_exn access_link_types fdecl.fname in
                 let link name = fdecl.fname ^ " @link" in
                 let field = Field(Public, link_name, link_type) in
                 StringMap.add field_map ~key:link_name ~data:field
             with | Not_found -> field_map
        let temp_class = ({
             field map = field map;
             method_map = StringMap.empty;
             cdecl = ({
                 cname = fdecl.fname \hat{ } ".record";
                 extends = NoParent;
                 \text{cbody} = (\{ \text{ fields} = []; \text{ methods} = []; \}})
        })
        in
        StringMap.add m
            ~key:(fdecl.fname ^ ".record")
             ~data:temp_class
    in
    List.fold_left fdecls
        \simf:fhelper
        ~init:crecord map
and build fdecl map reserved sfdecl map first order fdecls =
                                      is already defined before adding it to the map \ast)
    let check_functions m fdecl =
        if StringMap.mem m fdecl.fname
            then raise (E.DuplicateFunctionName fdecl.fname)
        else if StringMap.mem reserved_sfdecl_map fdecl.fname
             then raise (E.FunctionNameReserved fdecl.fname)
        else StringMap.add m ~key:(fdecl.fname) ~data:fdecl
    let map = List.fold_left first_order_fdecls
         ~f:check_functions
        \siminit:St\overline{\mathsf{r}}ingMap.empty;
    let rec discover_higher_order l fdecl =
        let check higher order helper l stmt = match stmt with
             Local(_, _, e) -> (match e with
                 FunctionLit(nested_fdecl) ->
                      let link t = Datatype(Object t(fdecl.fname ^ ".record")) in
                      Hashtbl.add_exn access_link_types
                          ~key:nested_fdecl.fname
                           \frac{1}{\text{data:link}} \frac{1}{\text{t}};
                      Hashtbl.add_exn access_link_fnames
                          ~key:nested_fdecl.fname
~data:fdecl.fname;
                     nested_fdecl :: discover_higher_order l nested_fdecl
                   \rightarrow l)
        List.fold_left fdecl.body
             \simf:check higher order helper
             ~init:l
```

```
let higher order fdecls = List.fold left first order fdecls
        \simf:discover higher order
    let map = List.fold_left higher_order_fdecls
        \simf:check_functions
        \siminit:map;
    let add_reserved_fdecls m key =
        let sfdecl = StringMap.find_exn reserved_sfdecl_map key in
        let fdecl = {
            fname = key;ftype = sfdecl.sftype;
            return_t = sfdecl.sreturn_t;
            formals = sfdecl.sformals;
            body = [];
            scope = Public;
            overrides = false;
            root cname = None;}
        in
       StringMap.add m ~key:key ~data:fdecl
    let fdecl map = List.fold left (StringMap.keys reserved sfdecl map)
        \simf:add reserved fdecls
        \siminit:map
   let fdecls_to_generate = first_order_fdecls @ higher_order_fdecls
    (fdecl map, fdecls to generate, first order fdecls, higher order fdecls)
and convert_method_to_sfdecl fmap cmap cname fdecl =
    let crecord = StringMap.find_exn cmap cname
    in
    let root_cname = match fdecl.root_cname with
        Some(c) -> c
       None -> cname
   let class_formal =
        if fdecl.overrides then
            Ast.Formal("this", Datatype(Object_t(root_cname)))
        else
           Ast.Formal("this", Datatype(Object_t(cname)))
    let env param helper m formal = match formal with
        Formal(s, data_t) -> (StringMap.add m ~key:s ~data:formal)
       \overline{\phantom{a}} -> m
   let env_params = List.fold_left (class_formal :: fdecl.formals)
        \simf:env param helper
        \siminit:StringMap.empty
    let env = {
       env\_cname = Some(cname);
        env\_crecord = Some(crecord);
       env\_cmap = cmap;<br>env\_fname = None;env_fname = None;
        env_fmap = fmap;
        env named vars = StringMap.empty;
        env_record_vars = StringMap.empty;
        env_record_to_pass = StringMap.empty;
        env return t = fdecl.return t;
        env_in_for = false;
        env_in_while = false;
   }
   let fname = get_method_name cname fdecl
   let fdecl_formals = class_formal :: fdecl.formals
    let (fbody, env) = convert_stmt_list_to_sstmt_list fdecl.body env
    let record_vars = StringMap.fold env.env_record_vars
        \simf:(fun \simkey:k \simdata:data t l -> (k,data t) :: l)
        ~init:[]
    in
{
        sfname = frame;sreturn_t = fdecl.return_t;<br>srecord_vars = record_vars;
        srecord vars = record vars;
        s formals = fdecl formals;
        sbody = fbody;
        fgroup = Sast.User;
       overides = fdecl.overrides;
```

```
source = Some(cname);
        sftype = fdecl.ftype;
   }
and convert fdecl to sfdecl fmap cmap fdecl named vars link type record to pass =
    let sformals = match link_type with
        Some(t) -> let access_link = Formal(fdecl.fname ^ "_@link", t) in access_link :: fdecl.formals
      | None -> fdecl.formals
   let env_param_helper m formal = match formal with
        Formal(s, data_t) ->
             if StringMap.mem named_vars s
            then raise (E.DuplicateVar s)
            else StringMap.add m ~key:s ~data:data_t
     | - -> m
    let named_vars = List.fold_left sformals
        \simf:env param helper
        \nuinit:named_vars
    let record_vars = List.fold_left sformals
        \simf:env param helper
        ~init:StringMap.empty
   let env = fenv_cname = None;<br>env_crecord = None;
        env_crecord = None;<br>env_cmap = cmap;
        env_cmap
                         = Some(fdecl.fname);<br>= fmap;
        env_fname<br>env_fmap
        env\_named\_vars = named\_vars;env_record_vars = record_vars;
        env record to pass = record to pass;
        env_return_t = fdecl.return_t;<br>env_in_for = false;<br><u>env_in_w</u>hile = false;
        env_in_for = false;
        env_in_while = false;
   }
    let (sfbody, env) = convert_stmt_list_to_sstmt_list fdecl.body env
    in
    let record_vars = StringMap.fold env.env_record_vars
        ~f:(fun ~key:k ~data:data_t l -> (k,data_t) :: l)
        ~init:[]
    let srecord_vars = match link_type with
        Some(t) -> let access link = (fdecl.fname ^ " @link", t) in access link :: record vars
        None -> record_vars
    let field_helper l f = match f with
        Formal(s, data t) \rightarrowlet sstmt_id = SId(s, data_t) in
             let sstmt_record_var = check_record_access s env in
             let sexpr = SAssign(sstmt record var, sstmt id, data t) in
            SExpr(sexpr, data_t) :: l
       | _ -> l
    let sfbody = List.fold_left sformals
        \simf:field helper
        \siminit:sf\overline{b}ody
    let record_type = Datatype(Object_t(fdecl.fname ^ ".record")) in
    let record name = fdecl.fname ^ " record" in
    let sfbody<sup>-</sup> SLocal(record_name, record_type, SNoexpr) :: sfbody in
    let sftype = match link_type with
        Some(t) -> (match fdecl.ftype with
             Functiontype(dt l, dt) -> Functiontype(t :: dt l, dt)
          | _ -> raise E.FTypeMustBeFunctiontype)
      | None -> fdecl.ftype
   {
        sfname = fdecl.fname;<br>sreturn t = fdecl.return
                         = fdecl.return_t;
                         = record_vars;<br>= sformals;
        srecord_vars<br>sformals<br>sbodv
        sbody = sfbody;
        fgroup = Sast.User;
        overrides = fdecl.overrides;
        source = None;sftype = sftype;}
```
```
let generate_sfdecl_records sfdecl =
    let fields = List.map sfdecl.srecord_vars
        -f:(function (s, data_t) -> Fiel\overline{d}(Public, s, data_t))
    {
        scname = sfdecl.sfname ^ ".record";
        sfields = fields;
        sfdecls = [];
    }
let convert_cdecl_to_scdecl sfdecls (c:Ast.cdecl) =
    {
        scname = c.cname;
        sfields = c.cbody.fields;
        sfdecls = sfdecls;
    }
    crecord_map (cdecls : cdecl list)
    fdecl map (first order fdecls : fdecl list) (higher order fdecls : fdecl list) =
    let is main = (fun f -> match f.sfname with s -> s = "main") in
    let get_main fdecls =
        let mains = (List.filter ~f:is_main fdecls)
        if List.length mains < 1 then
             raise E.MissingMainFunction
        else if List.length mains > 1 then
            raise E.MultipleMainFunctions
        else
            List.hd_exn mains
    let remove main fdecls =
        List.filter ~f:(fun f -> not (is_main f)) fdecls
    let handle_cdecl cdecl =
        let crecord = StringMap.find_exn crecord_map cdecl.cname in
        let sfdecls = List.fold_left cdecl.cbody.methods
             \simf:(fun l f -> (convert method to sfdecl fdecl map crecord map cdecl.cname f) :: l)
            \siminit:[]
        in
        let sfdecls = remove_main sfdecls in
        let scdecl = convert cdecl to scdecl sfdecls cdecl in
        (scdecl, sfdecls)
    in
        let scdecl = handle_cdecl c in
        (fst scdecl :: fst t, snd scdecl @ snd t)
    let (scdecl_list, sfdecl_list) = List.fold_left cdecls
        \simf:iter cdecls
        \siminit:(\overline{[}1, [])let sfdecls = List.fold_left first_order_fdecls
        \simf:(fun l f -> (convert fdecl to sfdecl fdecl map crecord map f StringMap.empty None StringMap.empty) :: l)
        \siminit:[1]let sfdecls = StringMap.fold !higher_order_sfdecls
        ~f:(fun ~key:k ~data:sfdecl l -> sfdecl :: l)
        \overline{\sim}init:sfdecls
    let (scdecl_list, sfdecl_list) = (scdecl_list, sfdecls @ sfdecl_list) in
    let scdecls = List.fold_left sfdecl_list
        -f: (fun l \dot{f} -> (generate_sfdecl_records f) :: l)
    let (scdecl_list, sfdecl_list) = (scdecls @ scdecl_list, sfdecl_list) in
    let main = get_main sfdecl_list in
    let sfdecl list = remove main sfdecl list in
    {
        classes = scdecl_list;
        functions = sfdecl list;
        main = main;
    }
(* TODO: Include code from external files *)let analyze filename ast = match ast with
    Program(includes, specs, cdecls, fdecls) ->
        let reserved_map = build_reserved_map in
        (* Create StringMap: fname -> fdecl of functions *)<br>let (fdecl map, fdecls, first, higher) = build fdecl map reserved map fdecls in
        let crecord_map = build_crecord_map reserved_map cdecls fdecls in
        let sast = convert ast to sast crecord map cdecls fdecl map first higher in
        sast
```
## **exceptions.ml**

exception InvalidOption of string exception InvalidArgc exception NoFileArgument exception IllegalCharacter of string \* string \* int exception CannotDefineVariableLengthArgFunction exception MissingEOF exception FTypeMustBeFunctiontype exception ThisUsedOutsideClass exception MissingMainFunction exception MultipleMainFunctions exception InvalidUnaryOperation exception UnexpectedNoexpr exception UnexpectedType exception UnexpectedNoFname exception UnexpectedDatatype exception UnexpectedNonBodyStmt exception InvalidBinaryOperation exception LHSofObjectAccessMustBeAccessible exception RHSofObjectAccessMustBeAccessible exception UnknownClassVar exception CannotUseThisKeywordOutsideOfClass exception InvalidIfStatementType exception InvalidForStatementType exception InvalidWhileStatementType exception NonIntegerArraySize exception NonArrayTypeCreate exception CallFailedOnType of string exception InvalidEqualityBinop of string \* string exception UndefinedId of string exception DuplicateField of string exception DuplicateClassName of string exception DuplicateVar of string exception DuplicateFunctionName of string exception FunctionNameReserved of string exception ReturnTypeMismatch of string \* string \* string option exception AssignmentTypeMismatch of string \* string exception LocalAssignmentTypeMismatch of string \* string exception LocalAssignmentTypeNotAssignable of string exception ArrayAccess of string exception UndefinedFunction of string exception UndefinedFunction of string<br>exception BreakOutsideOfLoop exception ContinueOustideOfLoop

exception UtilsError of string

exception FieldIndexNotFound exception PrintfFirstArgNotString exception PrintfMissingArgs exception NotImplemented exception FloatOpNotSupported exception IntOpNotSupported exception UnopNotSupported exception InvalidUnopEvaluationType exception InvalidBinopEvaluationType exception InvalidObjAccessType exception InvalidStructType of string exception InvalidStructType of string exception InvalidDatatype of string exception LLVMFunctionNotFound of string exception FunctionWithoutBasicBlock of string exception AssignmentLhsMustBeAssignable exception ArrayLargerThan1Unsupported